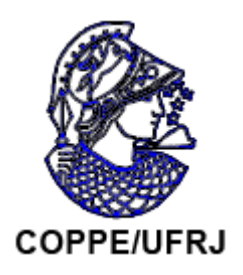

# ESTIMULADOR BIFÁSICO PROGRAMÁVEL PARA ELICIAÇÃO DE RESPOSTA SOMATO-SENSITIVA DA VIA NEURAL E DO CÓRTEX

Paulo Danilo Farina Junior

Dissertação de Mestrado apresentada ao Programa de Pós-graduação em Engenharia Biomédica, COPPE, da Universidade Federal do Rio de Janeiro, como parte dos requisitos necessários à obtenção do título de Mestre em Engenharia Biomédica.

Orientadores: Antonio Fernando Catelli Infantosi Antonio Mauricio Ferreira Leite Miranda de Sá

Rio de Janeiro Maio de 2009

# ESTIMULADOR BIFÁSICO PROGRAMÁVEL PARA ELICIAÇÃO DE RESPOSTA SOMATO-SENSITIVA DA VIA NEURAL E DO CÓRTEX

Paulo Danilo Farina Junior

DISSERTAÇÃO SUBMETIDA AO CORPO DOCENTE DO INSTITUTO ALBERTO LUIZ COIMBRA DE PÓS-GRADUAÇÃO E PESQUISA DE ENGENHARIA (COPPE) DA UNIVERSIDADE FEDERAL DO RIO DE JANEIRO COMO PARTE DOS REQUISITOS NECESSÁRIOS PARA A OBTENÇÃO DO GRAU DE MESTRE EM CIËNCIAS ENGENHARIA BIOMÉDICA.

Aprovada por:

Prof. Antonio Fernando Catelli Infantosi, Ph.D.

\_\_\_\_\_\_\_\_\_\_\_\_\_\_\_\_\_\_\_\_\_\_\_\_\_\_\_\_\_\_\_\_\_\_\_\_\_\_\_\_\_\_\_\_\_\_\_\_

\_\_\_\_\_\_\_\_\_\_\_\_\_\_\_\_\_\_\_\_\_\_\_\_\_\_\_\_\_\_\_\_\_\_\_\_\_\_\_\_\_\_\_\_\_\_\_\_ Prof. Antonio Mauricio Ferreira Leite Miranda de Sá, D.Sc.

Prof. Alexandre Visintainer Pino, D.Sc.

\_\_\_\_\_\_\_\_\_\_\_\_\_\_\_\_\_\_\_\_\_\_\_\_\_\_\_\_\_\_\_\_\_\_\_\_\_\_\_\_\_\_\_\_\_\_\_\_

\_\_\_\_\_\_\_\_\_\_\_\_\_\_\_\_\_\_\_\_\_\_\_\_\_\_\_\_\_\_\_\_\_\_\_\_\_\_\_\_\_\_\_\_\_\_\_\_ Prof. Carlos Julio Tierra Criollo, D.Sc.

RIO DE JANEIRO, RJ - BRASIL MAIO DE 2009

Farina Junior, Paulo Danilo

Estimulador bifásico programável para eliciação de resposta somato-sensitiva na via neural e no córtex/ Paulo Danilo Farina Junior. – Rio de Janeiro: UFRJ/COPPE, 2009.

IX, 84 p.: il.; 29,7 cm.

Orientador(es): Antonio Fernando Catelli Infantosi

Antonio Maurício Ferreira Leite

Miranda de Sá

Dissertação (mestrado) – UFRJ/ COPPE/ Programa de

Engenharia Biomédica, 2009.

Referências Bibliográficas: p. 54-58.

1. Estimulador somato-sensitivo 2. Potencial Evocado.

I. Infantosi, Antonio Fernando Catelli, *et al*. II.

Universidade Federal do Rio de Janeiro, COPPE,

Programa de Engenharia Biomédica. III. Titulo

Dedicatória.

Dedico minha dissertação de mestrado a meus pais, por terem dado a seus filhos sempre mais que deram a eles mesmos e, principalmente, por terem me ensinado desde que me lembro o prazer de pensar e aprender.

Agradecimentos.

Não iniciar agradecendo a Deus seria uma agressão não só à minha crença, mas principalmente ao sentimento que me vem ao lembrar os anos que passei cursando este mestrado. Ter convivido com o Cabral, o Henrique, a Claudinha, a Núbia, o Chico, o Paulão, o Cagy, o Jurandir, o Flávio, o Márcio, o João Catunda, o Marquinho e o pessoal do LIB, entre muitos outros alunos e professores do Programa de Engenharia Biomédica, certamente me fez uma pesso melhor em todos os aspectos. Tendo tido a oportunidade de aprender neste curso o quanto é difícil medir e controlar simples variáveis, fico convencido de que algo mais que o mero acaso me levou, já um senhor de meia idade, a experimentar um período tão feliz.

Não seguir agradecendo ao Danilo, seria uma injustiça que desmereceria o título que estou prestes a alcançar. Não me lembro de ter conhecido alguém tão jovem, que compreenda tão bem a vida, e tenha tanta disposição para ajudar a quem está próximo.

A Kátia, a Alessandra e a Katharina, tenho que expressar a minha comovida gratidão por nunca terem reclamado das centenas de horas em que não pude ser esposo e pai, enquanto estava me dedicando a um projeto pessoal.

Outros dois colegas a quem tenho que fazer uma menção especial são a "Rainha da Estatística" Deolinda e o Edgar. A boa vontade com que ambos me ajudaram em " $\sigma^2$ " oportunidades, diminuiu em muito o peso do "leve fardo" deste curso.

Aos meus orientadores, além de agradecer, posso afirmar que conhecer o seu trabalho, vendo a intensidade e o prazer com que se dedicam a ele, mudou minha forma de pensar sobre o que as instituições públicas podem, dependendo de seus quadros, fazer pelo bem estar do nosso povo.

Há ainda no Programa alguém que eu não poderia me esquecer de citar: o Wesley. Ao longo desses anos o cuidado, o capricho, e a atenção com que eu o vi realizar cada uma das suas tarefas, além do apoio espontâneo que me deu na coleta de dados precisam ficar registrados. As pessoas assim, eu acredito, ajudam a construir o melhor do mundo.

Aos meus sócios, colegas de trabalho e ao Eduardo Zaeyen quero lembrar que sem o seu apoio eu não teria tido a chance de pensar em cursar esse mestrado. Espero, um dia, poder retribuir.

Resumo da Dissertação apresentada à COPPE/UFRJ como parte dos requisitos necessários para a obtenção do grau de Mestre em Ciências (M.Sc.)

# ESTIMULADOR BIFÁSICO PROGRAMÁVEL PARA ELICIAÇÃO DE RESPOSTA SOMATO-SENSITIVA DA VIA NEURAL E DO CÓRTEX

Paulo Danilo Farina Junior

#### Maio/2009

# Orientadores: Antonio Fernando Catelli Infantosi Antonio Mauricio Ferreura Leite Miranda de Sá

Programa:de Engenharia Biomédica

 O uso de potenciais evocados somato-sensitivos tem sido de grande utilidade na avaliação de muitas condições patológicas durante os períodos intra e pósoperatórios. Para auxiliar pesquisas na área de detecção de resposta neuronal evocada, foi desenvolvido um sistema de estimulação bifásica com uso de fonte de corrente controlada. Os parâmetros do estímulo a ser aplicado incluem as intensidades dos pulsos de corrente, polaridade, durações e taxa de estimulação. Em sua concepção, o sistema de estimulação teve como principais requisitos: elevada isolação da rede elétrica para a proteção contra o risco de choque; que artefatos devidos aos próprios estímulos fossem de baixa amplitude; e também facilidade de uso. O sistema pode ser operado a partir de um microcomputador através do padrão serial RS-232. O controle dos estímulos é feito por um micro-controlador de 32 *bits. Triggers* opto-acoplados estão disponíveis ao operador. As características do estimulador foram avaliadas em bancada e *in vivo*, mostrando que os requisitos de projeto foram atendidos. Em conclusão, o estimulador desenvolvido pode ser usado em pesquisa, e no desenvolvimento de novas técnicas de detecção.

Abstract of Dissertation presented to COPPE/UFRJ as a partial fulfillment of the requirements for the degree of Master of Science (M.Sc.)

# BIPHASIC PROGRAMABLE STIMULATOR FOR THE ELICIATION OF THE SOMATO-SENSITIVE RESPONSE OF THE NEURAL PATH AND THE CORTEX

Paulo Danilo Farina Junior

May/2009

Advisors: Antonio Fernando Catelli Infantosi Antonio Mauricio Ferreira Leite Miranda de Sá

Department: Biomedical Engineering

 The use of somato-sensitive evoked potentials has been of great utility on the evaluation of many pathological conditions in patients during the intra and post operatory periods. In order to support researches on the field of evoked neural response, a current-controlled biphasic stimulation system for use in peripheral nerve research has been developed. The parameters of the stimulus to be applied include the pulses current intensity, polarity, duration and stimulus rate. The goal to be achieved demanded the following features: high electric insulation from power outlet to avoid the risk of shock, low artifact due to the stimulus itself, as well as easy use. The system was projected to be operated from a microcomputer through the serial RS-232 standard. The stimulus control is achieved by 32-bit microcontroller. Opto-coupled triggers for input and output are available to the operator. The caracteristics of the stimulator have been evaluated on the bench and *in vivo*, showing that the goals had been achieved. In conclusion, the stimulator developed can be used on research and for developing new detection techniques.

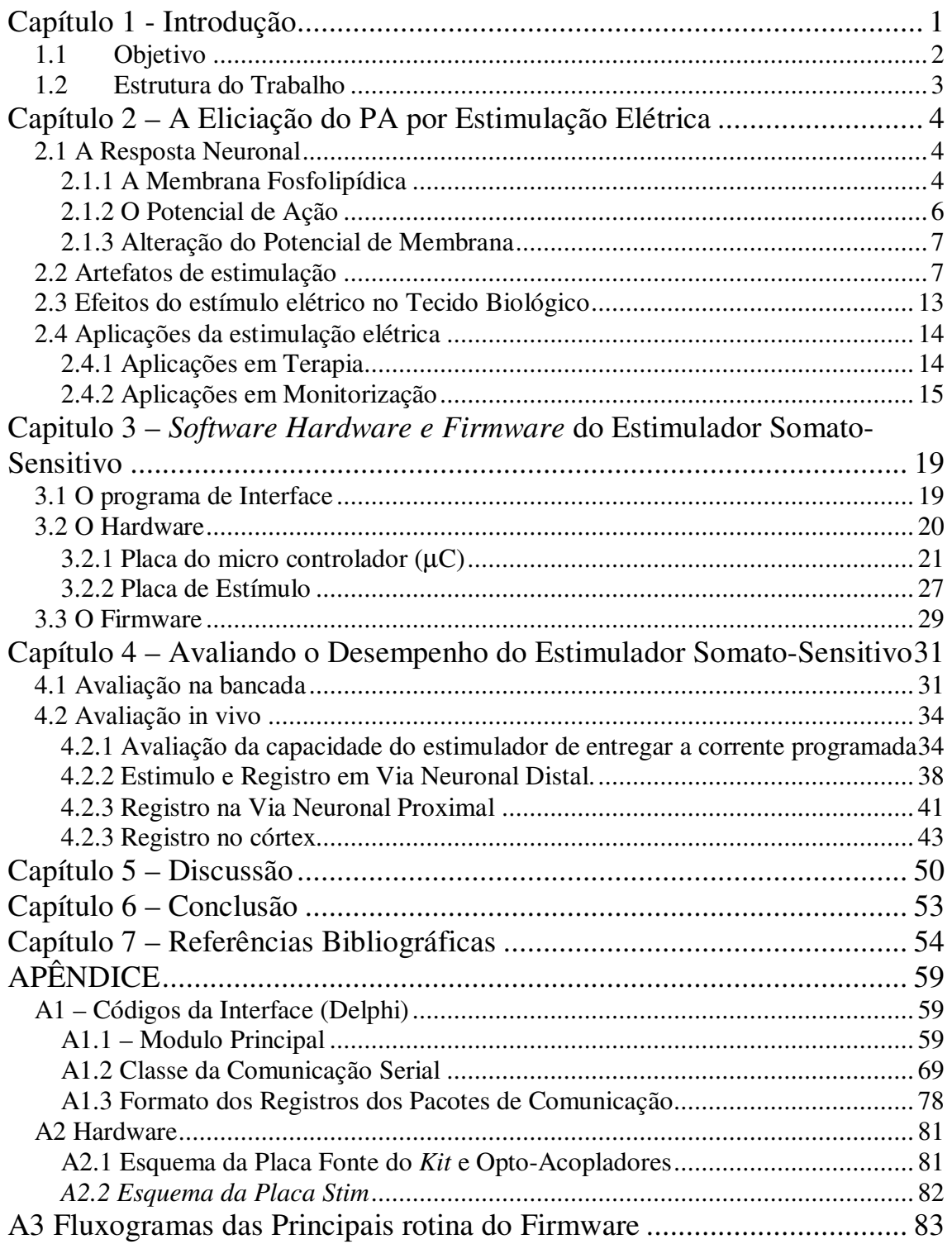

# **Siglas e Terminologia**

#### Abreviaturas:

- **AE** Artefato de Estimulação;
- **BAEP** *Brainstem Auditory Evoked Potential* Potencial Evocado Auditivo de Tronco

Encefálico;

- **CSM** *Component Synchrony Measure*;
- **DC** *Direct Current*;
- **DDP** diferença de potencial;
- **EEG** Eletrencefalograma;
- **EMG** EletroMioGrafia;
- **ENMG** Eletroneuromiógrafo;
- **FES** *Functional Electric Stimulation*;
- **FET** *Field Effect Transistor*;
- **FFT** *Fast Fourier Tranform*;
- **FOB** – *Free on Board*;
- **MCK** *Master Clock*;
- **MSC** *Magnitude Squared Ccoherence*;
- **PA** Potencial de Ação;
- PE Potencial Evocado:
- **PEA** Potencial Evocado Auditivo;
- **PCI** Placa de Circuito Impresso;
- **PESS** Potencial Evocado Somato-Sensitivo;
- **PWM** *Pulse Width Modulator*;
- **RISC** *Reduced Instruction Set Computer* ;
- **SNC** Sistema Nervoso Central;
- **SNP** Sistema Nervoso Periférico;
- **TC** *Timer Counter* Temporizador do µC;
- µ**C** Micro Controlador

# **Capítulo 1 - Introdução**

O registro de Potencial Evocado Somato-sensitivo (PESS) gerado por estímulo elétrico é de grande interesse na avaliação de diversas condições patológicas em pacientes nos períodos intra e pós-operatórios (ACHOUH *et al.*, 2007) Além disso, o PESS tem sido utilizado no período pós-traumático e no prognóstico de coma (WIJDICKS *et al.*, 2006).

O monitoramento do PESS na coluna cervical (C4) foi empregado por PRESTOR *et al.* (1989) durante procedimentos cirúrgicos na medula espinhal, tendo sido considerado instrumento útil para reduzir a morbidade neurológica pós-operatória. Anderson *et al.* (2001) relatam caso de paciente submetido a uma craniotomia suboccipital monitorado por PESS em que o posicionamento do corpo ocasionou flexão do pescoço, com consequente redução de amplitude da resposta. A rápida mudança de posição permitiu a recuperação parcial da resposta, evitando sequelas permanentes.

Utilizando registros simultâneos em regiões temporais (T3-Cz e T4-Cz) para aumentar a confiabilidade, HELMUT *et al.,* (2003) obtiveram um importante progresso na detecção do PESS em craniotomias com o paciente em posição inclinada, na qual é comum a redução da amplitude da resposta cortical nos sítios de registro convencionais (C3'-Fz e C4'-Fz), que é causado por acúmulo de gás em região intracraniana (WIEDEMA *et al.,* 2002).

Na cirurgia de aorta, GUÉRIT *et al.* (1999) relatam que, no acompanhamento de 63 procedimentos, o uso de PESS auxiliou na estratégia cirúrgica em 17 deles, não havendo casos de sequelas imediatas sem que se observassem anormalidades no potencial evocado durante a cirurgia. Os autores sugerem o uso continuado do monitoramento no período pós-cirúrgico, auxiliado por controle da pressão sanguínea como forma de evitar sequelas.

A técnica que permite o registro dos potenciais acima mencionados, consiste em aplicar estímulos elétricos em sítios próximos ao nervo de interesse. A presença de campo elétrico próximo a um nervo resulta em movimento de íons nessa região, podendo diminuir o potencial das membranas dos neurônios do nervo, eliciando, consequentemente, atividade neuronal (BEAR *et al.,* 2002).

Um estimulador somato-sensitivo pode ser do tipo Fonte de Tensão (estímulo com a tensão controlada) ou Fonte de Corrente (estímulo com a corrente controlada),

sendo o estímulo geralmente aplicado por um período de tempo que varia de 100 µs a 1 ms e a taxas na ordem de grandeza de 10 Hz (CHIAPPA, 1990). O uso de estímulos com controle da intensidade da corrente elétrica permite conhecer a carga que atravessa o tecido biológico em um intervalo de tempo. O simples controle da tensão do estímulo não permite que se infira a quantidade de carga associada ao mesmo, pois características anatômicas tais como espessura da pele e índice de massa corpórea bem como o nível de sudorese no momento do estímulo contribuem para alterar a impedância do tecido no sítio de aplicação. Ainda que somente parte da corrente entregue por um estimulador contribua com alteração da concentração iônica nas vizinhanças dos neurônios sendo estimulados, é recomendável o uso do tipo corrente controlada (CHIAPPA, 1990).

POLETTO e VAN DOREN (1999) propuseram um circuito capaz de fornecer corrente constante mesmo em condições de elevada impedância de pele, mediante o uso de dois amplificadores operacionais de alta tensão. A aplicação dessa corrente, próxima ao sítio onde se deseja iniciar uma resposta, pode gerar artefatos prejudiciais ao próprio registro da resposta, a despeito do local do corpo onde se dá o registro (REICHEL *et al.,*1997).

Apesar da existência de diversos métodos e modelos de estimuladores elétricos para obtenção de potencial evocado somato-sensitivo, o interesse de grupos de pesquisa, que, devido à importância de monitorar pacientes críticos, visam a detectar estatisticamente a resposta à estimulação somato-sensitiva (TIERRA-CRIOLLO, 2001, INFANTOSI *et al.*, 2006), tem levado à necessidade de um eletro-estimulador com características adicionais aos disponíveis, conforme descrito no item objetivo.

### **1.1 Objetivo**

O presente trabalho visou ao desenvolvimento de um estimulador de corrente controlada, capaz de eliciar a resposta somato-sensitiva da via neural e do córtex. Para se tornar adequado a investigações científicas, deve ter como requisitos: alta isolação da rede elétrica de forma evitar o risco de choque; baixo ruído causado pelo contato do estimulador; artefato de estimulação que não impeça o registro adequado do sinal eliciado; flexibilidade e simplicidade de uso.

## **1.2 Estrutura do Trabalho**

No capítulo 2, é feita uma apresentação dos conceitos básicos de fisiologia pertinentes ao escopo do trabalho e do atual estágio do uso do PESS. Discorre-se sobre o funcionamento da membrana do neurônio de forma a iniciar e conduzir o potencial de ação ao longo da mesma, em seguida, descreve-se brevemente a forma como uma corrente elétrica aplicada ao tecido humano pode eliciar um potencial de ação. A seguir faz-se uma revisão da literatura acerca tanto dos problemas no registro do PESS gerados pelos estimuladores quanto dos possíveis efeitos deletérios de sua aplicação, bem como se citam algumas das aplicações de estimulação elétrica frequentemente utilizadas. O capítulo 3 descreve as características e os modos de operação do estimulador. O quarto capítulo mostra o desempenho do estimulador por meio de medidas realizadas em componentes eletrônicos e em sujeitos, seguindo-se a este, discussões e conclusões acerca do trabalho.

# **Capítulo 2 – A Eliciação do PA por Estimulação Elétrica**

A informação carreada pelos neurônios dos nervos periféricos se dá pela condução de um potencial elétrico ao longo do axônio, o PA (potencial de ação). A seguir são mostrados conceitos básicos para a compreensão de como esse potencial é eliciado e se propaga ao longo da membrana neuronal.

## **2.1 A Resposta Neuronal**

### **2.1.1 A Membrana Fosfolipídica**

O interior do neurônio é separado do meio externo por uma membrana contendo, principalmente, duas camadas superpostas simetricamente. Cada camada é composta por fosfolipídios alinhados, ficando o lado apolar da camada anexo à outra camada, e cada lado polar voltado para os meios interno e externo da célula conforme a Figura 2.1. Essa parte da membrana é chamada bicamada fosfolipídica, e impede a passagem de íons solúveis em água presentes tanto no fluído extracelular, quanto no citosol. Diferentes concentrações iônicas entre essas duas regiões podem criar uma diferença de potencial (DDP) sobre a membrana.

Também estão presentes na membrana blocos de proteína com arranjos específicos que alteram sua conformação de acordo com a intensidade do campo elétrico em suas vizinhanças, os quais são chamados de canais iônicos da membrana, conforme a Figura 2.2. Os canais iônicos normalmente estão fechados à passagem de íons, podendo, entretanto, na presença de campos elétricos, alterar sua conformação de forma a permitir a passagem de íons específicos de acordo com seu tipo.

A membrana do neurônio possui um potencial causado pela concentração desigual de íons nas partes interna e externa da célula (BEAR *et al.*, 2002). Em repouso, a parte interna é eletricamente negativa em relação à externa, portanto diz-se que o potencial de membrana é negativo. Devido à espessura da membrana (cerca de  $10^{-8}$ m) essa pequena DDP (cerca de 70m V) entre o meio interno e externo está associada a um

intenso campo elétrico, o que permite a troca de conformação do canal iônico em relação à sua conformação livre.

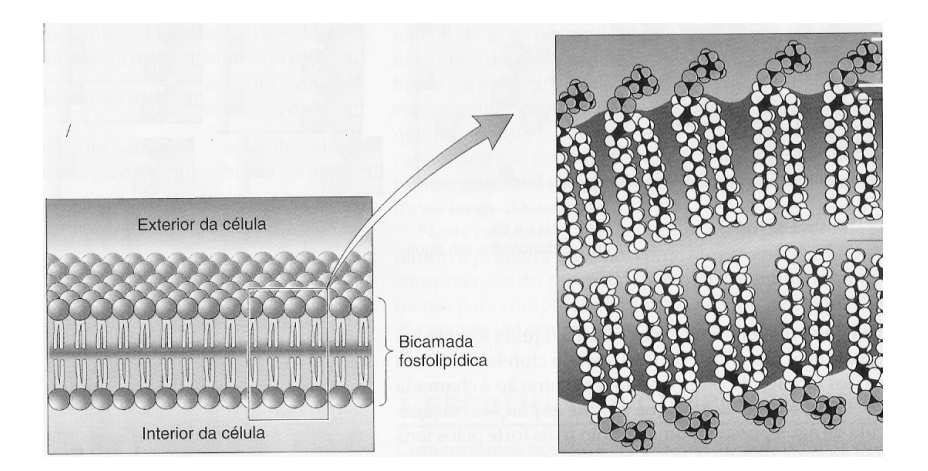

Figura 2.1: Membrana Neuronal (modificada de BEAR *et al*., 2002).

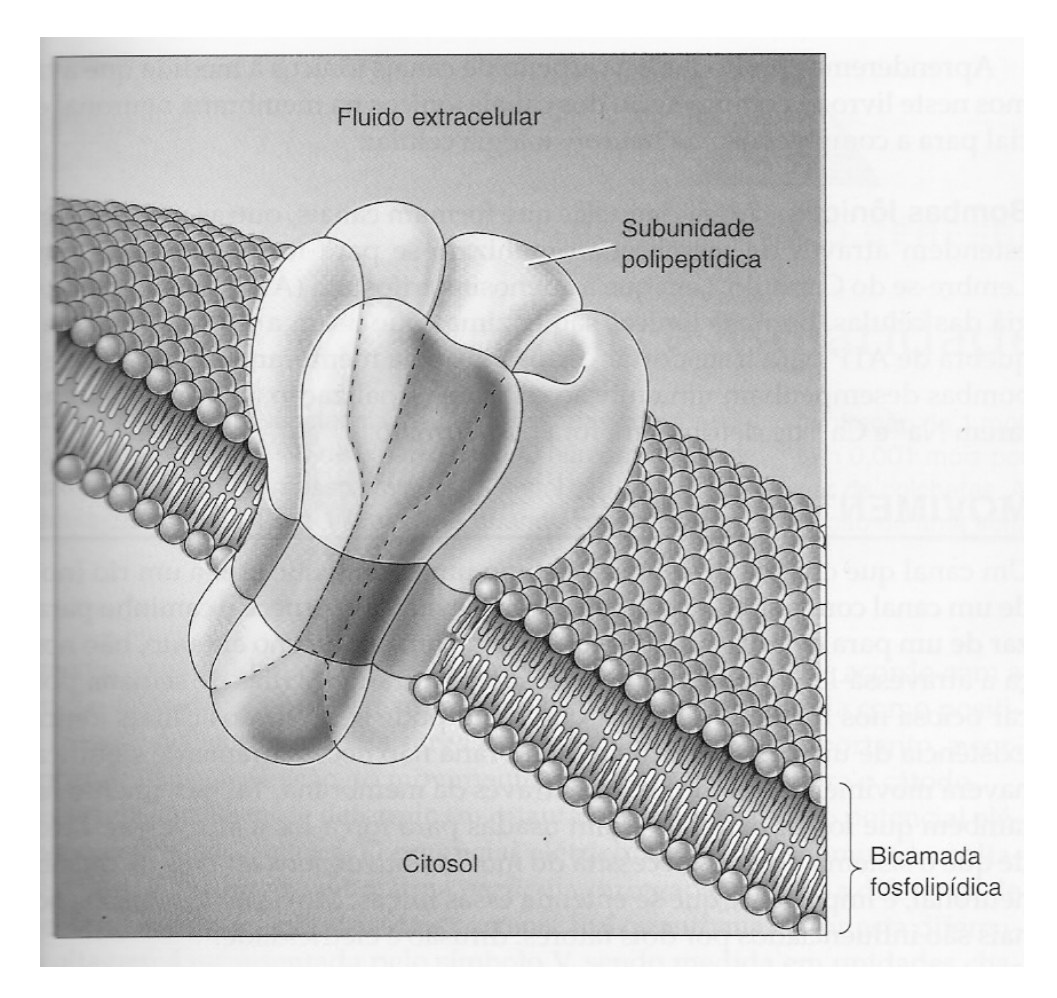

Figura 2.2: Canal Iônico (modificada de BEAR *et al*., 2002).

### **2.1.2 O Potencial de Ação**

Caso a concentração iônica em uma região da membrana seja alterada aumentando este potencial (aproximando-o de 0 mV) até certo valor (limiar de disparo), canais iônicos seletivos ao Na<sup>+</sup>(ao longo do axônio) se abrem por um período curto de tempo (< 1 ms) permitindo um rápido influxo desses cátions, o que aumenta a despolarização da membrana. Essa intensa despolarização da membrana faz com que canais de Na<sup>+</sup> em regiões vizinhas também se abram, propagando o efeito ao longo do axônio. Esse processo é chamado de potencial de ação, sendo ele o responsável pela condução da informação entre neurônios, conforme a Figura 2.3, aonde os círculos e setas direcionadas para baixo representam o influxo de Na<sup>+</sup>, e os círculos e setas para cima o efluxo de K<sup>+</sup> subseqüente, o qual é responsável pela rápida repolarização do potencial de membrana.

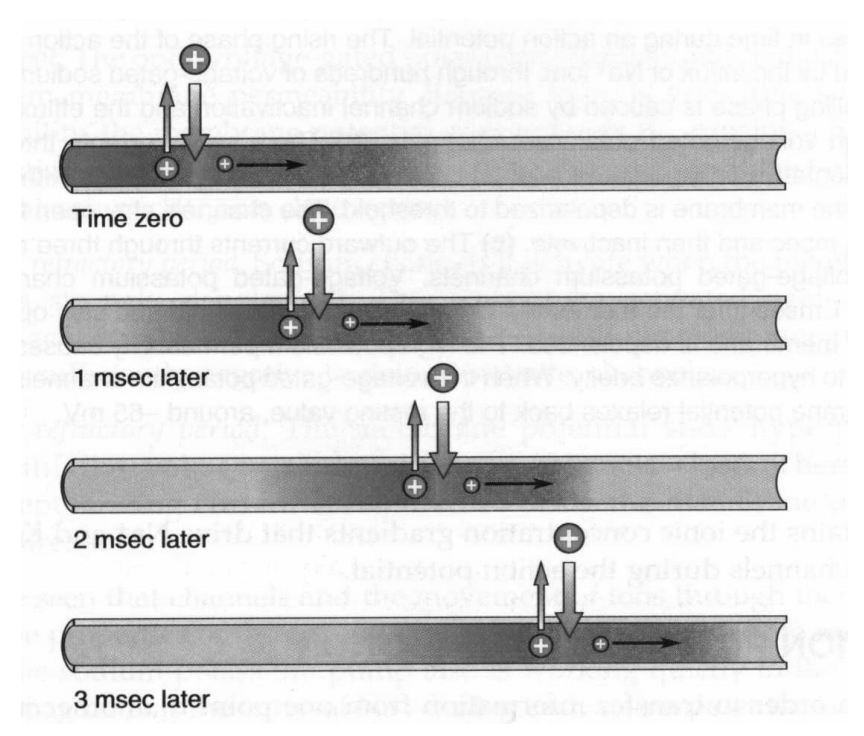

Figura 2.3: Potencial de Ação (modifica de BEAR *et al*., 2002).

Em processos fisiológicos, o potencial de ação geralmente começa no cone de implantação do axônio, o qual é despolarizado devido a potenciais excitatórios póssinápticos que ocorrem nos dendritos do mesmo neurônio. No entanto, em neurônios do sistema sensorial somático, o potencial de ação se inicia pela ação de receptores (responsáveis pelas sensações de tato, temperatura dor e postura corporal) ligados diretamente ao axônio dos mesmos.

Uma vez que os potenciais de membrana de um ou mais axônios atinjam o limiar de disparo, o nervo começa a conduzir a informação até os neurônios do SNC (BEAR *et al.*, 2002) e o PESS pode ser registrado.

O processo de re-polarização da membrana envolve outros canais iônicos, entretanto a ação dos canais de Na<sup>+</sup> é que causa o avanço do potencial de ação ao longo do axônio, o qual pode ser medido com eletrodos implantados próximos ao mesmo. No caso de um conjunto suficientemente grande de axônios em um mesmo nervo vir a ser estimulado sincronicamente, a soma dos potencias de ação trafegando ao longo do nervo pode ser registrado com eletrodos de superfície adequadamente localizados.

### **2.1.3 Alteração do Potencial de Membrana**

Um potencial de ação pode ser iniciado, despolarizando-se a membrana em qualquer região do axônio, o que pode ser feito, por exemplo, variando-se a concentração de cátions nessa região. No tecido biológico, a passagem da corrente elétrica se dá pela movimentação de íons, e essa propriedade é usada pelos estimuladores somato-sensitivos para eliciar um potencial de ação.

O catodo do estimulador atrai os cátions das regiões vizinhas do tecido, reduzindo o potencial de membrana dos axônios do nervo sob o eletrodo. Estando a duração do estímulo determinada, quanto maior a corrente elétrica, maior será a quantidade de axônios atingindo o limiar de disparo, até que se alcance o limite máximo do nervo. Em geral, o limiar de disparo é atingido em dezenas ou poucas centenas de microssegundos, sendo, portanto, pequena a carga elétrica total envolvida no processo.

### **2.2 Artefatos de estimulação**

A DDP gerada em cada estímulo é varias ordens de magnitude superior a da resposta evocada, e parte dessa DDP é registrada pelos amplificadores de sinais bioelétricos conectados ao paciente. Este efeito é chamado de artefato de estimulação (AE), sendo descritas em alguns artigos formas de minorá-lo (SCOTT *et al.*, 1997, HUA *et al.*, 2006).

O presente item apresenta dois modelos sobre as possíveis causas do artefato de estimulação, bem como discorre sobre procedimentos para sua minimização. O primeiro modelo sugere três mecanismos de acoplamento entre o estimulador e o condicionador de sinais (módulo de aquisição). O segundo modelo trata de um circuito elétrico que explica como se dá a geração do artefato. HUA *et al.* (2006) desestimulam o uso de técnicas de processamento de sinal para reduzir o problema, pois segundo os autores, o sincronismo entre o AE e a resposta neuronal, implica em uso de filtros adaptativos ou técnicas não lineares (redes neurais) os quais precisam ser "treinados" antes de cada exame, e podem não responder adequadamente à mudanças nos parâmetros de interesse pelo período de tempo tempo que o monitoramento venha a durar.

#### **Primeiro modelo:**

O artigo de SCOTT *et al.* (1997) alerta para o fato de que o aumento do número de segmentos usados no cálculo da média coerente apesar de reduzir quase todos os artefatos possivelmente registrados, não atua no causado pelo estimulador, pois esse está sincronizado com a resposta evocada. Propõe, então, três formas de acoplamento e sugere como minimizá-las.

# **Primeira forma de acoplamento: Espalhamento da corrente de estimulação pelo tecido do corpo.**

A corrente fluindo através do corpo do paciente, o qual é um meio condutor de eletricidade, se espalha por toda a extensão do meio, criando linhas equipotenciais (Figura 2.4). O posicionamento dos eletrodos de registro em diferentes linhas implicará o registro da diferença de potencial (DDP) entre as mesmas. Não é possível escolher as posições dos eletrodos de modo a minimizar o artefato, pois essas dependem primeiramente da anatomia do indivíduo.

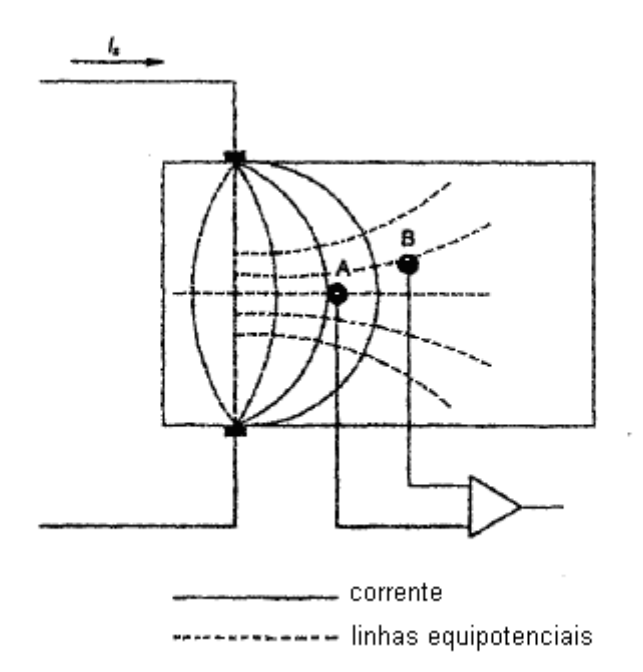

Figura 2.4: Representação esquemática mostrando o espalhamento da corrente de estímulo; a DDP ocorre entre os pontos A e B, a menos que os mesmos fiquem sobre a mesma linha equipontencial (modificada de SCOTT *et al.*, 1997).

Como a corrente diminui rapidamente com a distância em relação aos eletrodos de estimulação, diversas linhas equipotenciais não atingem longas distâncias. No caso de PESS com estímulos aplicados em regiões distais dos membros, o efeito desse tipo de acoplamento pode ser tolerado.

#### **Segunda forma de acoplamento: Corrente atravessando o corpo do paciente.**

Entre o corpo do paciente e a Terra existe uma impedância quase puramente capacitiva. Cada extremidade do circuito do estimulador também possui uma impedância finita em relação à Terra, a qual tende a diminuir com o nível de isolação do mesmo em relação à rede elétrica. Entretanto, sempre existirá um caminho capacitivo pelo qual uma parte da corrente fluirá através do estimulador, do corpo e da Terra.

Como a amplitude do estímulo é diversas ordens de magnitude maior que a resposta evocada (e do resto de toda e qualquer atividade bio-elétrica), aumentar a isolação do estimulador até que a corrente atravessando o corpo do paciente atinja valores aceitáveis deve ser a estratégia para minimizar este efeito.

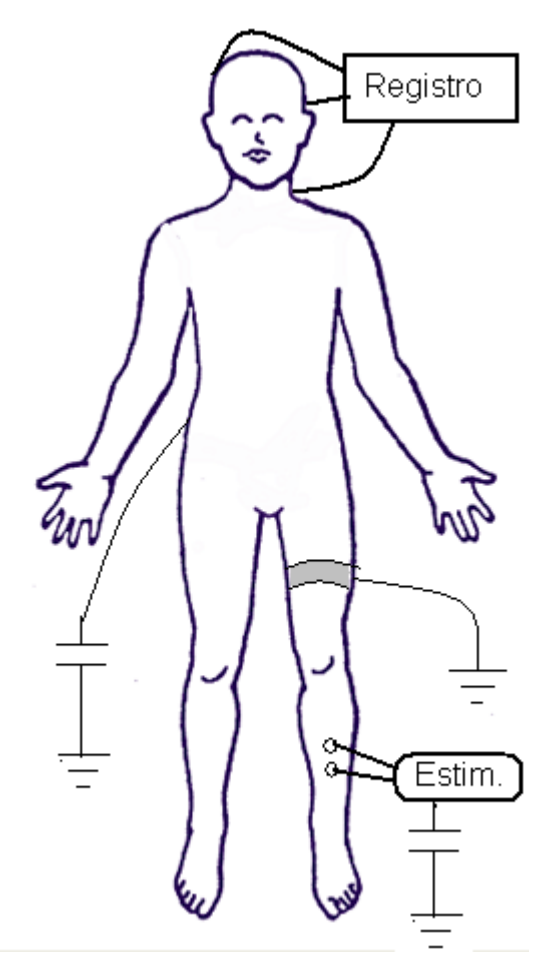

SCOTT *et al.* (1997) sugerem o uso de uma cinta de material condutor, aterrada e colocada ao redor do membro estimulado como forma de fazer com que esta corrente não atinja os eletrodos de registro, conforme a Figura 2.5, mas essa estratégia pode ser inaceitável em pacientes monitorados simultaneamente por diversos equipamentos, pois implica em riscos à segurança dos mesmos.

Figura 2.5 Diminuição da corrente que atravessa o paciente no sito de registro;

# **Terceira forma de acoplamento: Acoplamento eletromagnético entre os eletrodos de estimulação e registro.**

A corrente circulando pelos eletrodos de estimulação gera um campo magnético variável o qual pode induzir uma DDP nos eletrodos de registro. SCOTT *et al.* (1997) sugerem como forma de diminuir a amplitude do artefato o aumento da distância entre os condutores de estimulação e registro, bem como o uso de bom isolamento e de baixa impedância dos contatos com o tecido biológico.

#### **Segundo modelo:**

Um modelo de circuito elétrico para explicar artefatos de estimulação foi proposto por HUA *et al.* (2006) conforme ilustrado na Figura 2.6.

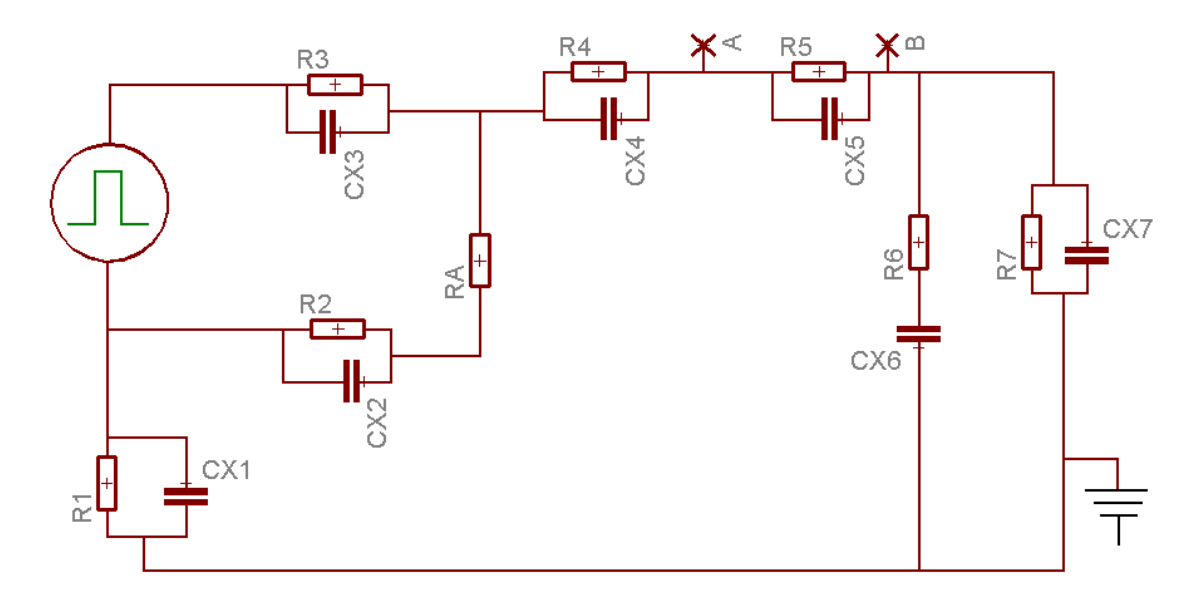

Figura 2.6: Modelo de circuito elétrico para explicar artefatos de estimulação (modificada de Hua *et al.*, 2006). Onde: R1//CX1 representa uma impedância entre o circuito do estimulador e a Terra; R2//CX2 e R3//CX3, as impedâncias dos eletrodos de estimulação; RA, R4//CX4 e R5//CX5, as impedâncias do tecido humano (correspondente à 1ª forma de acoplamento de SCOTT *et al.*, 1997); R6 e CX6 representam uma impedância entre o paciente e a terra (correspondente à 2ª forma de acoplamento de SCOTT *et al.*, 1997); R7//CX7, as impedâncias do sistema de aquisição de sinais bio-elétricos para a Terra (correspondente à 2ª forma de acoplamento de SCOTT *et al.*, 1997).

Neste modelo, parte da corrente gerada pelo estimulador flui para a Terra através de R1//CX1, CX6 e R7//CX7 causando o artefato medido em B. Os valores típicos de R6 e CX6, são 200 Ohms e 200 pF, não sendo possível pressupor valores que não prejudiquem a qualidade do exame Os valores de R7 e CX7 são, também em princípio, desconhecidos para o conjunto dos equipamentos de monitoramento conectados ao paciente.

A alternativa restante para reduzir a corrente que flui para a Terra é portanto controlar os valores de R1 e CX1. Estas impedâncias de fato representam o quanto o circuito gerador de estímulo está isolado em relação à rede elétrica e ao potencial da Terra. Pode-se, portanto, concluir que o uso de transformadores com isolação reforçada (os quais possuem intrinsecamente grande impedância entre primário e secundário) seja uma boa maneira de se garantir que o artefato de estimulação não exceda valores aceitáveis.

Uma possibilidade ainda mais efetiva de se aumentar a impedância entre estimulador e Terra seria alimentar o estimulador com baterias, caso o consumo de energia do mesmo permita a operação contínua por períodos de tempo adequados. Seu uso, contudo, pode ser fator limitante posto que o potencial necessário à eliciação do PA pode exigir tensões elevadas e, portanto, o uso de grande quantidade de células eletroquímicas.

Valores de artefato com cerca de algumas dezenas de microvolts não devem causar problemas em nenhum equipamento conectado ao paciente tendo sido, portanto, o alvo do projeto. O artefato de estimulação, que é um transiente, apresenta valor máximo no breve momento em que o estímulo está presente. A seguir, prossegue ainda por um período de tempo, apresentando característica de descarga capacitiva (exponencial ou sinusoidal com amortecimento exponencial), devido às capacitâncias teciduais e de contato. Segundo REICHEL *et al.* (2006), o estímulo bifásico pode reduzir a "cauda" do artefato, mas não a sua amplitude de pico. Estímulos bifásicos são estímulos compostos por dois pulsos (fases). A primeira fase é a responsável pela eliciação da resposta neuronal, e a segunda pode servir para reduzir o AE. A Figura 2.7 ilustra artefatos de estímulo para diferentes tipos de estimulação.

Sendo o estimulador desenvolvido do tipo fonte de corrente, a colocação dos eletrodos de estímulo com cuidado de diminuir a impedância de contato implica menor tensão gerada entre os mesmos. Maiores tensões nos eletrodos de estimulação aumentam o artefato devido às 1ª e 2ª formas de acoplamento.

Uma maior resistência dos eletrodos de registro (na entrada do circuito de registro) implica aumento da constante de tempo do mesmo, aumentando a cauda do artefato. Esse cuidado não pode ser negligenciado quando da experimentação.

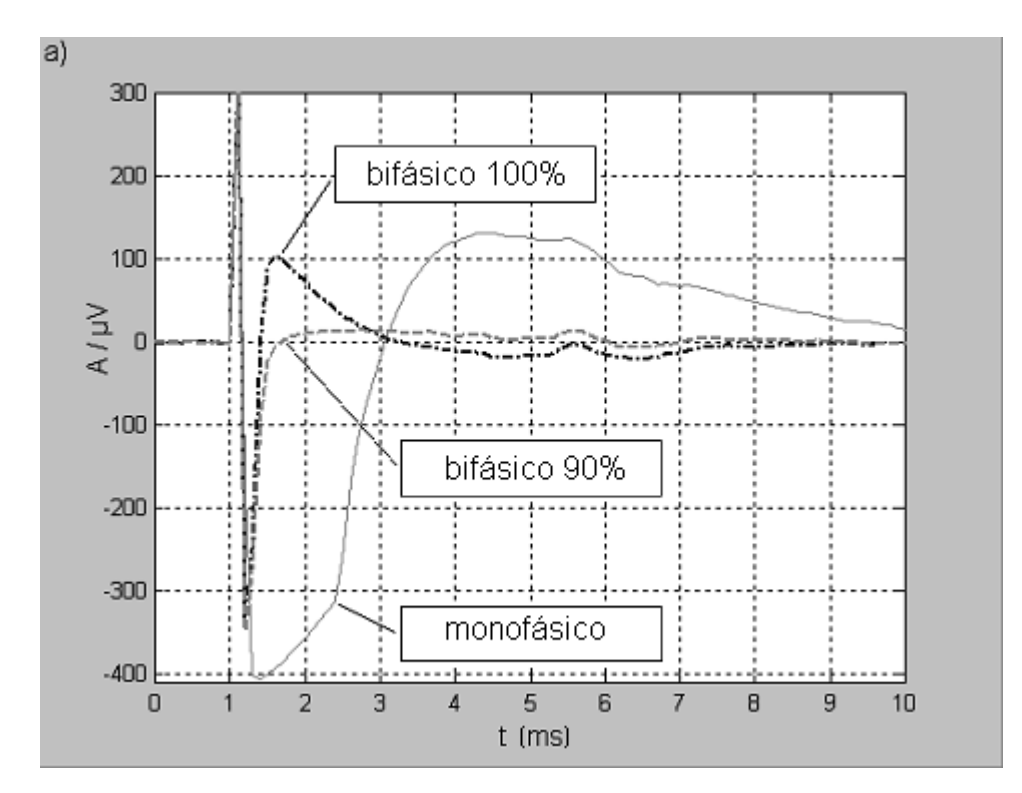

Figura 2.7: Estímulos com amplitude de 500 V, monofásico (linha cinza contínua), bifásico com duração igual entre fases (linha preta tracejada), e bifásico com 2ª fase durando 90% da duração da 1ª fase (linha cinza tracejada). (Modificada de REICHEL *et al.*, 2006)

## **2.3 Efeitos do estímulo elétrico no Tecido Biológico**

A escolha por eletrodos implantados, trans-dérmicos ou de superfície, depende da aplicação. Os possíveis efeitos danosos do estímulo no tecido variam de acordo com o tipo de eletrodo (ZIAIE *et al.*, 1996) conforme descrito abaixo. Nos eletrodos de superfície, o principal dano potencial aos tecidos está no uso de intensidades elevadas de corrente elétrica, o qual pode causar queimaduras na pele.

Um estudo experimental em pele artificial sobre gelatina condutiva (PATRICIU *et al.*, 2001) cita danos causados por estímulos de **40 mA** a uma taxa de **200 Hz**, com ciclo de carga de 70% (duração de **3500 µs**) durante **uma hora**. Isso resulta em uma carga de **2.8 x 10-2 Coulombs**.

Uma aplicação convencional pode ser estimada com estímulos de **10 mA até 15mA** (CHIAPPA, 1990) a uma taxa máxima de **5 Est./s**, com ciclo de carga de 0,2% (duração de **200 µs**) durante **uma hora**. Isso resulta em uma carga de **10-5 até 1,5 x 10-5 Coulombs**.

A corrente elétrica aplicada ao corpo implica deposição/decomposição de íons na superfície do eletrodo. Caso o eletrodo seja de superfície, os íons são trocados com o eletrólito (meio condutivo aplicado entre o eletrodo e a pele), e deste com a camada epitelial externa. Eletrodos de metal implantados ou trans-dérmicos liberam íons diretamente no tecido do corpo (ROSE & ROBBLEE, 1990), fato que não pode ser negligenciado em aplicações de longa duração. O uso de estímulos bifásicos tende a anular esse efeito, sendo recomendável em aplicações de estimulação implantada e de longa duração, aonde a decomposição de quantidade expressiva da massa do eletrodo poderia resultar em efeitos deletérios.

Além dos danos já citados, pode ocorrer eletrólise da água se a componente contínua (DC) do estímulo for elevada (GRILL & MORTIMER, 1995, GIMSA *et al.,* 2005). A densidade de corrente máxima na superfície dos eletrodos é controversa, sendo aceitos valores de dezenas até centenas de µA/cm<sup>2</sup> (ZIAIE *et al.,* 1996).O uso de eletrodos de óxido de irídium, em vez de aço inox, pode reduzir o efeito da decomposição (ZIAIE *et al.,* 1996).

# **2.4 Aplicações da estimulação elétrica**

A estimulação elétrica dos nervos tem sido usada em 2 tipos de aplicação: avaliação da integridade funcional dos neurônios (CHIAPPA 1990) por meio de PESS e da medida da velocidade de condução dos axônios e terapias baseadas em estimulação funcional (Functional Electric Stimulation - FES).

### **2.4.1 Aplicações em Terapia**

A literatura cita que a FES pode ser usada para diversas aplicações. O trabalho de GIMSA *et al.* (2005) cita como possível seu uso em tratamento de desordens de movimento tais como doença de Parkinson. No caso de pacientes com lesão medular, em que o movimento voluntário dos músculos fica impedido ou prejudicado, a FES pode ser empregada para a manutenção do tônus evitando atrofias (GIMSA *et al.*, 2005, BIJELIC *et al.*, 2005).

O tratamento do alívio da dor crônica pode contar com a estimulação elétrica funcional como coadjuante (HOSOBUCHI, 1986). Um campo mais recente em que a FES tem mostrado resultados promossires é a restauração de funções de pacientes

neurologicamente prejudicados, principalmente em audição e movimento (GRILL & MORTIMER, 1995).

### **2.4.2 Aplicações em Monitorização**

O PESS possui amplitude típica de poucos microvolts, não sendo possível perceber sua presença em um registro de EEG, pois a atividade elétrica cerebral não sincronizada ao estímulo costuma ser de muito maior amplitude (BOUDREAU *et al.*  2004). A técnica básica para realçar o PESS é a chamada média coerente, na qual trechos de EEG registrados sincronicamente ao estímulo são somados temporalmente de forma a reduzir a atividade elétrica cerebral de base e ruídos elétricos. Técnicas quantitativas no domínio do tempo têm sido usadas inclusive para detecção de potenciais evocados auditivos (MELGES, 2005).

A Figura 2.8 mostra um exemplo de um exame coletado no Laboratório de Análise e Processamento de Imagens e Sinais (LAPIS) do Programa de Engenharia Biomédica da COPPE/UFRJ, com estimulador do equipamento Atlantis Four da empresa brasileira Lynx, em voluntário destro, estimulado no nervo tibial direito posterior, com pulsos ajustados a uma intensidade de 17 mA, e duração de 200 µs.

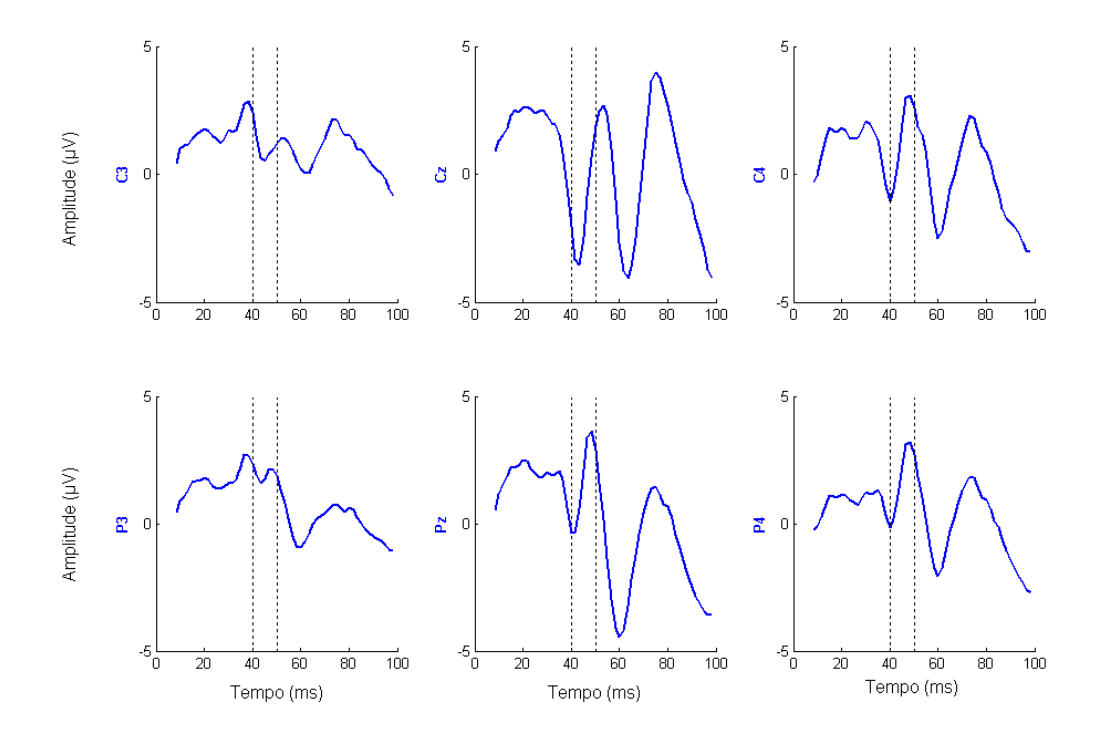

Figura 2.8 PESS de sujeito estimulado com intensidade de 17 mA. A escala de tempo está em milisegundos, e a de amplitude em microvolts. As linhas pontilhadas indicam 40 e 50 milisegundos.

A literatura mostra extensa documentação sobre a importância de se monitorar o PESS em pacientes críticos. Um estudo conduzido por ISELI *et al.* (1999) em pacientes com lesão isquêmica ou traumática na medula espinhal (n = 67) relata a eficácia do PESS do nervo tibial como método de valor prognóstico da recuperação funcional.

SCHICK *et al.* (2003) compararam a eficiência do PESS e do PEA (PE auditivo) com o desempenho do marcador concentração da proteína serum S-100B na identificação de isquemia cerebral e danos na glia em pacientes com aneurismas cerebrais. Concluíram que os exames neurofisiológicos mostram alterações anteriormente à alteração da concentração de S-100B, a qual evidencia um dano primário ao tecido encefálico.

O relatório do Subcomitê para Padrão de Qualidade da *American Academy of Neurology* (WIJDICKS *et al.*, 2006) realizou uma revisão acerca de métodos de predição da evolução clínica em pacientes comatosos que sobreviveram à ressuscitação cardiorrespiratória em que o PESS, foi considerado um método confiável na avaliação de má evolução do quadro neurológico, revelando complicações anteriormente a exames clínicos e a método de avaliação concentração de proteína serum. No período intra-operatório, a ausência ou mudança do PESS pode determinar a alteração da estratégia cirúrgica, sendo a técnica cada vez mais utilizada (GUÉRIT *et al.* 1999 e PRESTOR *et al.* 1989).

Além disso, o uso de técnicas de detecção objetiva de resposta evocada na monitorização do plano anestésico (CAGY *et al.*, 2000) foi investigado e pode constituir-se em importante ferramenta de avaliação, mesmo em centros de atendimento médico onde neurofisiologistas não estejam permanentemente disponíveis. Duas dessas técnicas são a MSC (Magnitude Quadrada da Coerência), e CSM (Medida de Sincronismo de Componentes). Ambas operam no domínio da freqüência.

A primeira é baseada no valor da coerência espectral entre o sinal de estímulo (um trem de pulsos) e o sinal registrado em componentes espectrais cuja frequência seja um harmônico da freqüência do estímulo. Caso o valor exceda um limite, pode-se afirmar com certo nível de significância que a resposta evocada está presente. A Figura 2.9 mostra exemplo da técnica em indivíduo com estimulação visual por *flashs* de luz a uma taxa de 6 Hz.

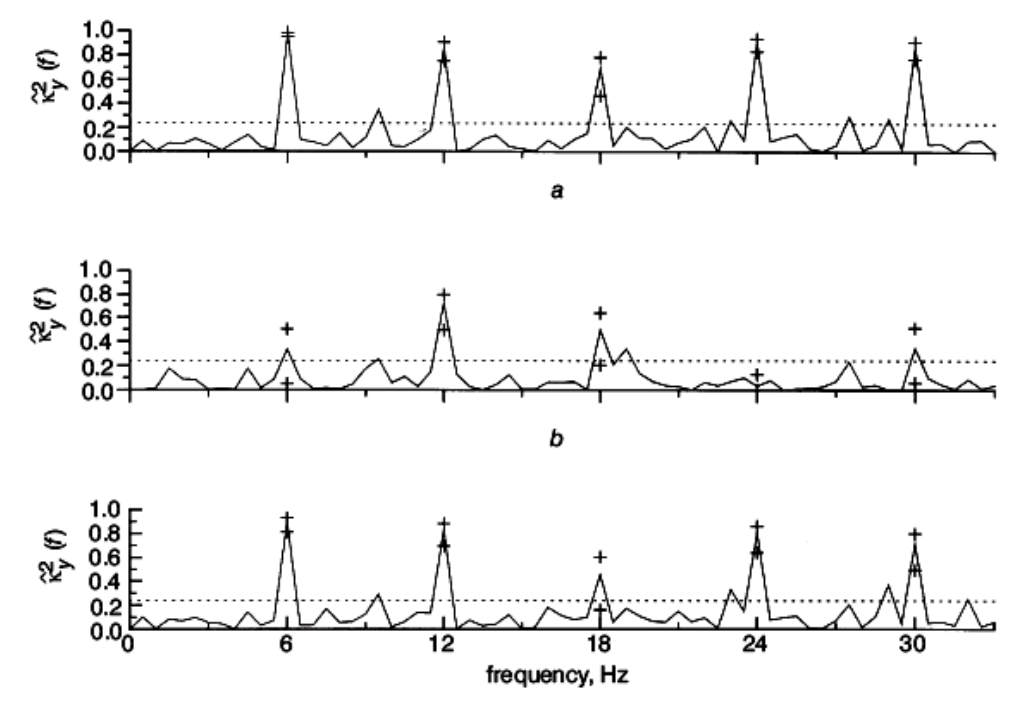

Figura 2.9 Valor da estimativa da Coerência Espectral entre o estímulo visual e o EEG em indivíduo estimulado à 6 Hz em (a) O1, (b) P3, e (c) T5. O sinal + indica o intervalo de confiança da estimativa (95%) e a linha pontilhada o valor crítico.(extraído de MIRANDA DE SÁ *et al.* 2002).

Deve-se lembrar que o número de janelas necessárias à adequada detecção é inversamente proporcional à relação sinal/ruído do sinal coletado (MIRANDA DE SÁ *et al.* 2002). De acordo com a Figura 2.10, fica evidente que, a partir de um pequeno número de janelas, ao se dobrar a quantidade delas (por exemplo, de 24 para 48), se obtém a mesma probabilidade de detecção, com uma razão sinal/ruído pelo menos 3 dB inferior. Essa propriedade da MSC pode ser útil no desenvolvimento de técnicas de redução de interferências.

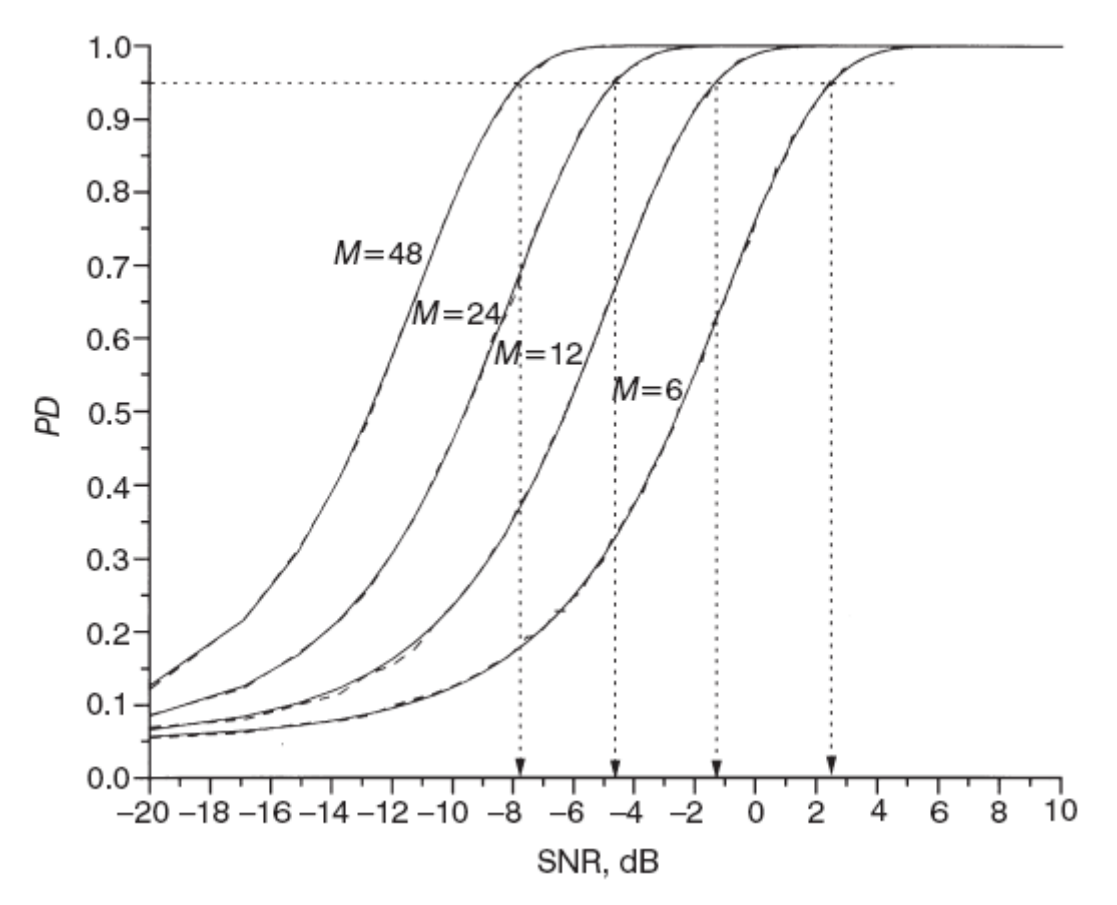

Figura 2.10 Valores de probabilidade de detecção (com nível de significância de 0,05) utilizando a MSC como função da relação sinal/ruído.(extraído de MIRANDA DE SÁ *et al.* 2002).

A segunda técnica (CSM) avalia a distribuição estatística do ângulo de fase para cada componente espectral de trechos de sinais registrados. Caso a distribuição de frequência obtida difira de uma distribuição uniforme (a distribuição uniforme é o esperado na ausência de resposta evocada), pode-se afirmar com determinado grau de significância, que o potencial evocado está presente.

# **Capitulo 3 – Software Hardware e Firmware do Estimulador Somato-Sensitivo**

O estimulador foi desenvolvido de forma a ser operado recebendo um conjunto de comandos pela porta serial padrão RS-232 de um micro computador com sistema operacional "Windows XP" ou compatível. Para tanto foram desenvolvidos, além do circuito em si, um programa de interface com o usuário e um firmware de controle.

# **3.1 O programa de Interface**

O programa permite selecionar os parâmetros de estimulação, podendo rodar no mesmo computador que controlará o equipamento de registro. O *hardware* microprocessado recebe os comandos, via interface serial padrão RS-232, e aplica os estímulos no tecido biológico, enquanto o *firmware* do micro-controlador controla o *hardware*. Códigos fonte do programa se encontram no apêndice A.1.

A interface de comando encontra-se baseada em microcomputador com sistema operacional "Windows XP" ou compatível. Os parâmetros de estimulação (Tabela 3.1) são enviados ao estimulador, nesta versão, com taxa de transmissão de 115200 bits/s.

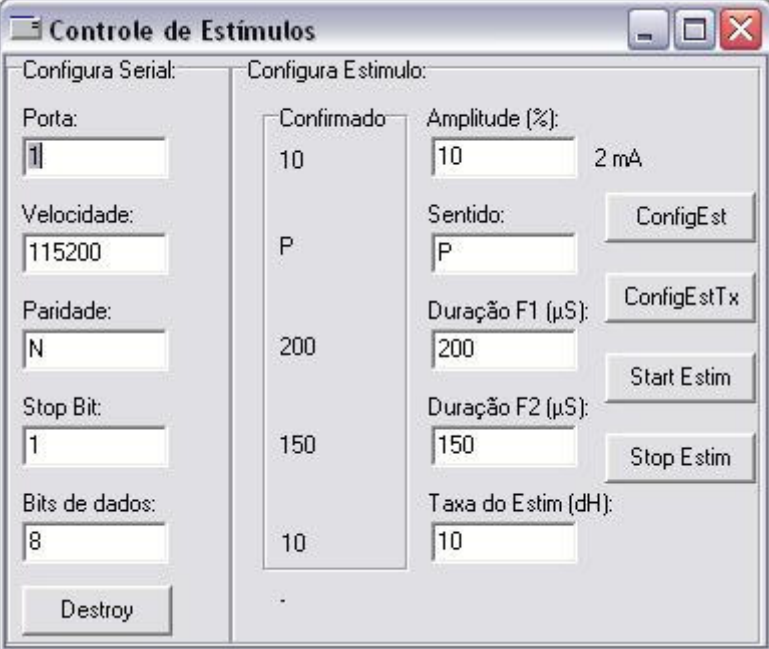

Figura 3.1: Tela de interface do operador.

Após receber os comandos de configuração, o *firmware* transmite à interface os valores dos parâmetros, os quais são, então, exibidos (campo 'Confirmado' na Figura 3.1), permitindo, assim, ao usuário assegurar que os parâmetros de estimulação são os desejados. A interface de comando permite especificar parâmetros de estímulo de acordo com a Tabela 3.1. O mesmo computador usado como interface com o usuário pode ser empregado para o sistema de registro do EEG sem prejuízo da isolação ao paciente.

| Parâmetro                              | Tipo      | Alcance                   | Resolução        |
|----------------------------------------|-----------|---------------------------|------------------|
| Taxa de estímulos por segundo (0       | Inteiro   | De 10 à 150               | Décimos de       |
| $\Rightarrow$ "Trigger In")            | 8 bits    | $(1 \t{a} 15 \t{Est.}/s)$ | Hertz            |
| Intensidade do estímulo (de 0 a        | Inteiro   | De 1 a 100                | $0.2 \text{ mA}$ |
| 100% do máximo de 20 mA);              | 16 bits   |                           |                  |
| Duração da primeira<br>fase<br>do      | Inteiro   | De 100 a                  | $1 \mu s$        |
| estímulo $(em \mu s);$                 | 16 bits   | 1000                      |                  |
| segunda<br>Duração<br>da<br>fase<br>do | Inteiro   | De 100 a                  | $1 \mu s$        |
| estímulo $(em \mu s);$                 | 16 bits   | 1000                      |                  |
| Polaridade do estímulo (positiva,      | Caractere | $P, N$ ou $A$             | $-$ * $-$        |
| negativa ou alternante)                |           |                           |                  |

Tabela 3.1: Parâmetros do Sistema.

A polaridade do estimulo quando marcado em alternante, faz com que a cada estímulo o sentido seja alternado, ou seja, todos os estímulos pares em um sentido, e os ímpares no outro. A segunda fase tem sempre a polaridade contrária à da primeira.

### **3.2 O Hardware**

O hardware do sistema é mostrado em forma de diagrama de blocos na Figura 3.2. Os comandos do PC são recebidos pela placa do µC através de uma porta de comunicação padrão RS-232, e controla a intensidade, duração e polaridade dos estímulos gerados pela placa Stim. Saídas e entradas de *Trigger* estão disponíveis para utilização em equipamentos com entradas e saídas opto-isoladas ou não. Duas fontes foram construídas para fornecer energia com isolação galvânica para os circuitos. As

linhas PA\_1, PA\_3, PA\_8 e PA\_20 da figura 3.2 são pinos do micro controlador usados para ativar opto-acopladores nas PCIs Stim e Opto. As peças T1 a T7 representam transformadores. O transnformador T1 é o único conectado à rede elétrica.

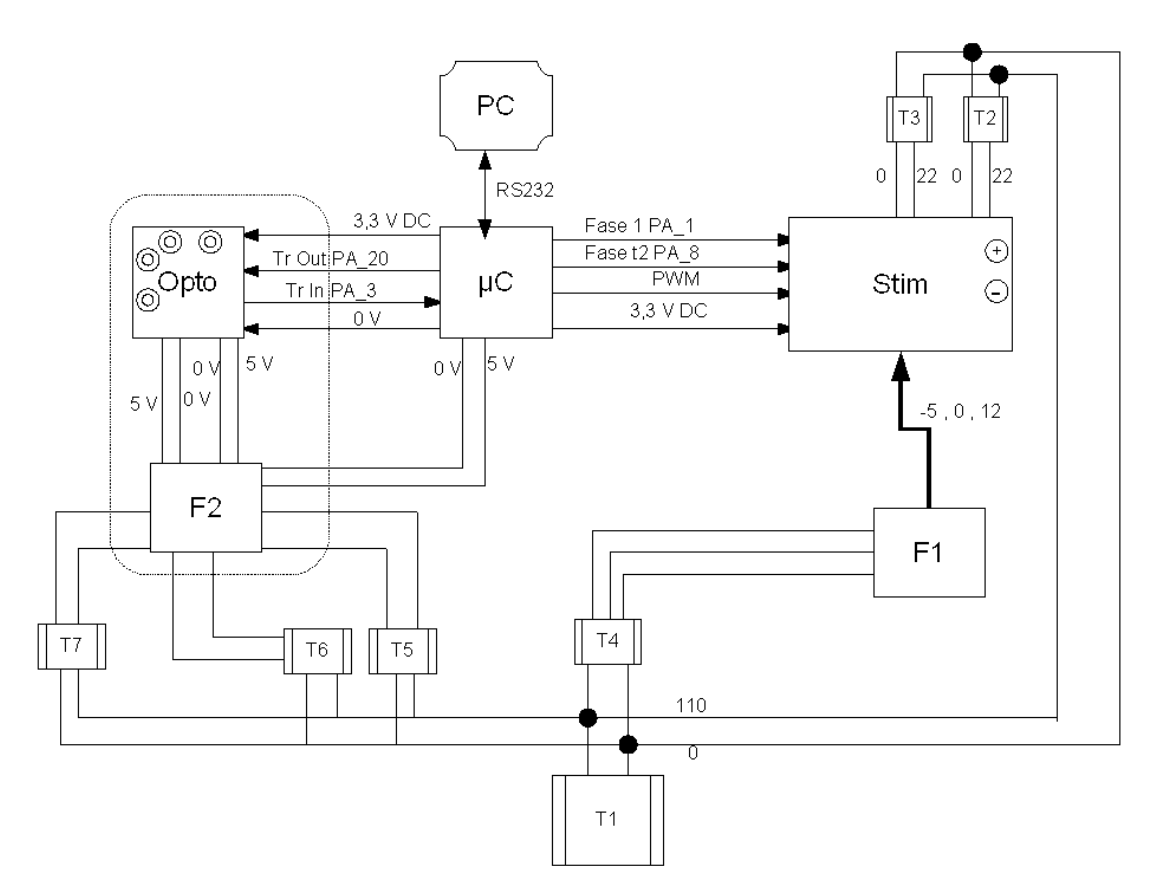

Figura 3.2: Diagrama de blocos do *hardware*.

## **3.2.1 Placa do micro controlador (**µ**C)**

No final da década de 1990, e no início da atual, a indústria mundial de eletrônica embarcada (*embbeded devices*) adotou um padrão de processador para µC e o utiliza em mais de 70% dos dispositivos produzidos. Trata-se do padrão ARM, o qual é presentemente implementado em µCs de diversos fabricantes incluindo Atmel, NPX (Phillips), e ST. Suas aplicações incluem, por exemplo, telecomunicações (telefonia celular, GPS, dispositivos *Bluetooth*, dispositivos conectados à internet etc.), terminais de leitura de cartões, e eletrônica automotiva.

No processo de popularização dessa tecnologia, surgiram diversos "*kits* de desenvolvimento" com os quais engenheiros podem projetar sistemas e equipamentos com custos reduzidos e resultados mais céleres. Dentre esses *kits*, existe um fornecido por uma empresa de ferramentas de desenvolvimento de software (IAR Systems) que utiliza o µC modelo SAM7S da Atmel, apresentando diversas vantagens, tais como:

- O próprio µC do *kit*, o qual é veloz, versátil em dispositivos de comunicação, e consome pouca energia (o qual opera em 3,3 V e consome menos de 50 mA);

- O *kit* inclui as ferramentas de desenvolvimento da IAR, em versão limitada apenas quanto ao tamanho do código executável (32 kB). Essa limitação em nada prejudicou o desenvolvimento deste sistema de estimulação;

- Inclui também uma interface de transferência de código de alto desempenho e com capacidade de "debug on-line";

- Baixo custo (cerca de USD 500,00 FOB (*Free On Board*, ou seja, o valor da mercadoria entregue pelo fornecedor na transportadora que a enviará ao país de destino).

A utilização desse *kit* em muito acelerou o desenvolvimento do projeto como um todo, além de dar ao produto final elevada qualidade e confiabilidade. Segue uma breve descrição dos principais periféricos do µC utilizados no projeto.

### O *Timer Counter*

Conforme a Figura 3.3 o µC possui três canais, cada um deles ligado ao controlador de interrupções. Estão disponíveis cinco entradas de *clock*, as quais dividem a frequência do *Master Clock* ( MCK - 48 MHz) por 1024, 128, 32, 8 ou 2. As cinco entradas podem ser individualmente escolhidas para qualquer canal, estando também disponíveis duas entradas de *clock* externas, as quais não são usadas no projeto. As entradas utilizadas encontram-se indicadas na Tabela 3.2:

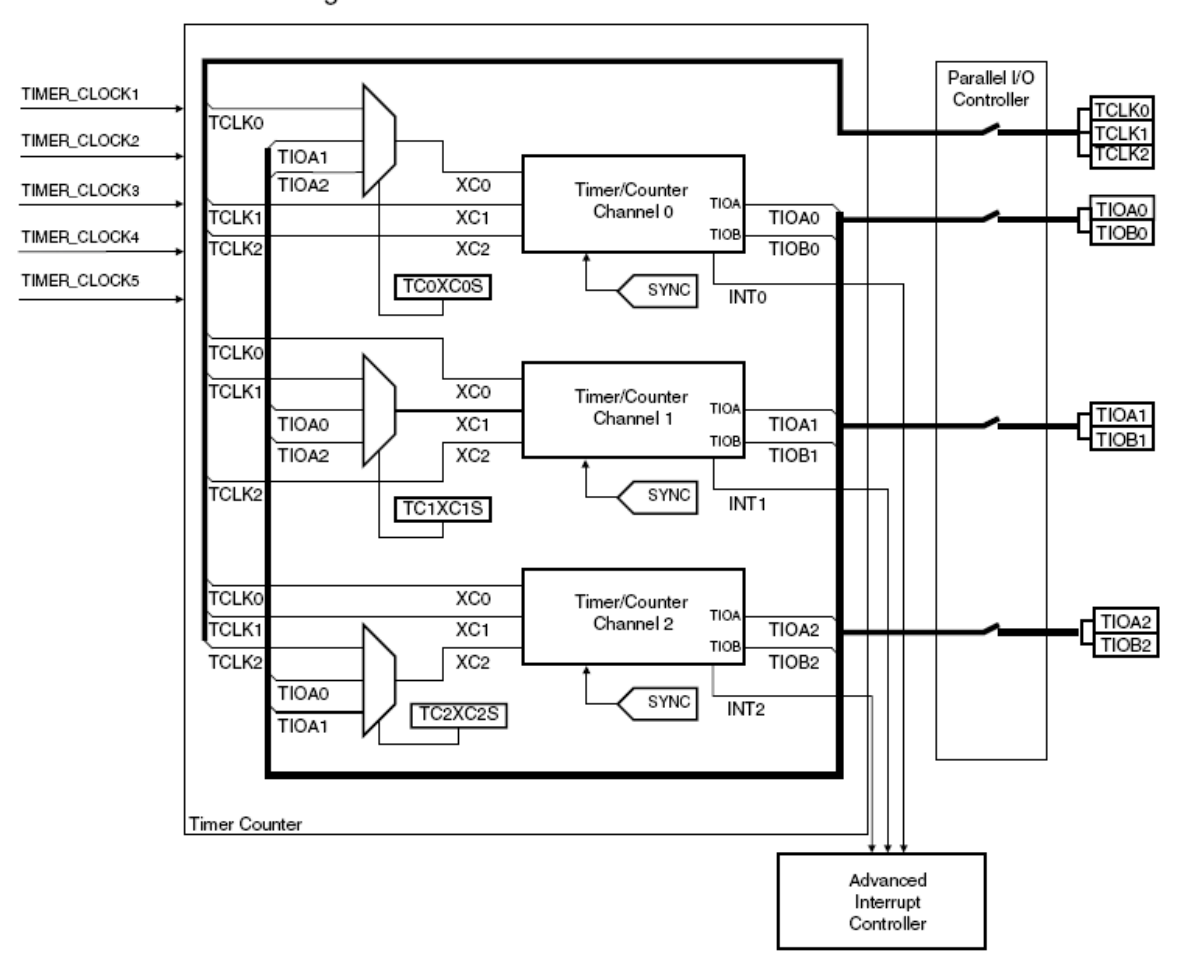

Timer Counter Block Diagram

Figura 3.3 Diagrama de Blocos do *Timer/Couter* do µC.

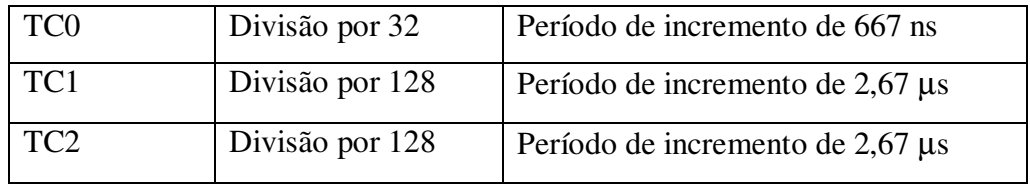

A cada período de incremento, o registrador CV (*counter value*) de 16 bits é incrementado, e está disponível para leitura a qualquer momento. No caso do canal TC0, o qual é usado para contagem do tempo de duração de cada fase do estímulo, não é necessário usar a linha de interrupção. Após o início de uma fase, seu valor é lido em um laço até que o tempo dessa fase tenha sido atingido. Cuidados quando o valor do registrador CV retorna a zero (estouro de registrador) precisam ser levados em conta. Os demais canais (TC1 e TC2) estão conectados ao controlador de interrupções. O controle exato do período entre interrupções se dá através de valor carregado no registrador RC de cada canal. A Figura 3.4, retirada do manual da Atmel, explica como se dá esse controle.

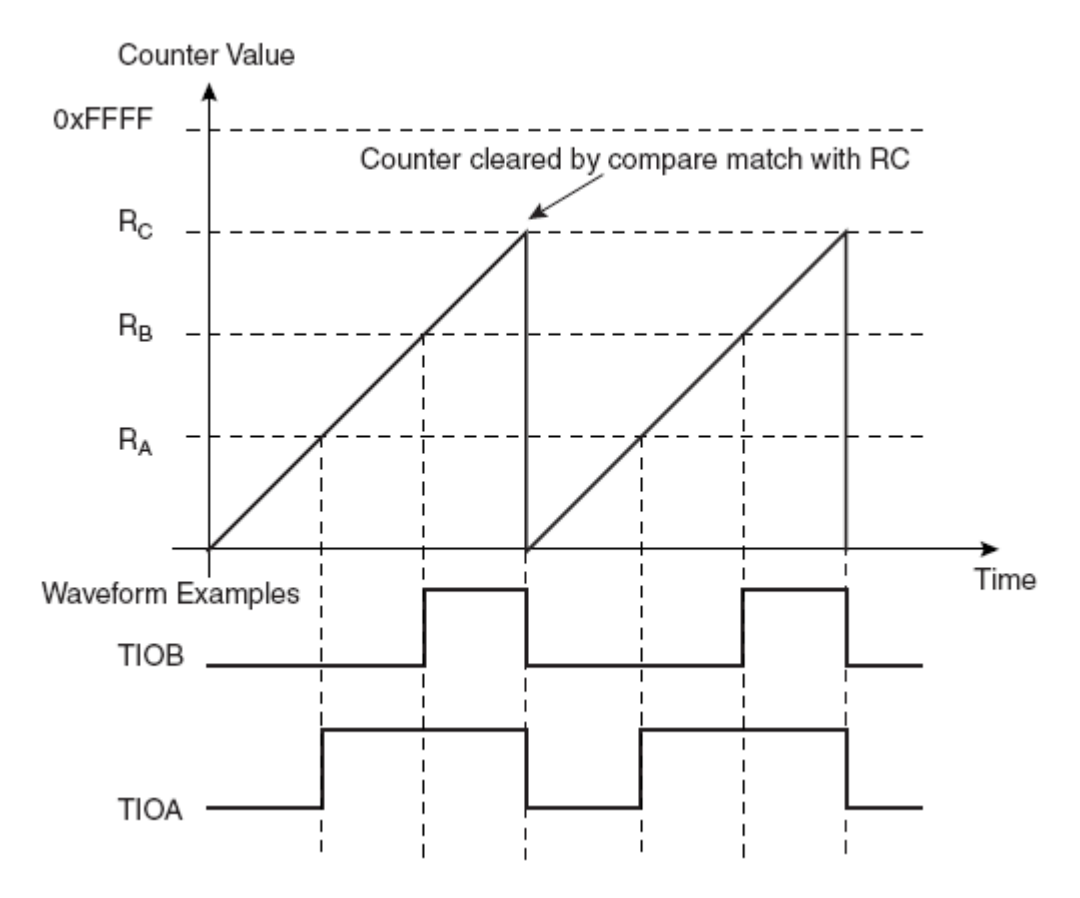

Figura 3.4 Controle do tempo de interrupção (extraída do manual da atmel).

A cada incremento, o valor de CV é comparado ao de RC. Quando a igualdade é atingida, uma interrupção é gerada e o valor de CV é zerado, iniciando outro ciclo. Os Registradores RB e RA mostrados na Figura 3.4 servem para controlar formas de onda nos *pads* TIOA e TIOB, e não são usados no projeto.

O *Pulse Width Modulator* (PWM).

O PWM do µC controla até quatro canais. (apenas o canal 2 foi utilizado no projeto) As características dos pulsos (período, ciclo de carga e polaridade) são configuráveis. A Figura 3.5 retirada do manual da Atmel mostra os blocos principais do dispositivo.

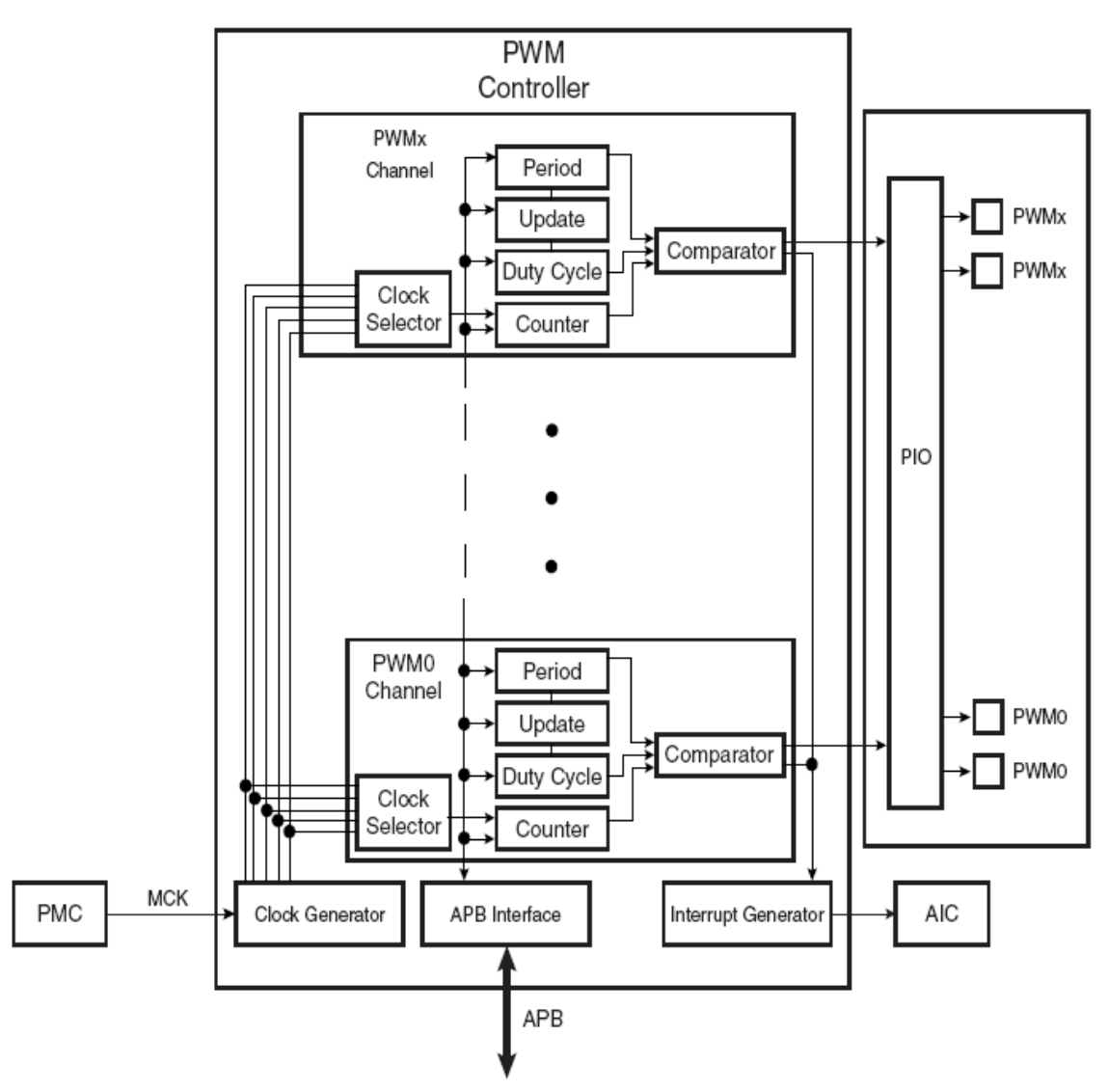

Figura 3.5 Diagrama de Blocos do PWM do µC(extraída do manual da Atmel).

O *Clock Generator* fornece 11 saídas com frequência de **48 / 2<sup>k</sup>** MHz, onde k = 0,1,2, ..., 10. No projeto, foi escolhido k = 7, portanto, frequência de *clock* de 750 kHz. Este *Clock* passa por um contador (Registrador PREA) com valor ajustado em 19 (Registrador DIVA), resultando uma frequência de 750.000 / 19 = 39473,68 Hz, ou seja, aproximadamente 40 KHz. Por sua vez essa saída incrementa o registrador CCNT2 (sendo este, portanto, incrementado aproximadamente a cada 25 µs).

O esquema de geração de pulsos do PWM atua da seguinte forma: Dois registradores alteram a saída no *pad* PWM2 toda vez que o valor de CCNT2 se iguala aos seus valores. Estando o valor de CPOL (ver parte inferior Figura 3.6) em 1, quando for igualado o valor do registrador CDTY2, a saída do *pad* abaixa. Quando o valor do registrador CPRD2 é igualado, levanta a saída do *pad* e, além disso, o valor de CCNT2 volta a ser zero. A Figura 3.6, retirada do manual da Atmel, mostra como o controle da saída é realizado.

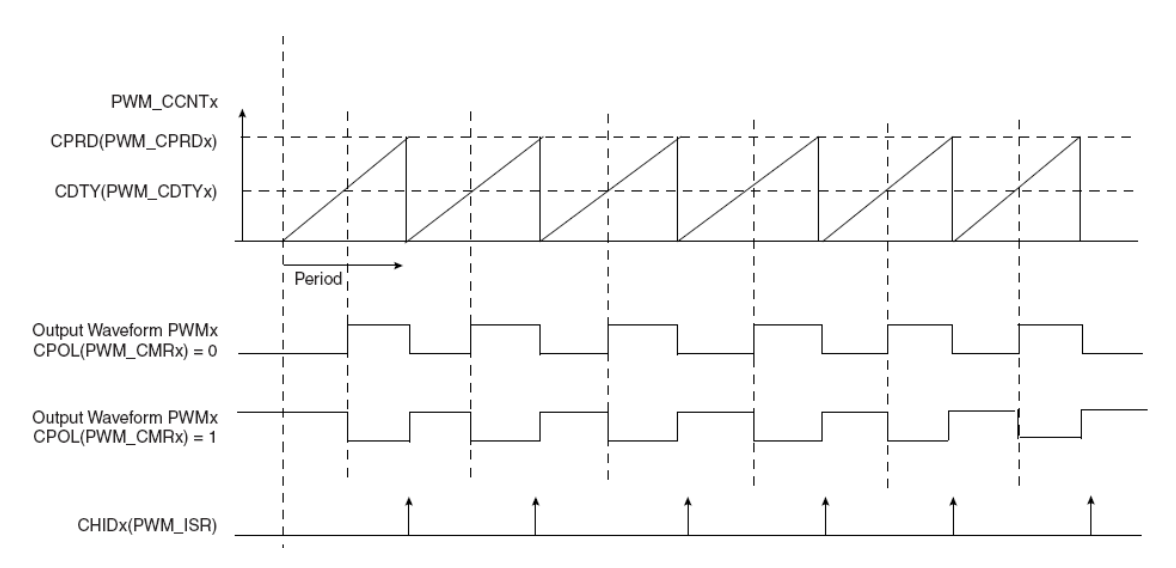

Figura 3.6 Controle da saída do PWM (extraída do manual da Atmel).

Quanto à polaridade, foi escolhido de CPOL = 1, portanto o valor da intensidade aumenta com o valor de CDTY2. O uso de interrupções associado ao valor de CPRD2 não foi necessário ao projeto. Por simplicidade, o valor de CPRD2 foi fixado em 100, o que torna o valor de CDTY2 igual ao valor percentual da intensidade do estímulo em relação ao máximo possível. Como a frequência na entrada do registrador contador CCNT2 é de aproximadamente 40 kHz, a frequência para o ciclo do PWM fica em aproximadamente 400 Hz.

### **3.2.2 Placa de Estímulo**

Conforme as Figuras 3.2 e 3.7, a placa Stim, recebe do *kit* os sinais de controle de disparo (com a duração desejada), intensidade, e polaridade da corrente dos estímulos. Cabe ressaltar que as três linhas de controle estão opto-isoladas do restante do circuito por foto-acopladores com tensão de ruptura superiores à 4 kV, garantindo proteção elétrica ao paciente. O circuito da placa se encontra no apêndice A.2.

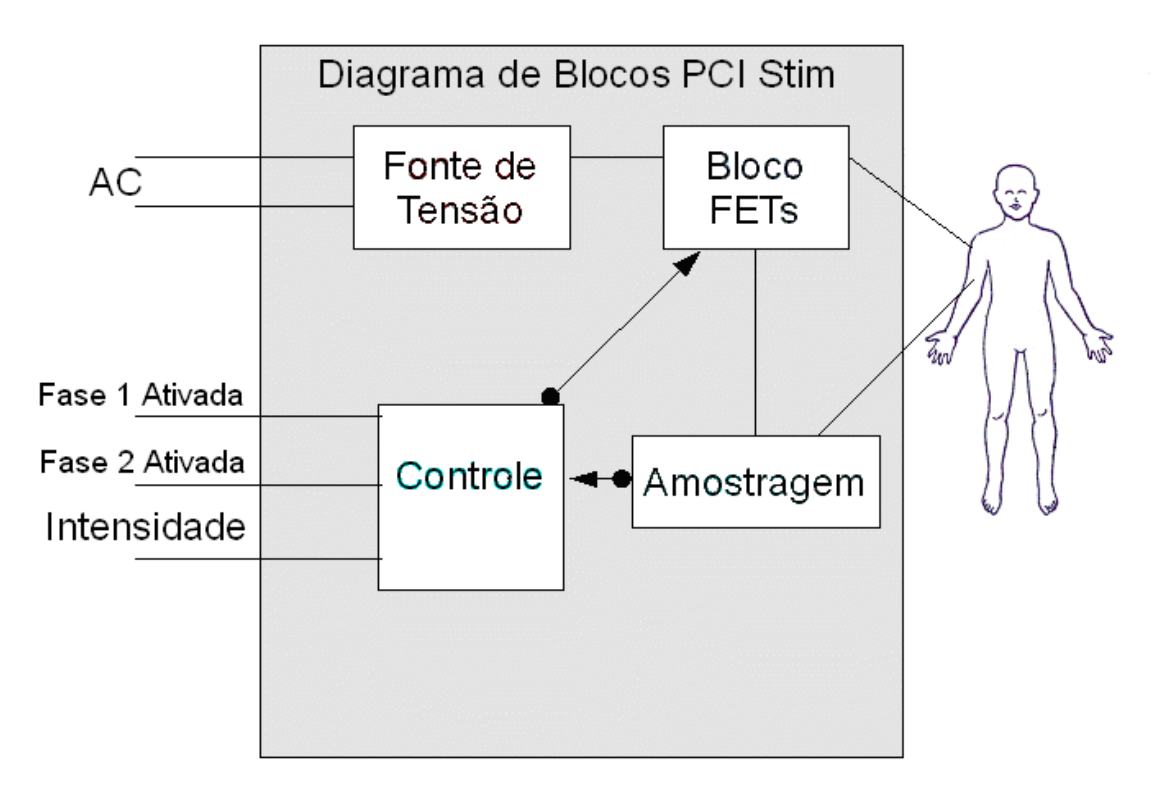

Figura 3.7: Diagrama de blocos da Placa Stim.

A fonte de tensão fornece pelo menos 240 V, para garantir que intensidades de corrente de 20 mA sejam obtidas em impedância de tecido de mais de 10 kΩ. Essa fonte possui dupla isolação galvânica da rede elétrica (conforme a figura 3.2) o que atende às recomendações dos modelos apresentados no capítulo 3 para a redução do artefato de estímulo.
A Figura 3.8, mostra como o circuito controla a intensidade do estímulo. A corrente aplicada ao sujeito é amostrada por um conjunto de resistores em paralelo com um potenciômetro, e deste uma amostra é fornecida ao circuito de controle, o qual faz variar a tensão nos *gates* dos transistores FET regulando a corrente nos terminais [+] e [-].

A calibração da corrente máxima pode ser obtida ajustando-se o potenciômetro com uma carga colocada nos terminais. Geralmente esse ajuste é feito com a carga de um resistor de 1 kΩ.

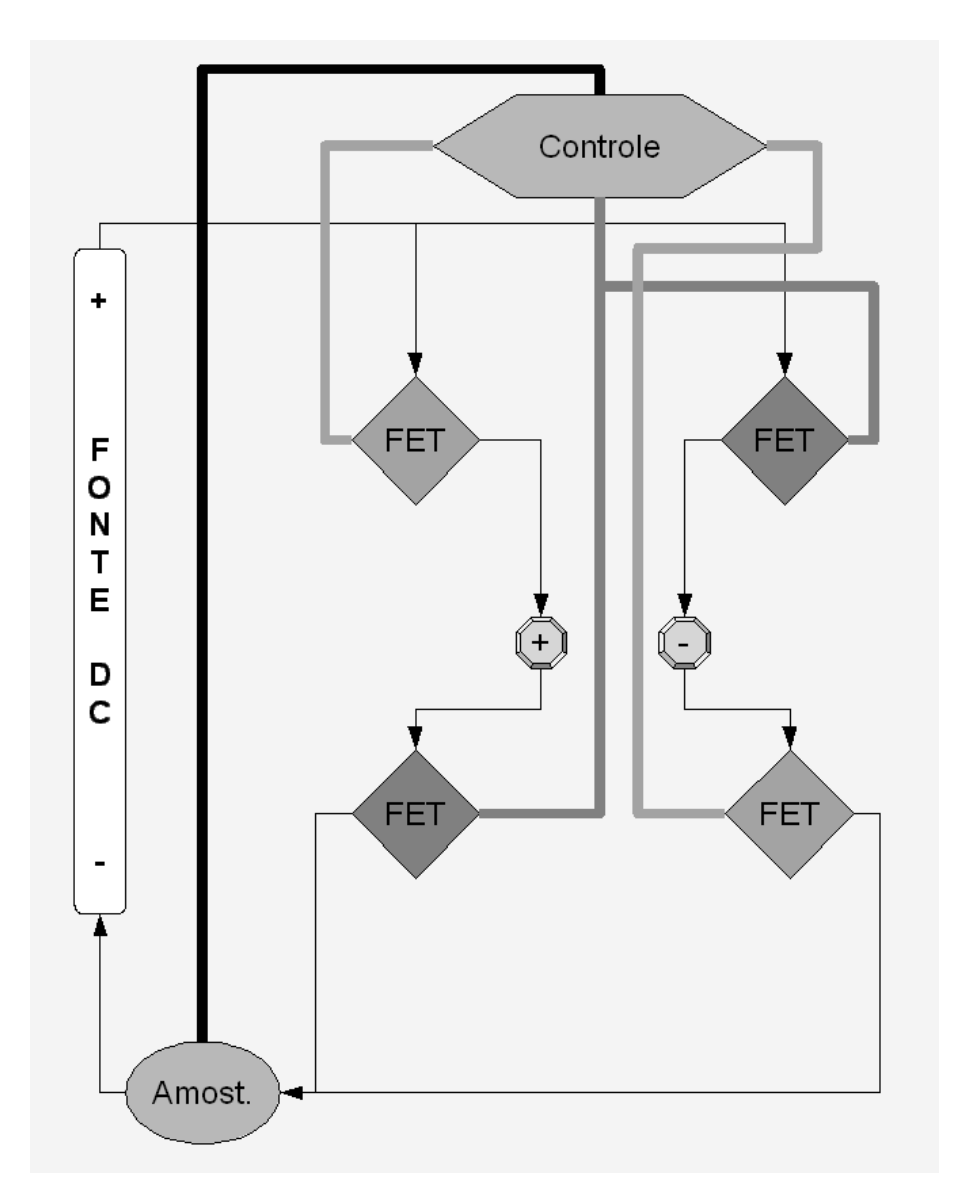

Figura 3.8: Diagrama de blocos dos blocos FET

### **3.3 O Firmware**

O estimulador é controlado por um micro-controlador (µC) com conjunto de instruções RISC rodando com *clock* de 48 MHz. Fluxogramas das principais rotuinas se encontram no apêndice A.3. Na construção do *firmware* foram utilizados três canais *timer/counter* do micro controlador. O canal *timer* 1 do µC foi ajustado para gerar uma interrupção a cada 10 ms na qual uma variável inteira sem sinal de 32 bits é incrementada, fornecendo uma base de tempo à saída *Trig Out* e ao gerenciamento do fluxo de comandos. O tempo que a variável pode ser incrementada na taxa estabelecida é de  $10^{-2} \times 2^{32}$  segundos o que implica mais de onze mil horas de uso contínuo.

O canal *timer* 2 do µC estará ajustado para gerar interrupções na frequência comandada dos estímulos. A exatidão do período entre estímulos é menor que 10 µs. O canal *timer* 0 foi ajustado para ser incrementado a cada 2/3 de µs, sendo usado para o controle da duração dos estímulos.

Uma das saídas de *Pulse Width Modulator* (PWM) do µC é usada para ajustar a intensidade do estímulo. A frequência dos pulsos é de 400 Hz, e o ciclo de carga excursiona de 0% a 100% em passos de 1%.

Os parâmetros de estimulação serão recebidos em comandos (pacotes de dados), os quais terão um cabeçalho fixo de identificação de pacote com quatro Bytes, seguido por um byte que especifica o comando, e seis bytes com os parâmetros do comando. Os comandos estão descritos nos quadros 1 a 5.

Quadro 1 : Comando com byte  $0 = 0$ .

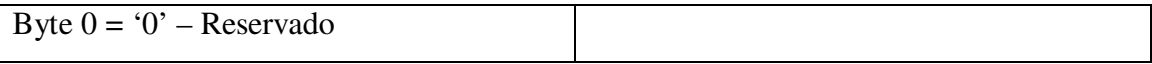

Quadro 2 : Comando com byte  $0 = 1$ .

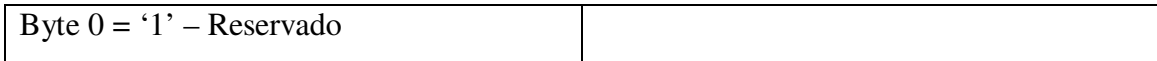

Quadro 3 : Pacote com byte  $0 = 2$ .

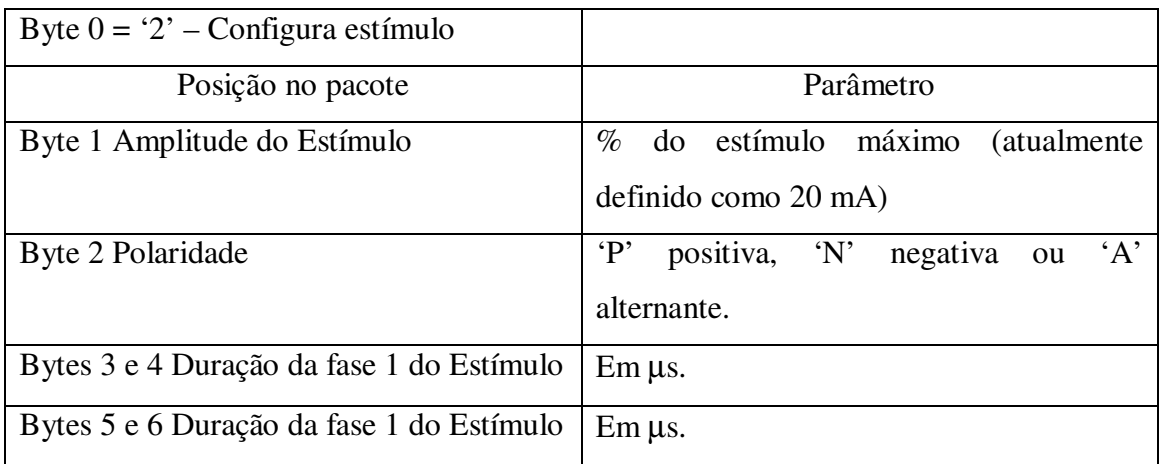

Quadro 4 : Pacote com byte  $0 = 3$ .

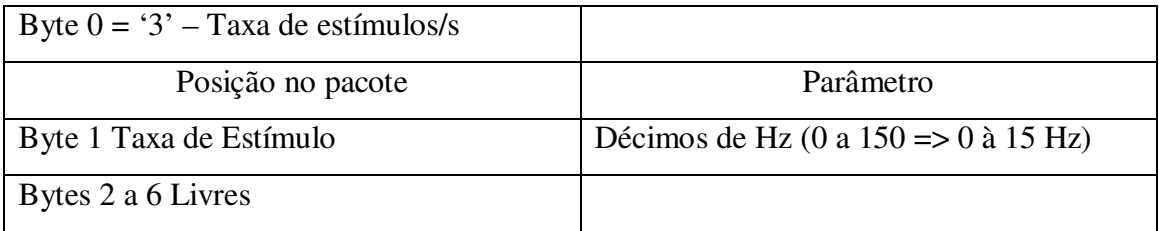

### Quadro 5 : Pacote com byte  $0 = 4$ .

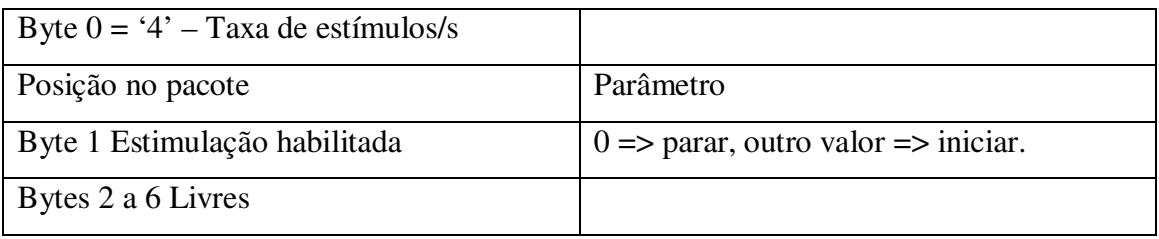

Após a chegada de um comando completo, o firmware responde ao programa de controle rodando no PC uma cópia do comando recebido, de forma a que o mesmo possa apresentar ao operador do sistema a confirmação do recebimento.

# **Capítulo 4 – Avaliando o Desempenho do Estimulador Somato-Sensitivo**

O desempenho do estimulador foi avaliado tanto em sua capacidade de entregar corrente elétrica na intensidade e duração programadas (avaliação na bancada e *in vivo*), quanto aos artefatos de estimulação gerados pelo mesmo (avaliação *in vivo*), de modo a confirmar sua aplicabilidade. No último caso, os sinais registrados permitiram mostrar que forma do estimulo (bifásico ou monofásico) deve ser utilizada em que situação (registro na via neuronal ou no córtex). O efeito dos artefatos em registros de PESS foi também investigado tanto no domínio do tempo (média coerente) quanto no da freqüência (usando-se um método de detecção objetiva de resposta evocada – MSC).

### **4.1 Avaliação na bancada**

Vários registros de estímulos em diferentes configurações foram usados para avaliar as características dos estímulos gerados pelo sistema. Em nenhum dos casos foi feita promediação dos estímulos, de forma a observar eventuais falhas ou problemas com os mesmos. Ruído especialmente na 2ª fase pode ser observado, a qual não influência na eliciação da resposta neuronal.

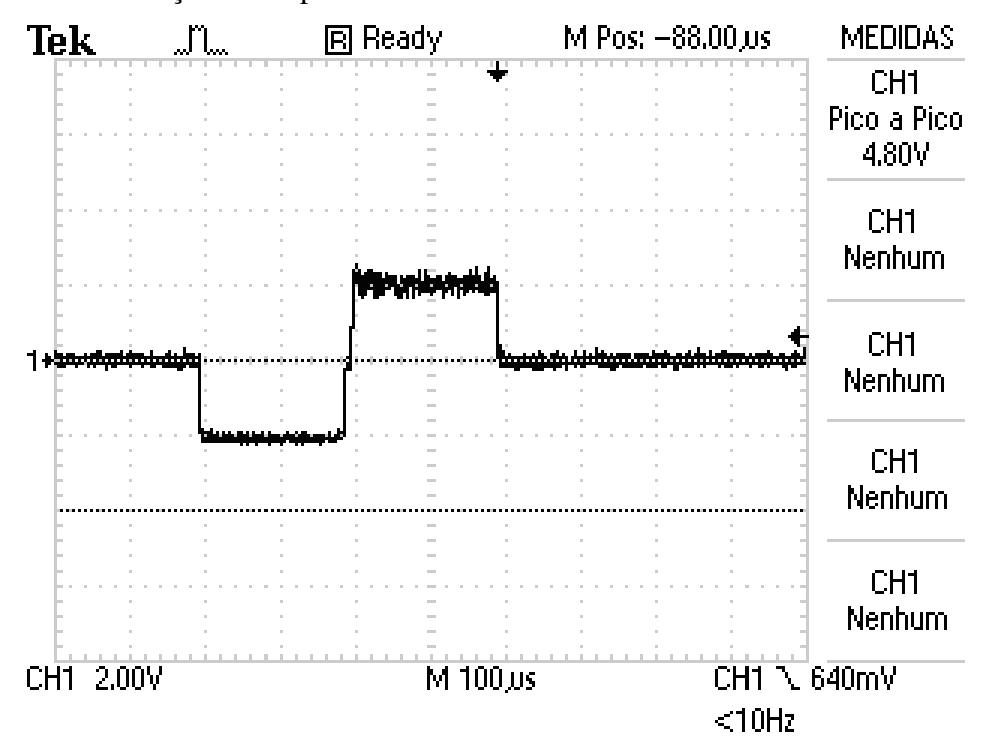

Figura 4.1: Estímulo com intensidade de 2 mA, sobre resistor de 1 kΩ, com a primeira e segunda fases tendo duração de 200 µs.

A Figura 4.1 mostra estímulo com dez por cento da intensidade máxima, o que corresponde a apenas 2 mA, sendo a primeira fase com duração de 200 µs e a segunda também. Neste caso, um ruído aproximadamente de 0,25 mA pode ser observado durante a segunda fase, a qual não possui função de evocação de potencial de ação, e serve apenas para a eventual redução dos efeitos deletérios da primeira fase.

A Figura 4.2 mostra um estímulo com cinquenta por cento da intensidade máxima, o que equivale a 10 mA, sendo a primeira fase com duração de 200 µs e a segunda, com 100 µs. Nesta coleta foram usados os cursores de tempo do osciloscópio de forma a confirmar a duração da segunda fase.

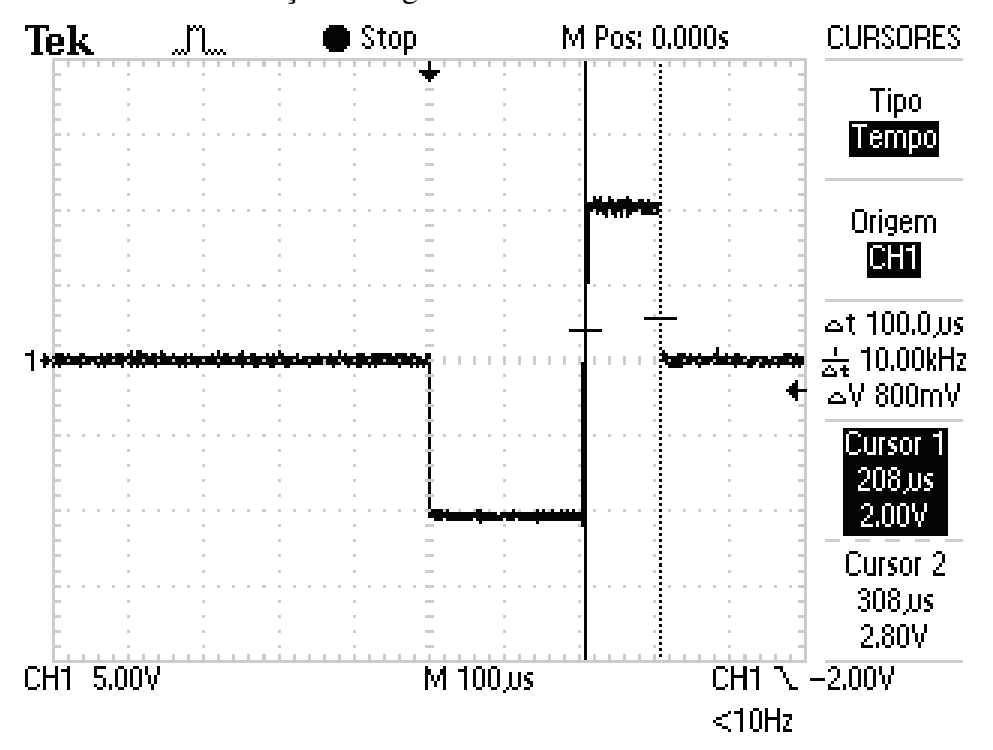

Figura 4.2: Estímulo com intensidade de 10 mA, sobre resistor de 1 kΩ, com a primeira fase tendo a duração de 200 µs e a segunda de 100 µs.

Nos dois exemplos exibidos, é possível observar um intervalo de cerca de 20 µs entre o final da primeira fase e o início da segunda. Esse intervalo foi intencionalmente colocado no *firmware* do sistema de forma a garantir que a intensidade da corrente circulando no primeiro polaridade atingisse zero, antes que a segunda fase começasse.

Nas figuras acima, a presença de ruído não permite a avaliaçã exata da corrente entregue pelo estimulador. Para uma avaliação mais precisa, foram realizados registros de sinal em 20 valores de corrente (de 2 até 20 mA) usando-se o osciloscópio fazendo uma média de 16 estímulos conforme a figura 4.3.

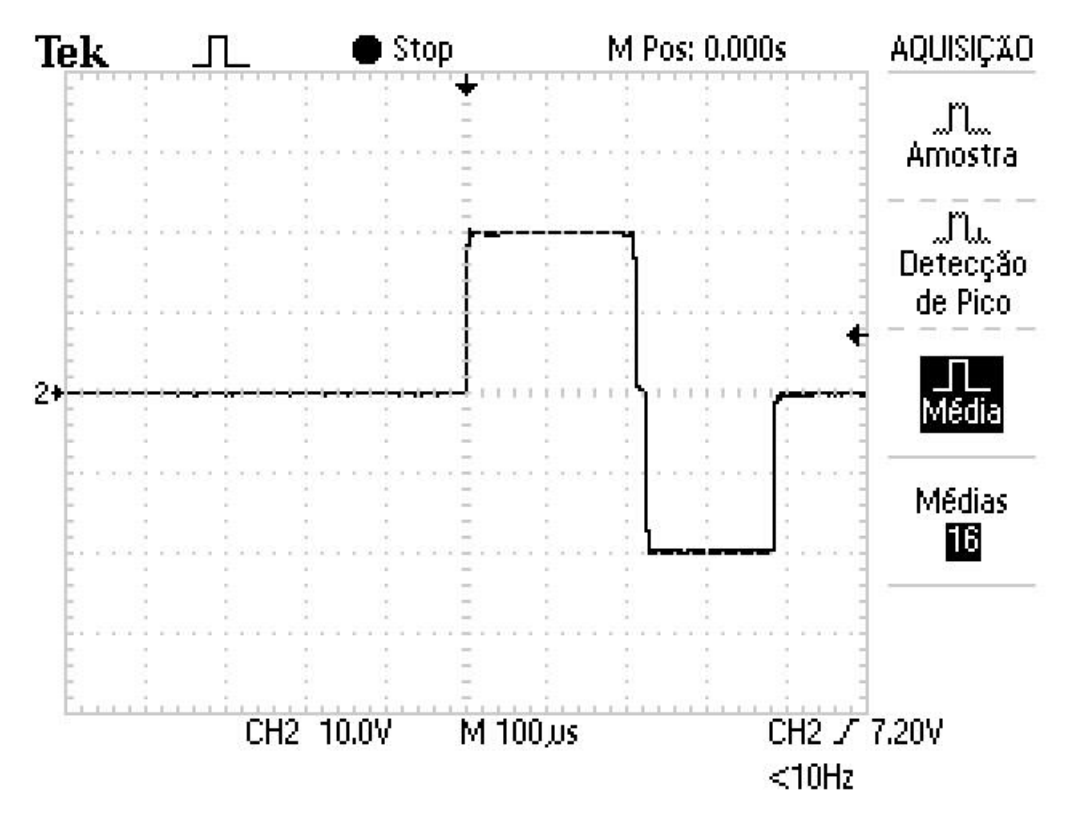

Figura 4.3: Média de 16 estimulos à intensidade de 20 mA.

Os resultados para esta medição são apresentados na Tabela 4.1, na qual é possível verificar que o erro máximo é de 0,8 mA nas intensidades de 9 e 11 mA. Esses erros, apesar de sua pequena importância prática, podem ser compensados pelo operador do sistema quando do experimento, caso julgue necessário. Observa-se, também, que nas intensidades usualmente empregadas (entre 10 e 20 mA) o erro percentual não ultrapassa 4%.

| $%$ do | Valor do     | Valor Medido | Erro (mA) | Erro % |
|--------|--------------|--------------|-----------|--------|
| valor  | Comando (mA) | (mA)         |           |        |
| 5      | 1            | 1,1          | 0,1       | 10,0   |
| 10     | $\mathbf 2$  | 2,1          | 0,1       | 5,0    |
| 15     | 3            | 3,2          | 0,2       | 6,7    |
| 20     | 4            | 4,2          | 0,2       | 5,0    |
| 25     | 5            | 5,4          | 0,4       | 8,0    |
| 30     | 6            | 6,4          | 0,4       | 6,7    |
| 35     | 7            | 7,6          | 0,6       | 8,6    |
| 40     | 8            | 8,6          | 0,6       | 7,5    |
| 45     | 9            | 9,8          | 0,8       | 8,9    |
| 50     | 10           | 10,6         | 0,6       | 6,0    |
| 55     | 11           | 11,8         | 0,8       | 7,3    |
| 60     | 12           | 12,4         | 0,4       | 3,3    |
| 65     | 13           | 13,4         | 0,4       | 3,1    |
| 70     | 14           | 14,2         | 0,2       | 1,4    |
| 75     | 15           | 15,2         | 0,2       | 1,3    |
| 80     | 16           | 16,2         | 0,2       | 1,3    |
| 85     | 17           | 17,2         | 0,2       | 1,2    |
| 90     | 18           | 18,2         | 0,2       | 1,1    |
| 95     | 19           | 19,6         | 0,6       | 3,2    |
| 100    | 20           | 20,0         | < 0,2     | < 1,0  |

Tabela 4.1 Correntes comandadas x Média da Corrente de 16 medidas

### **4.2 Avaliação in vivo**

A capacidade do estimulador de entregar de forma eficaz a corrente programada em tecido biológico foi avaliada em voluntários, assim como seu desempenho na eliciação de resposta somato-sensitiva tanto da via neuronal quanto do córtex. Também foi avaliada a amplitude do artefato de estimulação, para as respostas eliciadas.

#### **4.2.1 Avaliação da capacidade do estimulador de entregar a corrente programada**

Neste procedimento, foram aplicados estímulos com intensidade igual à metade do limite máximo e ao limite máximo do estimulador para verificação de sua capacidade de entregar a corrente programada em trinta voluntários (entre 20 e 63 anos de idade).

Nessa coleta de dados, os eletrodos foram colocados sobre pasta para EEG marca Elefix da empresa japonesa Nihon Koden após suave escarificação para a retirada do extrato córneo (de acordo com MELGES 2005). Os resultados de dois desses sujeitos mostrados nas figuras 4.4 e 4.5, aonde se pode perceber que os valores de tensão exigidos de forma a manter constante a corrente do estímulo podem variar bastante de um indivíduo para outro.

Na Figura 4.4, o canal 2 registra a tensão sobre um resistor de 100 Ω colocado em série com a saída do estimulador, o que garante que o estímulo programado (20 mA, com duração da 1ª fase de 200 µs e a 2ª de 150 µs) foi eficazmente aplicado. Na mesma figura, o canal 1 mostra a tensão sobre o tecido biológico do sujeito #29, a qual atingiu o valor de 80 V. A Figura 4.5 mostra uma situação semelhante com a mesma intensidade de corrente, e duração das fases. Fica evidente a necessidade de uma tensão bastante superior (140 V) para manter a corrente de 20 mA.

A Tabela 4.2 exibe os dados dos 30 voluntários. Na maioria dos casos, o valor máximo de tensão foi obtido entre 50 e 100 µs após o início do estímulo, o que motiva um estudo sobre o modelo de circuito que melhor aproxima o tecido humano para efeito de estimulação sobre a pele por corrente constante. Dos dados da Tabela 4.2, é possível calcular o coeficiente de correlação entre as tensões necessárias para efetivar correntes de 10 e 20 mA. O valor calculado é 0,989 ficando a elevada correlação evidente na Figura 4.6

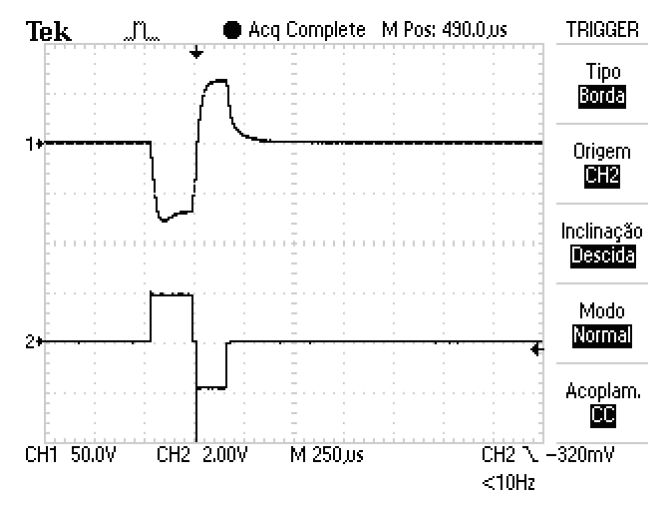

Figura 4.4 Canal 2, tensão sobre um resistor de 100 Ω em série com a saída do estimulador. Canal 1, tensão sobre o tecido do sujeito #29.

|                 |       | Tensão (V) | Tensão (V) | Diferença       | <b>Acréscimo</b> |
|-----------------|-------|------------|------------|-----------------|------------------|
| <b>Sujeito</b>  | Idade | para 20mA  | para 10mA  | em Volts        | % de Tensão      |
| 01              | 29    | 60         | 42         | 18              | 30,00            |
| 02              | 28    | 100        | 80         | 20              | 20,00            |
| 03              | 22    | 58         | 48         | 10              | 17,24            |
| 04              | 39    | 70         | 60         | 10              | 14,29            |
| 05              | 26    | 75         | 62         | 13              | 17,33            |
| 06              | 48    | 48         | 38         | 10              | 20,83            |
| 07              | 23    | 108        | 95         | 13              | 12,04            |
| 08              | 20    | 78         | 65         | 13              | 16,67            |
| 09              | 50    | 65         | 49         | 16              | 24,62            |
| 10              | 29    | 48         | 35         | 13              | 27,08            |
| 11              | 31    | 70         | 58         | 12              | 17,14            |
| 12              | 28    | 95         | 75         | 20              | 21,05            |
| $\overline{13}$ | 37    | 125        | 100        | 25              | 20,00            |
| $\overline{14}$ | 49    | 130        | 105        | 25              | 19,23            |
| 15              | 45    | 80         | 63         | 17              | 21,25            |
| $\overline{16}$ | 35    | 115        | 100        | 15              | 13,04            |
| 17              | 27    | 75         | 63         | 12              | 16,00            |
| 18              | 63    | 53         | 40         | 13              | 24,53            |
| 19              | 20    | 138        | 125        | 13              | 9,42             |
| 20              | 55    | 93         | 75         | 18              | 19,35            |
| 21              | 39    | 95         | 80         | 15              | 15,79            |
| 22              | 33    | 105        | 90         | 15              | 14,29            |
| 23              | 27    | 110        | 95         | 15              | 13,64            |
| 24              | 23    | 115        | 95         | 20              | 17,39            |
| 25              | 28    | 115        | 98         | $\overline{17}$ | 14,78            |
| 26              | 27    | 140        | 123        | $\overline{17}$ | 12,14            |
| 27              | 29    | 95         | 78         | $\overline{17}$ | 17,89            |
| 28              | 32    | 78         | 65         | 13              | 16,67            |
| 29              | 28    | 80         | 65         | 15              | 18,75            |
| 30              | 22    | 98         | 85         | 13              | 13,27            |
|                 |       |            |            |                 |                  |
| Valor médio     | 30,07 | 90,50      | 75,07      | 15,43           | 17,86            |
| Desvio padrão   | 10,95 | 26,18      | 24,23      | 3,85            | 4,60             |

Tabela 4.2 Tensão (Volts) necessária a efetivação do estímulo de corrente controlada.

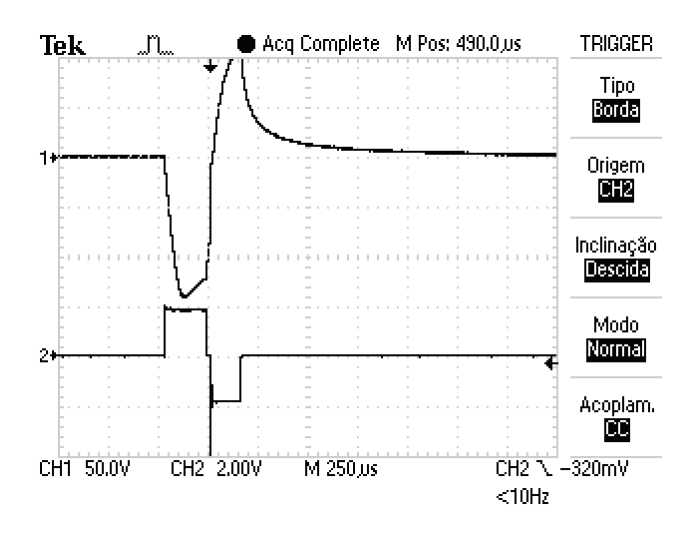

Figura 4.5: Canal 2, tensão sobre um resistor de 100 Ω em série com a saída do estimulador. Canal 1, tensão sobre o tecido do sujeito #26.

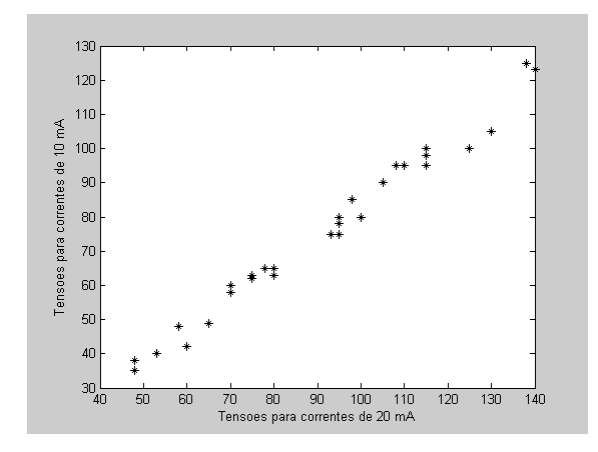

Figura 4.6: Gráfico de dispersão entre tensões para 20 e 10 mA.

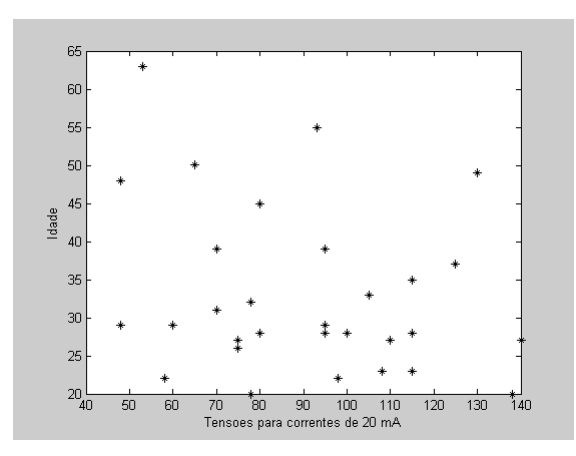

Finalmente, conforme o que está mostrado na Figura 4.7, fica evidente não existir correlação significativa entre as idades dos sujeitos e as tensões necessárias para 20 mA, sendo o valor do coeficiente de correlação entre essas duas variáveis de apenas -0,168.

Figura 4.7: Gráfico de dispersão entre tensões para 20 mA e as idades dos sujeitos .

#### **4.2.2 Estimulo e Registro em Via Neuronal Distal.**

Além de garantir a eficácia do estímulo, foram feitos experimentos para avaliar os possíveis artefatos causados pelo estimulador. Nas duas coletas descritas a seguir, eletrodos de estímulo e de registro auto-adesivos foram colocados diretamente sobre a pele (Figura 4.8). Nas figuras 4.9 e 4.10 mostra-se que o contato do estimulador aos sujeitos não apresentou influência mensurável no nível de ruído de rede.

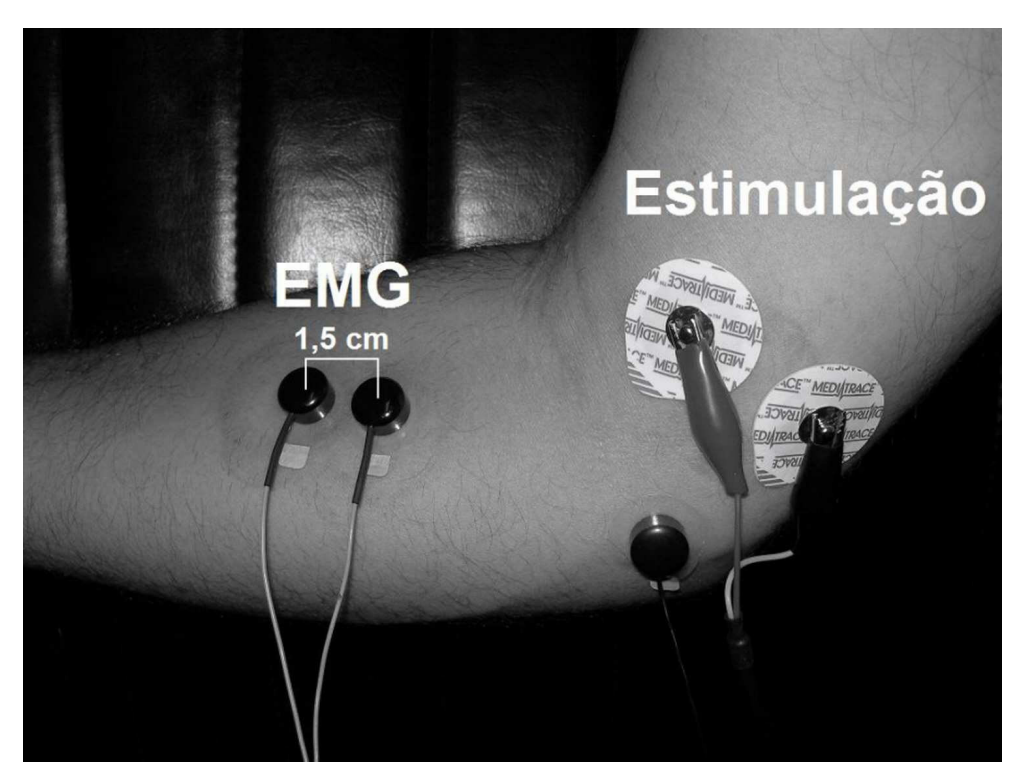

Figura 4.8. Eletrodos de aquisição do sinal colocados sobre o flexor radial do carpo. O eletrodo de referência foi colocado sobre o epicôndilo medial do úmero. Os eletrodos de estimulação foram posicionados acima do cotovelo, na face medial do braço.

Quanto ao artefato de estímulo, os efeitos da forma (monofásico ou bifásico) e principalmente a distância entre os sítios de estimulação foram investigados, tendo sido feito registros em dois sistemas de aquisição para mostrar esse efeito. A Figura 4.9 mostra a influência da segunda fase do estímulo. Na parte superior, é exibido um potencial motor com estímulo ajustado para 10 mA, com a primeira fase durando 500 µs e a segunda durando 400 µs. Na parte inferior, é exibido um potencial motor com estímulo ajustado para 10 mA, com a primeira fase durando 500 µs e a segunda fase ajustada para 0 µs, ou seja, ausente. Ambos os sinais foram coletados usando-se um condicionador de sinais EMG Systems, ligado a um conversor A/D USB da National Instruments, com resolução de 12 bits e a uma taxa de 2000 amostras por segundo.

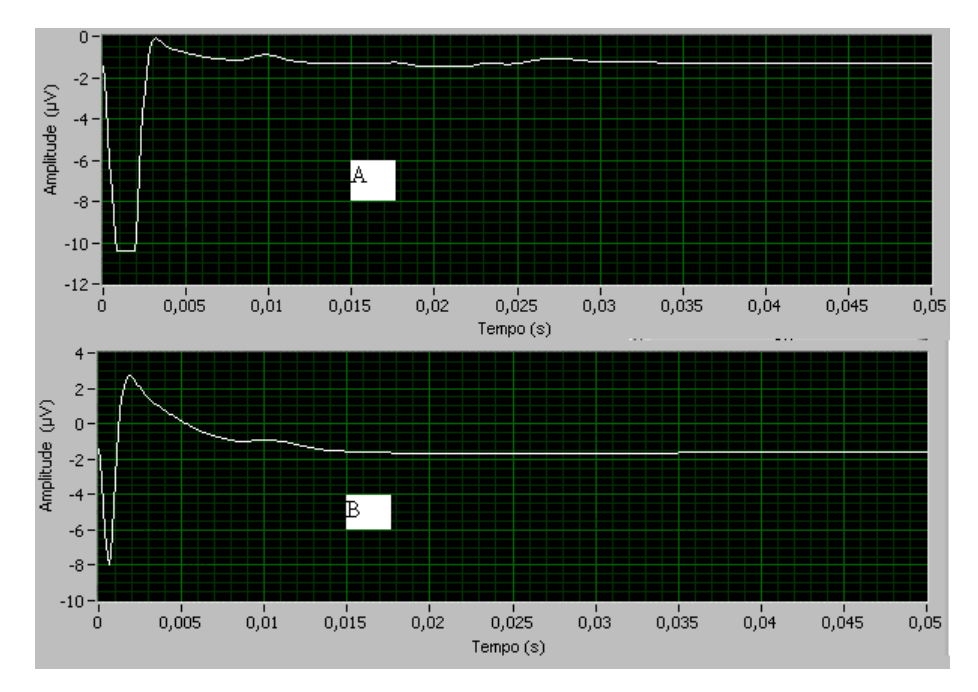

Figura 4.9: Potenciais motores registrados (de acordo com a figura anterior), ambos com intensidade de 10 mA e primeira fase com duração de 500 µs, sendo (A) com segunda fase de 400 µs, e (B) com segunda fase ausente.

Nota-se ainda na Figura 4.9 que um potencial motor é percebido à cerca de 10 ms do início do registro (o qual coincide com o momento do inicio do estímulo). É evidente a melhora do sinal registrado, pois apesar da maior duração do período de estimulação efetiva (de 500 para 900 µs), para efeitos práticos, a recuperação do nível de *off set* se dá em cerca de 4 ms no estímulo bifásico, enquanto a mesma se dá em mais de 10 ms no estímulo monofásico, chegando este a se sobrepor ao potencial motor registrado.

Também foram registrados artefatos em um equipamento BioPack (com resolução de 16 bits a uma taxa de amostragem de 20 kHz e filtro Passa Baixas em ajustado em 5 kHz), em 3 sítios distintos, simultaneamente, sendo o primeiro distante 10,5 cm do sítio de estimulação, o segundo distante 21 cm, e o terceiro 31 cm. A forma de colocação dos eletrodos foi a mesma do experimento anterior, exceto pela posição e quantidade de sítios registrados.

A Figura 4.10, mostra a influência da distância sobre amplitude do artefato, bem como o benefício do estímulo bifásico apenas para sítio próximo ao local de

estimulação. Os eletrodos de registro não foram colocados sobre nervos, de forma a registrar apenas o efeito do artefato.

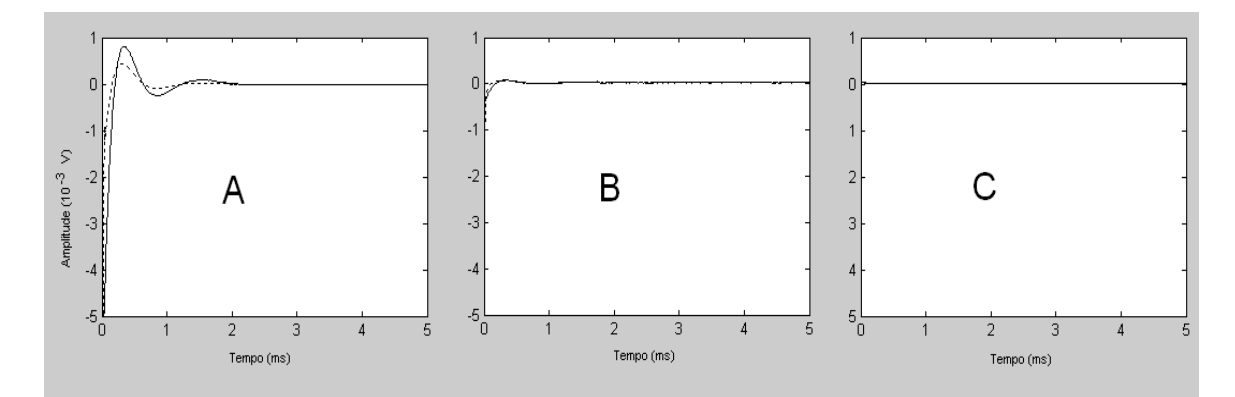

Figura 4.10: Artefatos de estímulos registrados simultaneamente durante estimulação bifásica (linha tracejada) e monofásica (linha contínua) distantes (A) 10,5 cm, (B) 21 cm e (C) 31 cm do local de estimulação. Taxa de amostragem de 25 kHz.

Para maior clareza, a Figura 4.11 mostra em outra escala a Figura 4.10B. Conforme mostrado nesta Figura, o artefato no estímulo bifásico atinge valor menor, sendo a duração praticamente igual ao do estimulo monofásico.

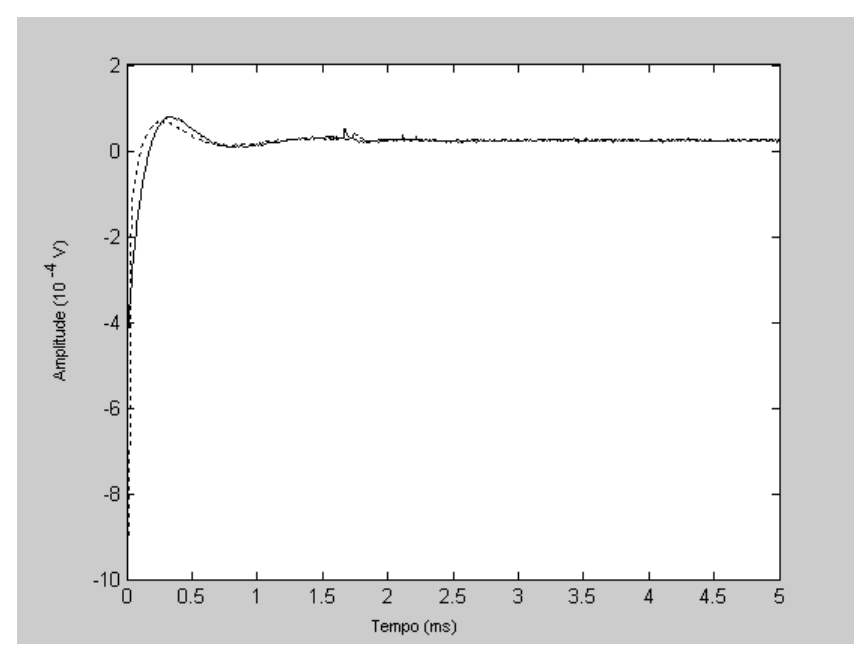

Figura 4.11 Ampliação da Figura 4.10B (registro distando 21 cm do estímulo).

#### **4.2.3 Registro na Via Neuronal Proximal**

Com o intuito de se medir mais precisamente o artefato de estímulo com registro distante do sítio de aplicação, foi realizado um exame de PESS com taxa amostral de 16.000 Hz, em nervo mediano na altura do punho, com registro nos pontos de Erb esquerdo e direito do sujeito como visto na Figura 4.12. O registro foi feito no equipamento Vecon da empresa brasileira Lynx. Os eletrodos de estímulo e de registro foram colocados sobre gel condutivo, sem escarificar previamente o local de estimulação.

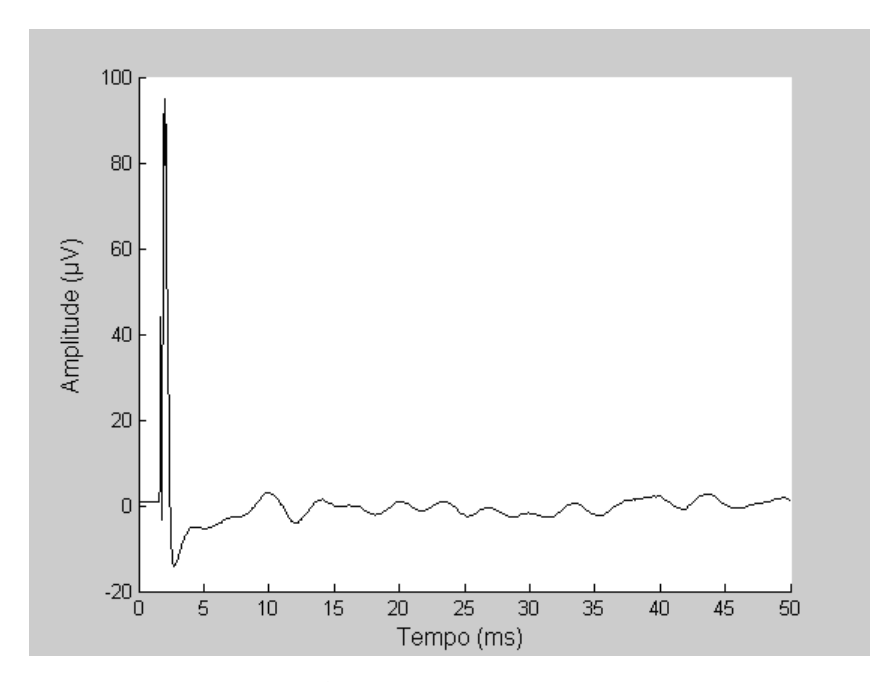

Figura 4.12: Média coerente de 534 épocas de sinal durante estimulação bifásica do nervo mediano à altura do punho. Intensidade de 15 mA e duração da 1ª fase de 200 µs e da 2ª de 150 µs. Sinal adquirido nos pontos de Erb esquerdo e direito.

O instante inicial do estímulo foi intencionalmente incluído quando do cálculo da média coerente (a cerca de 2 ms de T=0 na figura), para melhor visualização do mesmo. O potencial característico (N9) aparece a cerca de 8 ms do inicio do estímulo, podendo-se perceber a amplitude do artefato em cerca de 100 µV, e o retorno do registro à linha de base em cerca de 5 ms após o início do estimulo. Para maior clareza a Figura 4.13 mostra o artefato numa janela com apenas 4,5 ms, mantendo o eixo das ordenadas em escala que permite a visualização completa do mesmo. Nesta figura notase com facilidade (devido às taxas de aquisição elevadas), que o artefato possui componentes espectrais de alta freqüência. Além disso, evidencia que a duração do pico do artefato é inferior a 1 ms.

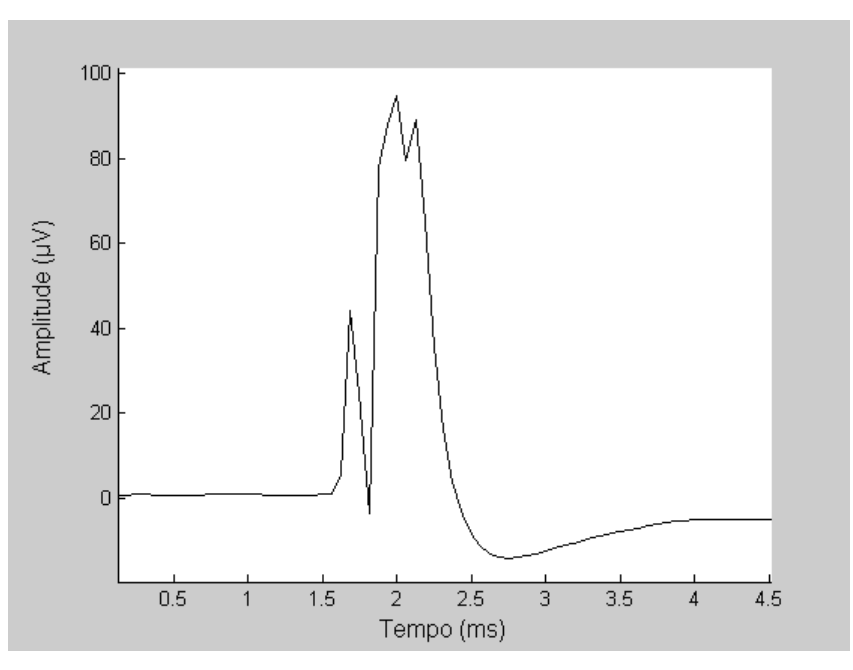

Figura 4.13 Detalhe do artefato registrado na figura 4.12.

#### **4.2.3 Registro no córtex**

No caso da resposta cortical, foi realizado um experimento na sala de exames do LAPIS no qual o estímulo foi aplicado sobre o nervo tibial na altura do tornozelo direito, segundo o protocolo descrito detalhadamente em MELGES (2005), escarificando suavemente a pele no sítio de estimulação, tendo sido o registro realizado com uma frequencia de amostragem de 600 Hz.

A figura 4.14 mostra 8 segundos de sinal sem filtragem no período préestimulação. A contaminação por interferência da rede elétrica é evidente, conforme pode ser visto pela observação da figura 4.15 aonde o mesmo sinal foi filtrado por filtro Butterworth, tipo corta banda de 3ª ordem, com limites ajustados para 50 a 190 Hz, usando-se a instrução filtfilt do MatLab. Essa instrução ao contrário da instrução filter elimina retardos de fase, e dobra a ordem do filtro. As Figuras 4.16, e 4.17 mostram sinais registrados durante a estimulação.

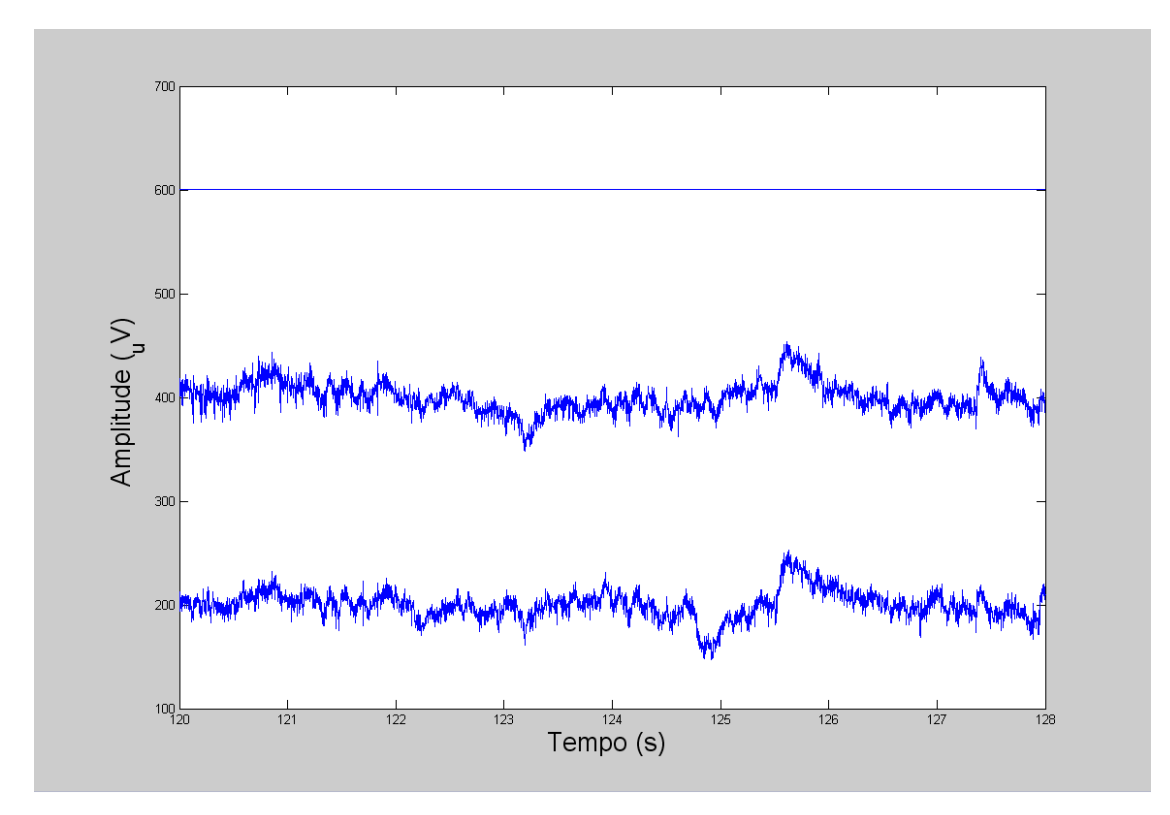

Figura 4.14: EEG anterior a estimulação. Derivação C3 (inferior: linha de base em 200); derivação C4 (valor médio de 400); canal de marcação/sincronismo (superior: linha de base em 600). **QUAL A UNIDADE DO 200, 400 E 600 ???** 

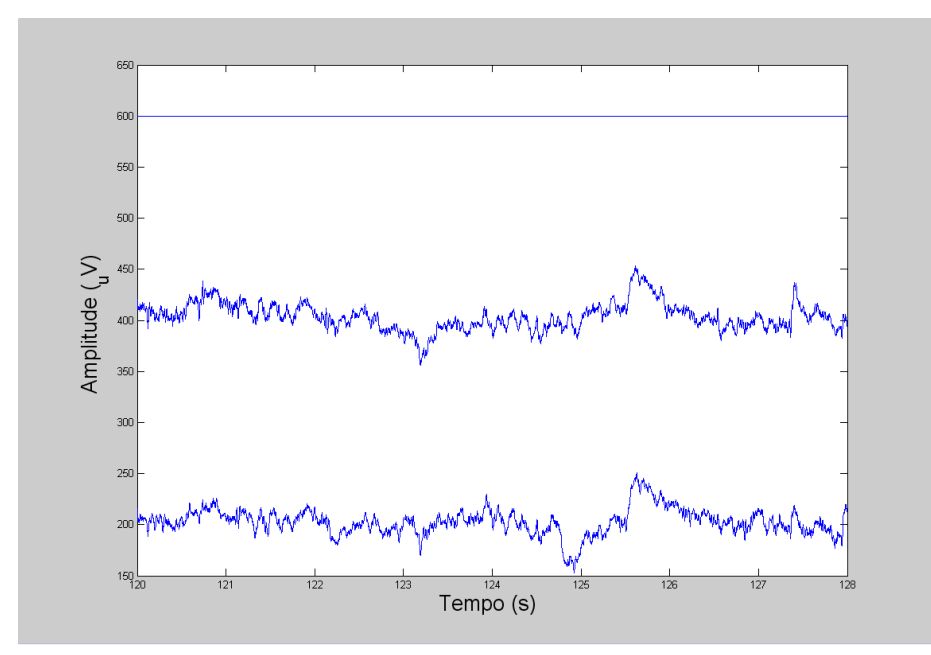

Figura 4.15: Idem figura 4.14 com filtragem (corta faixa de 50 à 190 Hz) de forma a reduzir a interferência da rede elétrica.

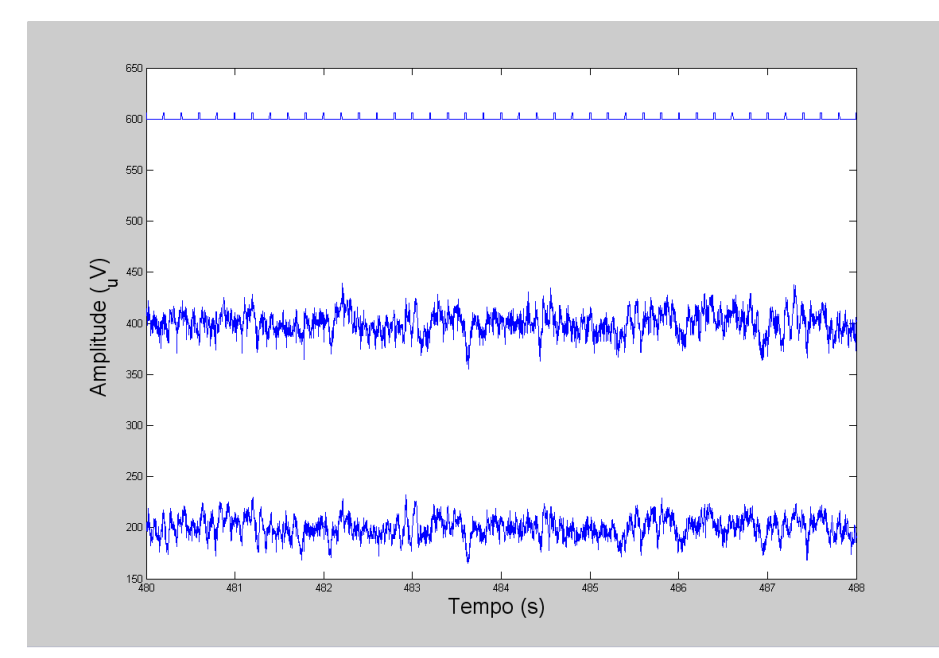

Figura 4.16: EEG no período de estimulação. Canal C3 centrado em 200, C4 em 400, e canal de marcação/sincronismo em 600. **ALTERAR CONFORME FIGURA 4.14.** 

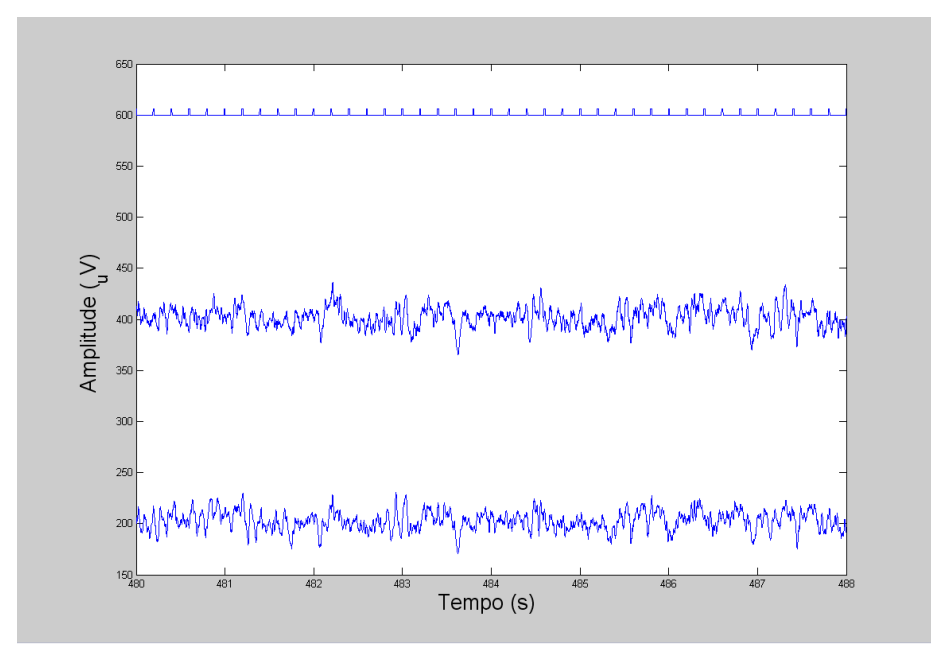

Figura 4.17: Idem figura 4.16 com filtragem (corta faixa de 50 à 190 Hz) de forma a reduzir a interferência da rede elétrica.

Para tornar clara a influência do contacto do estimulador com o sujeito, as figuras 4.18, e 4.19 mostram, respectivamente, a estimativa espectral (segundo a instrução pwelch do MAtLab) dos trechos do canal C4 sem filtragem, mostrados nas figuras 4.14 e 4.16. A maior importância do 2º harmônico (180 Hz) é visível, assim como a manutenção de sua amplitude independentemente do estimulador.

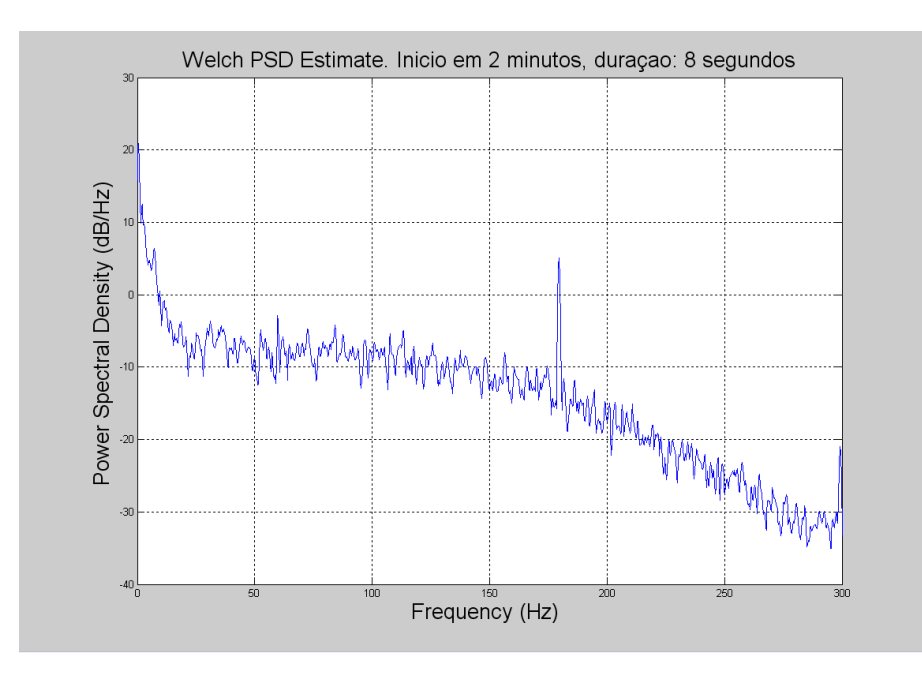

Figura 4.18: Estimativa espectral do sinal prévio à estimulação.

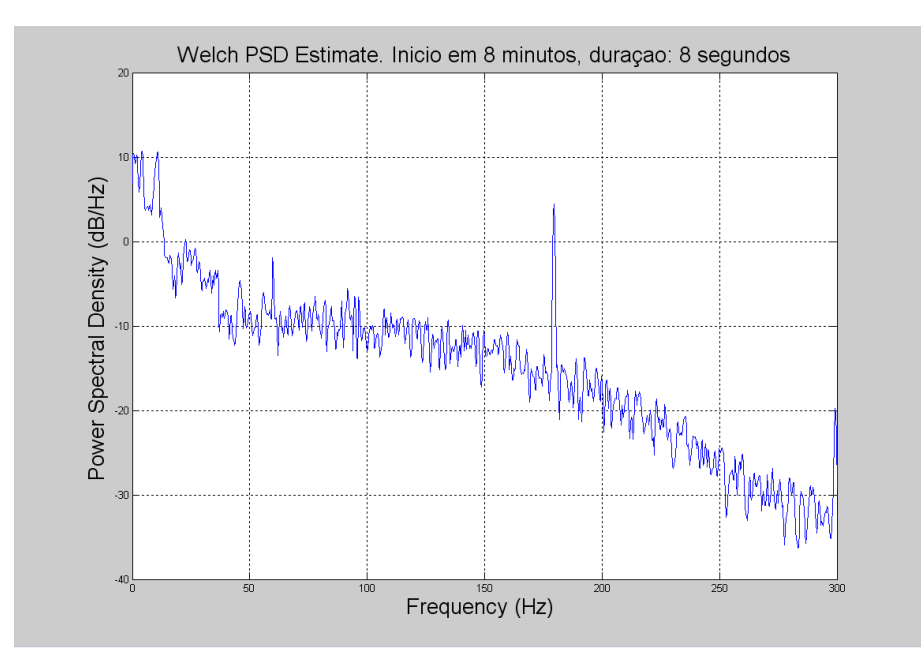

Figura 4.19: Estimativa espectral do sinal durante estimulação.

O artefato de estimulação será avaliado a seguir, inicialmente no domínio do tempo com o uso de médias coerentes, sincronizadas com o estímulo e, portanto, com o artefato, e posteriormente com o uso de técnica de detecção objetiva no .domínio da frequência. Devido à curta duração do pico artefato (menos de 1 ms conforme mostrado no item anterior) e do período de amostragem ser de 1,67 ms, os artefatos não puderam ser corretamente amostrados. Sobre isso, deve-se também considerar a influência do modo de colocação de eletrodos nesse experimento (ver discussão no capítulo 6).

A Figura 4.20 inclui intencionalmente o artefato (padrão agudo com pico negativo entre 16 e 18 ms) e mostra que o mesmo aparece com uma amplitude similar à do sinal registrado em 4 médias coerentes de 500 estímulos. Todas as médias coerentes apresentadas nessa figura foram calculadas com estímulos bifásicos.

A Figura 4.21 mostra que para o PESS, ao contrário do registro na via neuronal, em sítios próximos ao do estímulo, o uso de estímulos bifásicos aumenta o artefato de estímulo, o que está de acordo com os modelos elétricos citados no capítulo 3.

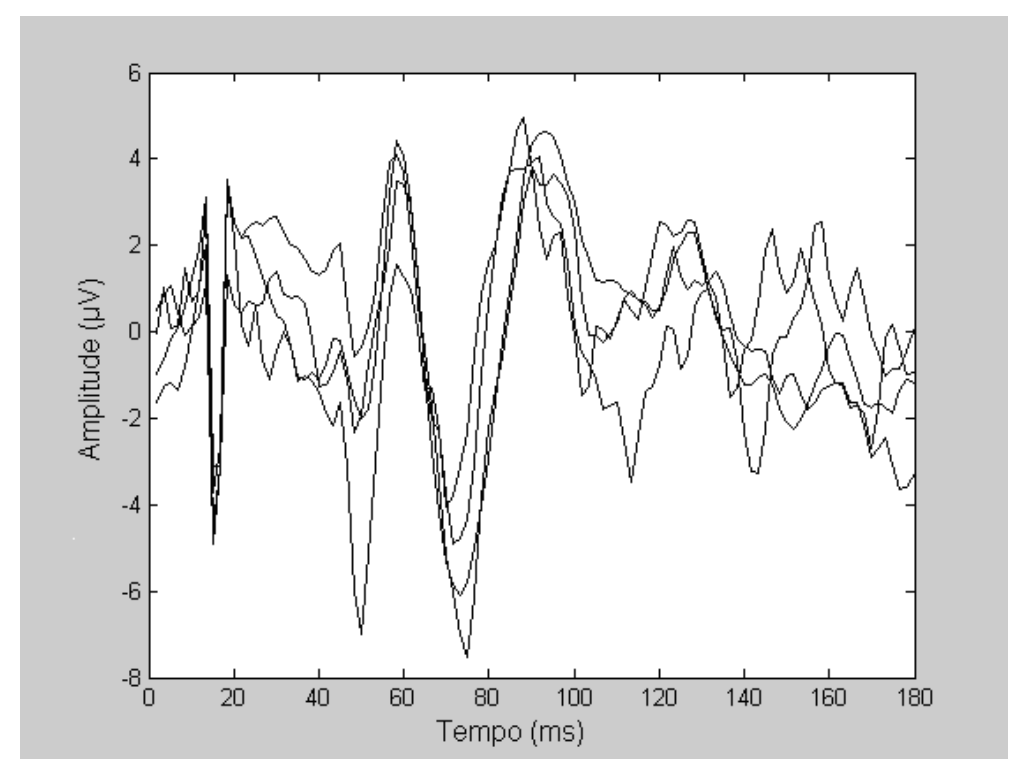

Figura 4.20: Quatro médias coerentes de 500 épocas EEG (derivação C3) durante estimulação monofásica (utilizada como trigger) com intensidade de 18 mA (15% acima do limiar motor) e duração de 200 µs.

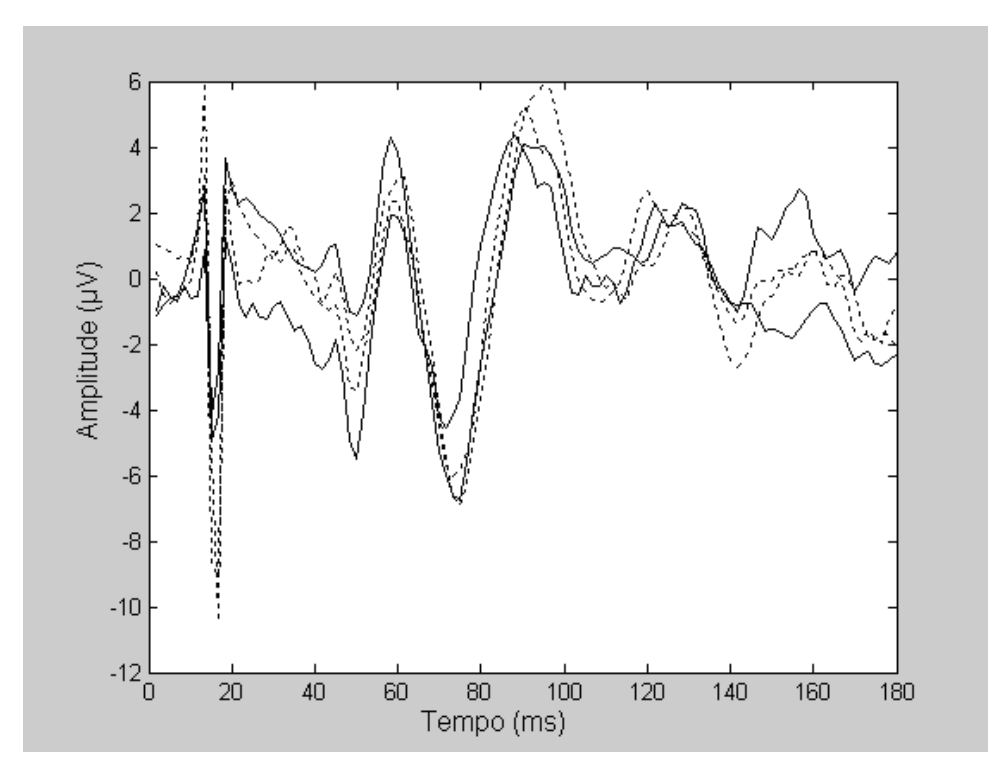

Figura 4.21: Médias coerentes de 1000 épocas EEG (derivação C3), tendo o estímulo 1ª fase com duração de 200 µs e 2ª fase ausente (linha contínua) ou com 150 µs de duração (pontilhado).

Finalmente, utilizando o sinal registrado no experimento das Figuras 5.14 e 5.15, foi calculada a MSC (aqui representada pela letra grega κ) para diversos trechos do mesmo. O resultado, mostrado na Figura 4.22, foi calculado com 500 épocas com 0,2 segundos de duração, o que implica resolução de 5 Hz no domínio da freqüência, usando-se janela *Hanning* antes da FFT,

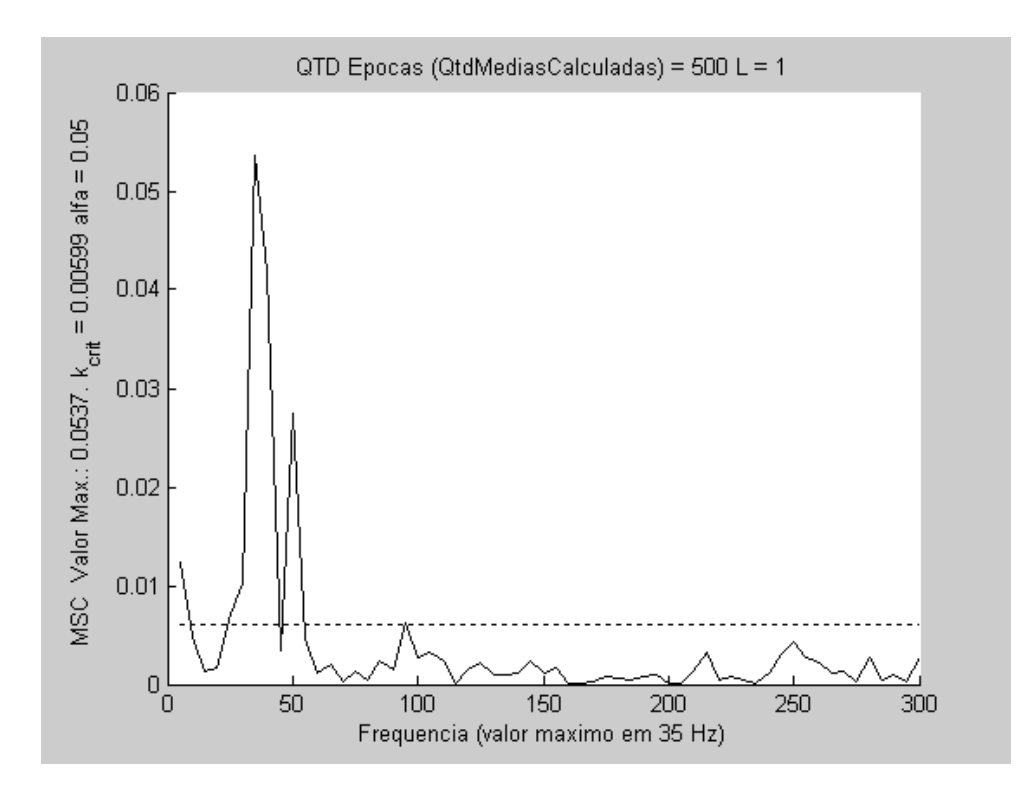

Figura 4.22: MSC de 500 épocas sem promediação ( $L = 1$ ) de sinal coletado em C3 contra média de A1 e A2 (*Linked Ears*).

O valor crítico para um nível de significância (aqui representado pela letra grega α) de 5%, calculado por  $\hat{\kappa}^2 crit = 1 - \alpha^{\frac{1}{M-1}}$  segundo MIRANDA de Sá & INFANTOSI (2007) foi atingido nas freqüências de 35 e 50 Hz, o que concorda com MELGES.*et al*. (2008).

Mesmo com um valor de significância de 1%, e apenas 200 épocas (o que permite, na taxa de estimulação deste experimento, detecção em 40 segundos de registro**)**, foi possível detectar, para o valor de significância supracitado, a presença de resposta cortical à estimulação, conforme mostra a Figura 4.23.

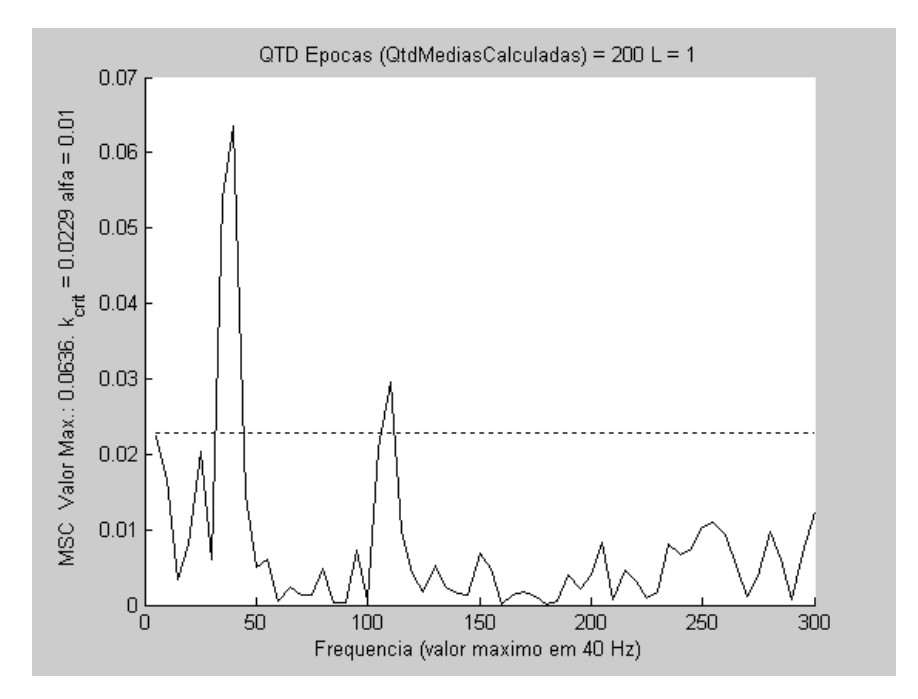

Figura 4.23: Idem Figura 4.16, porém com 200 épocas e nível de significância de 1%.

Dada a natureza da técnica de detecção é possível utilizar uma resolução de freqüência menor que 5 Hz, como mostrado na Figura 4.24. Nesse contexto, usando-se o estimulador desenvolvido, estímulos podem ser aplicados a uma taxa de dez por segundo, e conforme mostra a Figura 4.18, a resposta poderia ser detectada em 20 segundos.

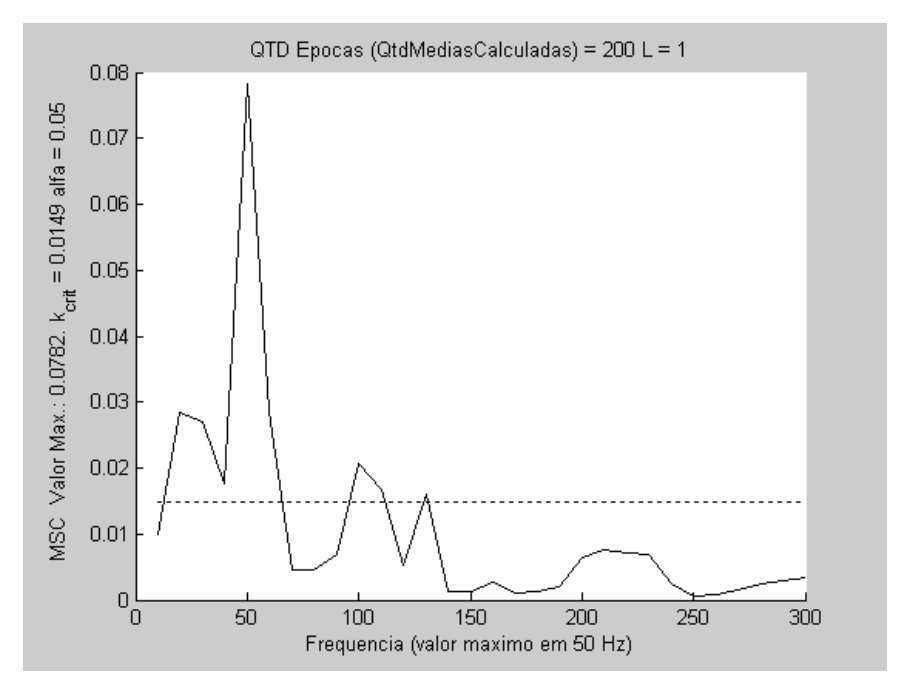

Figura 4.24: MSC dos mesmos trechos da figura 4.24 utilizando apenas os primeiros 100 ms após o estímulo implicando resolução espectral de 10 Hz.

# **Capítulo 5 – Discussão**

Um fato a ser ressaltado é que, qualquer equipamento de registro de sinal conectado ao sujeito no qual se aplicam os estímulos, implica a adição de um caminho predominantemente capacitivo em relação à Terra. Caso a impedância capacitiva deste caminho adicionado seja menor ou igual à impedância capacitiva do corpo em relação à terra do próprio sujeito sendo estimulado, seus efeitos serão percebidos. Esse efeito pode ser explicado pela segunda forma de acoplamento do modelo de SCOTT *et al.* (1997). Pelo mesmo motivo (a segunda forma de acoplamento) o tratamento do local de posicionamento dos eletrodos também é importante quanto à amplitude do artefato. A diminuição da impedância da pele diminui a tensão aplicada, reduzindo a corrente que flui do paciente para a terra.

O uso de fonte de energia isolada da rede elétrica se mostrou uma escolha adequada em relação ao possível uso de baterias. Na prática, não se observou em nenhum dos registros realizados com os diversos equipamentos utilizados, contaminação de 60 Hz ou de seus harmônicos em níveis que comprometessem a análise do sinal tanto no domínio do tempo quanto no domínio da frequência. Ademais, devido às tensões medidas de mais de 100 V para estimular alguns sujeitos com o valor de 20 mA (conforme mostrado anteriormente, esse valor é o máximo que o estimulador permite), o uso de baterias praticamente inviabilizaria o instrumento.

A utilidade da segunda fase do estímulo só foi percebida quando o sítio de registro do sinal ficou próximo ao da aplicação do estímulo. Isso está de acordo com a primeira forma de acoplamento descrito por SCOTT *et al.* (1997) conforme a Figura 3.4 ou ainda pelo par de componentes C4-R4 do circuito da Figura 2.5. Como a corrente espraiada a partir dos eletrodos tende a diminuir com o quadrado da distância, a maioria das linhas equipetenciais não alcançam grandes distâncias e, portanto, esse efeito se torna imperceptível nos PESS eliciados por estímulos aplicados na parte distal dos membros.

Por outro lado, um aumento no artefato pode ser percebido ao se empregar estímulos bifásicos caso o sítio de estimulação diste mais que 20 cm do de registro (Figuras 4.21 e 4.21). Isto se deve ao aumento do tempo em que flui a corrente através do corpo do paciente, aumentando o efeito da segunda forma de acoplamento.

Portanto, deve-se enfatizar que apenas a segunda forma de acoplamento foi responsável pelos artefatos registrados no PESS (já que os estímulos nesse caso são feitos nos membros e, portanto, distantes dos sítios de coleta), não tendo sido possível reduzi-la a um valor abaixo do comumente encontrado, apesar do esquema de dupla isolação adotado.

Uma possível solução seria a construção de um estimulador com tensões positiva e negativa em relação à terra, o que faria com que o polaridade da corrente que atravessa o corpo também mudasse da primeira para a segunda fase, eventualmente reduzindo a duração e amplitude do artefato. Essa solução, entretanto, implicaria aumentar de forma expressiva o custo e o tamanho do estimulador. Uma vez que o mesmo se mostrou eficaz na sua função, não pareceu adequado sacrificar suas características gerais em prol desse benefício.

Outra observação importante foi a constatação de que a taxa de amostragem influi de forma expressiva no registro do artefato. Devido à sua curta duração (conforme visto nas diversas Figuras do capitulo 5), se o período amostral for de cerca de 1 ms ou maior, reduz-se a sincronia com o artefato, o que serve como atenuador no cálculo da média coerente. Sendo geralmente de média latência (entre 30 e 60 ms) as respostas corticais ao estímulo elétrico aplicado aos nervos periféricos, períodos amostrais de cerca de 2 ms não devem impedir o registro adequado do sinal de interesse.

Também interessa registrar que a obrigatoriedade (Lathi 2007) do uso de janelas de pré-processamento para minimizar o vazamento e o espalhamento espectral (Hanning, Hamming e Bartlett entre outras), reduz fortemente as amplitudes das amostras (instantes) aonde o artefato foi registrado. Isso porque (a menos de se usar mais de um estímulo por época a ser processada), o pesquisador que desenvolve o método, pode fazer coincidir os instantes em que ocorreu o artefato com o início ou o final da janela.

Como o uso de épocas com duração superior ao período de estimulação não acrescenta melhoria ao desempenho de técnicas de detecção objetiva no domínio da freqüência, o artefato de curta duração não representa um problema ao uso das técnicas de detecção objetiva no domínio da frequência.

Essas observações ficaram comprovadas pelos registros de desempenho obtidos no capítulo 5, os quais sugerem que tanto em análises do domínio do tempo quanto no domínio da freqüência, aonde respostas foram detectadas com apenas 200 estímulos, os

51

registros dos sinais obtidos serão adequados ao uso na validação de técnicas de detecção ou métodos de aplicação a serem desenvolvidos no futuro.

# **Capítulo 6 – Conclusão**

Inicialmente, deve ser mencionado que a qualidade do registro do sinal em um exame neurofisiológico depende de uma série de condições, as quais variam de local para local de realização do exame, e, não raro, ao longo do tempo em um mesmo local.

Neste trabalho foi desenvolvido um estimulador que implicou em mínima interferência no sinal coletado, ou seja: o uso estimulador não piorou a qualidade do sinal registrado, e os artefatos gerados pelo mesmo não impediram que se observassem as respostas fisiológicas eliciadas.

Além disso, ficou evidenciada a eficácia do estimulador no que concerne a capacidade de entregar as intensidades de correntes programadas. Apesar da diferença observada na tensão necessária para eliciar a resposta em todos os sujeitos da casuística, constatou-se que a tensão máxima da fonte do estimulador é cerca de cinco desvios padrão acima da média requerida para estimular a totalidade dos sujeitos. Logo, o estimulador desenvolvido será em geral capaz de operar nas condições requeridas. Finalmente, deve-se enfatizar que no que tange ao desempenho, o estimulador se mostrou adequado ao uso em pesquisas, podendo-se pressupor ser também para aplicação clínica.

# **Capítulo 7 – Referências Bibliográficas**

- ACHOUH, P. E., ESTRERA, A. L., MILLER III, C. C., AZIZZADEH, A., IRANI, A., WEGRYN, T. L., SAFI, H. J., 2007, "Role of Somatosensory evoked potentials in predicting outcome during thoracoabdominal aortic repair", **Ann Thorac Surg**, v. 84, n. 3 (Sep), pp. 782-788.
- ANDERSON, R.C., EMERSON, R.G., DOWLING, K.C., FELDSTEIN, N.A., 2001 "Attenuation of somatosensory evoked potentials during positioning in a patient undergoing suboccipital craniotomy for Chiari I malformation with syringomyelia**", Journal Child Neurol**, v. 16 n. 3 pp. 936-939.
- BEAR, M.F., CONNORS, B.W., PARADISO, M.A., 2002, **Neurociências**, 2. ed. Porto Alegre , ARTMED Editora.
- BIJELIC, A.P., BIJELIC, G., JORGOVANOVIC, N., BOJANI, D., POPOVIC , M.B., POPOVIC, D.B., 2005, "Multi-Field Surface Electrode for Selective Electrical Stimulation", **Artificial Organs**, v. 29, n. 6 (Jun), pp. 448–452.
- BOUDREAU, B. H., ENGLEHART, K. B., CHAN, A. D. C., PARKER, A., 2004, "Reduction of Stimulus Artifact in Somatosensory Evoked Potentials: Segmented Versus Subthreshold Training", **IEEE Transactions on Biomedical Engineering**, v. 51, n. 7, (Jul) pp. 1187-1195
- CAGY, M. INFANTOSI, A.F.C., GEMAL, A.E., 2000, "Monitorização do plano anestésico por técnicas estatísticas no domínio da freqüência", **Revista Brasileira de Engenharia Biomédica**, v. 16, n. 2 (Mai/Ago), pp. 95-107.
- CHIAPPA, H. K., 1990, **Evoked potentials in clinical medicine**, 2 ed. New York, Raven Press.
- GIMSA, J., HABELA, B., SCHREIBER, U., RIENEN, U., STRAUSS, U., GIMSA, U., 2005, "Choosing electrodes for deep brain stimulation experiments–electrochemical considerations", **Journal of Neuroscience Methods**, v. 142, n. 2(Mar), pp. 251– 265.
- GRILL, W. M., MORTIMER, J.T., 1995, "Stimulus Waveforms for Selective Neural Stimulation", **IEEE Engineering in Medicine and Biology**, v. 14, n. 4 (Jul/Aug), pp. 375-385.
- GUÉRIT J.M., WITDOECKT C., VERHELST R., MATTA A.J., JACQUET L.M., DION R.A., 1999 "Sensitivity, Specificity, and Surgical Impact of Somatosensory Evoked Potentials in Descending Aorta Surgery" **Ann Thoracic Surgery**; v 67 pp.1943– 1946
- HELMUT WIEDEMAYER, M.D., IBRAHIM EROL SANDALCIOGLU, M.D., JENS REGEL, M.D.,WOLF ARMBRUSTER, M.D., HEIKE SCHAEFER, M.D., AND DIETMAR STOLKE, M.D., 2003 "Enhanced stability of somatosensory evoked potentials attained in the median nerve by using temporal electrodes for intraoperative recording in patients in the semisitting position", **Journal Neurosurg** v. 99; pp 986–990.
- HOSOBUCHI, Y., 1986, "Subcortical electrical stimulation for control of intractable pain in humans. Report of 122 cases (1970-1984)", **J Neurosugery**, v. 64, n. 4 (Apr), pp.543-53.
- HUA Y., D. F. LOVELY, R. DORAISWAMI, 2006, "Factors affecting the stimulus artifact tail in surface-recorded somatosensory-evoked potentials", **Med. Biol. Eng. Computing**, v. 44, n. 3 (Mar), pp. 226–241.
- INFANTOSI, A. F. C., MELGES, D. B., TIERRA-CRIOLLO, C. J., 2006, "Use of magnitude-squared coherence to identify the maximum driving response band of the somatosensory evoked potential", **Brazilian Journal of Medical and Biological Research**, v. 39, n. 12 (Dez), pp. 1593-1603.
- ISELI, E., CAVIGELLI, A., DIETZ, V., CURT, A., 1999, "Prognosis and recovery in ischaemic and traumatic evaluation spinal cord injury: clinical and electrophysiological evaluation", **Journal Neurol. Neurosurg. Psychiatry**, v. 67 (Nov), pp. 567-571.
- LATHI B. P. 2007, **Sinais e sistemas lineares**, 2 ed. Porto Alegre , Bookman.
- MELGES, D. B., 2005, **Instrumento virtual para monitorização da resposta à estimulação somato-sensitiva**, Dissertação de M.Sc., COPPE/UFRJ, Rio de Janeiro, RJ, Brasil.
- MELGES, D.B., INFANTOSI, A.F.C., MIRANDA DE SÁ, A.M.F.L., 2008, "Detecção da Resposta Somato-Sensitiva: Coerência Simples (Derivações Bipolares) vs MÚLTIPLA (UNIPOLARES)". **Congresso Brasileiro de Engenharia Biomédica**, (pp. 1671-1674), Salvador, Bahia, Brasil, 16-20 November.
- MIRANDA de SA A. M. F. L., INFANTOSI A. F. C., SIMPSON D. M., 2002, "Coherence between one random and one periodic signal for measuring the strength of responses in the electro-encephalogram during sensory stimulation", **Med. Biol. Eng. Compu**t., v. 40, pp. 99–104.
- MIRANDA de SÁ, A.M.F.L., INFANTOSI A.F.C., 2007, "Measuring the synchronism in the ongoing Electroencephalogram during intermittent stimulation a partial coherence-based approach" **Med. Biol. Eng. Comput.,** v. 47, n. 7, p. 443-452.
- PATRICIU A., YOSHIDA K., DEMONTE T.P., JOY M. L. G., 2001, "Detecting skin burns induced by surface electrodes", **Engineering in Medicine and Biology Society**, v. 3, pp. 3129-3131.
- POLETTO CHRISTOPHER J. and VAN DOREN CLAYTON L. 1999, "A High Voltage, Constant Current Stimulator for Electrocutaneous StimulationThrough Small Electrodes", **IEEE Transactions on Biomedical Engineering**, v. 46, n. 8, pp. 929-936.
- PRESTOR B., ZGUR T., DOLENC V. V., 1989 "Subpial Spinal Evoked Potentials in Patients Undergoing Junctional Dorsal Root Entry Zone Coagulation for Pain Relief", **Acta Neurochirurgica**, v. 101, n. 1, pp 56-62.
- REICHEL, M., BIJAK, M., MAYR, W., LANMÜLLER, H., RAFOLT, H.D., SAUERMANN, S., UNGER, E., TURKOF, E., 2003, "Biphasic stimulation: an alternative approach to minimize the stimulus artifact for diagnostic and for control applications", em Proc. **7th Vienna International Workshop on Functional Electrical Stimulation**, Vienna, Austria, 2001.
- ROSE T. L., e ROBBLEE L. S., 1990, "Electrical Stimulation with Pt Electrodes. VIII. Electrochemically Safe Charge Injection Limits with 0.2 ms Pulses", **IEEE Transactions on Biomedical Engineering**, v. 37, n. 11 (Nov), pp. 1118-1120.
- SCHICK, U., D,\_ÖHNERT, J., MEYER, J-J., VITZTHUM, H-E, 2003, "Prognostic significance of SSEP, BAEP and serum S-100B monitoring after aneurysm surgery", **Acta Neurol Scand**, v. 108, n.3 (Sep), pp. 161–169.
- SCOTT, R. N., MCLEAN, L., Parker, P.A., 1997, "Stimulus artefact in somatosensory evoked potential measurement", **Med. Biol. Eng. Comput**., v. 35, n. 3 (May), pp. 211-215.
- TIERRA CRIOLLO, C. J., 2001, **Monitorização objetiva da resposta à estimulação somato-sensitiva utilizando parâmetros espectrais**. Tese de D.Sc., COPPE/UFRJ, Rio de Janeiro, RJ, Brasil.
- WIEDEMA Y. H., SCHAEFER H., ARMBRUSTER W., MILLER M., STOLKE D. 2002, "Observations on intraoperative somatosensory evoked potential (SEP) monitoring in the semi-sitting position", **Clinical Neurophysiology** v. 113, n.12, pp. 1993-1997.
- WIJDICKS E.F.M., HIJDRA, A., YOUNG, G. B., BASSETI, C. L. and WIEBE, S., 2006, "Practice Parameter Prediction of outcome in comatose survivors after cardiopulmonary resuscitation", **Neurology**, v. 67, n. 25 (Dec), pp. 203-210.

ZIAIE, B. VON ARX, J.A. NAJAFI, K., 1996, "A micro-fabricated planar highcurrent IrOx stimulating microelectrode", **Engineering in Medicine and Biology Society**, v. 1 (Nov), pp. 270-271.

# **APÊNDICE**

# **A1 – Códigos da Interface (Delphi)**

## **A1.1 – Modulo Principal**

unit Unit1;

interface

uses

 Windows, Messages, SysUtils, Variants, Classes, Graphics, Controls, Forms, Dialogs, UDEFINICOES, StdCtrls, uSerial;

type

 $TForm1 = class(TForm)$  GroupBox1: TGroupBox; Label1: TLabel; edPorta: TEdit; edVel: TEdit; Label2: TLabel; edParit: TEdit; Label3: TLabel; Label4: TLabel; edStopBit: TEdit; Label5: TLabel; edBitDados: TEdit; btCria\_Mata: TButton; GroupBox2: TGroupBox; edAmp: TEdit; Label6: TLabel;

edSent: TEdit;

Label7: TLabel;

edDurP1: TEdit;

Label8: TLabel;

Label9: TLabel;

edDurP2: TEdit;

Label10: TLabel;

edTxEstim: TEdit;

btLigaEsligaEstim: TButton;

BtnSoLiga: TButton;

BtnSoDesl: TButton;

Button1: TButton;

GroupBoxConf: TGroupBox;

LBLAmplit: TLabel;

LBLSentido: TLabel;

LBLDurF1: TLabel;

LBLDurF2: TLabel;

LBLTxEst: TLabel;

LBLEstimulando: TLabel;

LblAmpl: TLabel;

procedure btCria\_MataClick(Sender: TObject);

procedure btConfiguraEstimClick(Sender: TObject);

function ConfiguraEstimClick : integer;

procedure BtnConfiguraTxEstimClick(Sender: TObject);

function ConfiguraTxEstimClick : integer;

procedure BtnComecaClick(Sender: TObject);

function ComecaClick : integer;

procedure Button1Click(Sender: TObject);

function ParaClick : integer;

procedure FormCreate(Sender: TObject);

procedure FormClose(Sender: TObject; var Action: TCloseAction);

procedure FormActivate(Sender: TObject);

procedure edAmpChange(Sender: TObject);

private

{ Private declarations }

FSerial: tSerial;

// procedure esperaMS(tempo:dword);

public

 { Public declarations } procedure enviacomando(qual : integer); end;

procedure TForm1.btCria\_MataClick(Sender: TObject);

var

Form1: TForm1;

implementation

{\$R \*.dfm}

```
begin 
 if btCria_Mata.Tag = 0 then
  begin 
   try 
     FSerial:= TSerial.Create(strtoint(edPorta.Text), strtoint(edVel.Text), 
                      strtoint(edBitDados.Text),edParit.Text[1], 
                      strtoint(edStopBit.Text)); 
     btCria_Mata.Caption:= 'Destroy'; 
    btCria Mata.Tag:= 1;
   except 
     ; 
   end; 
  end 
  else 
  begin 
   btCria_Mata.Caption:= 'Cria'; 
   btCria_Mata.Tag:= 0; 
  if F\text{Serial} \ll \text{nil} then
```

```
 begin 
     FSerial.Free; 
     FSerial:= nil; 
   end; 
  end; 
end; 
procedure TForm1.btConfiguraEstimClick(Sender: TObject); 
begin 
 enviacomando(1);
end; 
//procedure TForm1.esperaMS(tempo: dword); 
//var agora,antes : dword; 
//begin 
// antes := GetTickCount;
// while antes+tempo < GetTickCount do 
// agora := GetTickCount;//so pra passar tempo 
//end; 
procedure TForm1.BtnConfiguraTxEstimClick(Sender: TObject); 
begin 
  enviacomando(2); 
end; 
procedure TForm1.FormClose(Sender: TObject; var Action: TCloseAction); 
begin 
  if FSerial <> nil then 
  begin 
   FSerial.Free;
```

```
 FSerial:= nil;
```

```
 end;
```

```
end;
```

```
procedure TForm1.BtnComecaClick(Sender: TObject); 
begin 
 enviacomando(3);
end;
```

```
procedure TForm1.Button1Click(Sender: TObject); 
begin 
  enviacomando(4); 
end;
```
procedure TForm1.FormCreate(Sender: TObject); begin btCria\_Mata.Click;

end;

procedure TForm1.enviacomando(qual: integer);

var

i,j,cont,qtd : integer;

antes : cardinal;

bufloc : array [0..10]of byte;

begin

 $i := 1;$ 

while  $i \leq 0$  do *ll* esvazia buffer de entrada

i:= FSerial.Serial\_Recebe;

Case qual of

1: i:=ConfiguraEstimClick; //conf estim

2: i:=ConfiguraTxEstimClick;// conf tx est

3: i:=ComecaClick;// Ativa

4: i:=ParaClick;// Para estimulos

end;//1o case

if  $i = 1$  then // recebe confirmacao

begin

antes := GetTickCount + 200;//0,2 segundo

 $\text{cont} := 0$ ;
```
 while (antes > GetTickCount) do //espera 
   \text{cont} := 0:
   antes := GetTickCount + 500;//prepara p/ meio segundo no proximo while 
  while (cont < 7) and (antes > GetTickCount) do
   begin 
    qtd := FSerial.Serial_Recebe; 
   for j := 0 to qtd-1 do
      bufloc[j+cont] := FSerial.Serial_Buffer[j];
     inc(cont,qtd); 
   end;//while 
  end; 
// case bufloc[0] of 
 LBLEstimulando.Font.Color := clBlack;
  case bufloc[2] of 
  2:begin 
   LBLAmplit.Caption := IntToStr(bufloc[3]);
    LBLSentido.Caption:= char(bufloc[4]); 
   LBLDurF1.Caption := IntToStr(bufloc[6]*256+bufloc[5]);
   LBLDurF2.Caption := IntToStr(bufloc[8]*256+bufloc[7]);
    LBLEstimulando.Caption := 'Não Estimulando'; 
   end; 
  3:begin 
    LBLTxEst.Caption := IntToStr(bufloc[3]);
    LBLEstimulando.Caption := 'Não Estimulando'; 
   end; 
 4:if bufloc[3] = 1 then
    LBLEstimulando.Caption := 'Estimulando' 
   else 
     LBLEstimulando.Caption := 'Não Estimulando'; 
  else begin 
      LBLEstimulando.Caption := 'Comando não confirmado'; 
     LBLEstimulando.Font.Color := clRed;
     end;//else do 2o case
```

```
 end;//2o case
```

```
end;
```

```
function TForm1.ComecaClick: integer; 
var 
  pacote: TPacoteComandos; 
  i: integer; 
begin 
 result := -1;
 if F\text{Serial} = \text{nil} then
  begin 
   showMessage('A serial não esta ligada!!!'); 
   exit; 
  end; 
 for i=0 to pred(sizeof(TFiller)) do
  pacote.filler[i]:= 0;
  pacote.pacoteStartStopEst.Cabecalho.ID[0]:= char($A); 
pacote.pacoteStartStopEst.Cabecalho.ID[1]:= char($A); 
  pacote.pacoteStartStopEst.Cabecalho.ID[2]:= char($5); 
pacote.pacoteStartStopEst.Cabecalho.ID[3]:= char($5); 
  pacote.pacoteStartStopEst.Cabecalho.CodigoPacote:= pcAcqStartStopEstim; 
  pacote.pacoteStartStopEst.Comando.Ligar:= 1; 
  FSerial.Envia(pacote.filler, sizeof(TFiller)); 
 Result := 1:
end;
```

```
function TForm1.ConfiguraEstimClick: integer; 
const tempinho = 125; 
var 
  pacote: TPacoteComandos; 
  i: integer; 
begin 
 Result := -1;
 if F\text{Serial} = \text{nil} then
  begin
```

```
 showMessage('A serial não esta ligada!!!'); 
   exit; 
  end; 
 for i=0 to pred(sizeof(TFiller)) do
  pacote.filler[i]:= 0;
  pacote.pacoteConfEst.Cabecalho.ID[0]:= char($A); 
pacote.pacoteConfEst.Cabecalho.ID[1]:= char($A); 
  pacote.pacoteConfEst.Cabecalho.ID[2]:= char($5); 
pacote.pacoteConfEst.Cabecalho.ID[3]:= char($5); 
  pacote.pacoteConfEst.Cabecalho.CodigoPacote:= pcAcqConfEst; 
  pacote.pacoteConfEst.Comando.Amplitude:= strtoint(edAmp.Text); 
  pacote.pacoteConfEst.Comando.Sentido:= edSent.text[1]; 
  pacote.pacoteConfEst.Comando.Duracao1:= strtoint(edDurP1.Text); 
  pacote.pacoteConfEst.Comando.Duracao2:= strtoint(edDurP2.Text); 
  FSerial.Envia(pacote.filler, sizeof(TFiller)); 
 Result := 1;
```
end;

```
function TForm1.ConfiguraTxEstimClick: integer; 
var 
  pacote: TPacoteComandos; 
  i: integer; 
begin 
 Result := -1;
 if F\text{Serial} = \text{nil} then
  begin 
   showMessage('A serial não esta ligada!!!'); 
   exit; 
  end; 
 for i=0 to pred(sizeof(TFiller)) do
  pacote.filler[i]:= 0;
  pacote.pacoteConfEstTx.Cabecalho.ID[0]:= char($A); 
pacote.pacoteConfEstTx.Cabecalho.ID[1]:= char($A);
```

```
 pacote.pacoteConfEstTx.Cabecalho.ID[2]:= char($5); 
pacote.pacoteConfEstTx.Cabecalho.ID[3]:= char($5); 
  pacote.pacoteConfEstTx.Cabecalho.CodigoPacote:= pcAcqConfTxEstim; 
  pacote.pacoteConfEstTx.Comando.TaxaEstim:= strtoint(edTxEstim.Text); 
  FSerial.Envia(pacote.filler, sizeof(TFiller)); 
 Result := 1:
```

```
end;
```

```
function TForm1.ParaClick: integer;
```

```
var
```

```
 pacote: TPacoteComandos;
```

```
 i: integer;
```
begin

Result  $:= -1$ ;

if  $F\text{Serial} = \text{nil}$  then

begin

showMessage('A serial não esta ligada!!!');

exit;

end;

```
for i=0 to pred(sizeof(TFiller)) do
```

```
pacote.filler[i]:= 0;
```

```
 pacote.pacoteStartStopEst.Cabecalho.ID[0]:= char($A);
```

```
pacote.pacoteStartStopEst.Cabecalho.ID[1]:= char($A);
```

```
 pacote.pacoteStartStopEst.Cabecalho.ID[2]:= char($5);
```

```
pacote.pacoteStartStopEst.Cabecalho.ID[3]:= char($5);
```
pacote.pacoteStartStopEst.Cabecalho.CodigoPacote:= pcAcqStartStopEstim;

```
 pacote.pacoteStartStopEst.Comando.Ligar:= 0;
```
FSerial.Envia(pacote.filler, sizeof(TFiller));

Result  $:= 1$ ;

end;

procedure TForm1.FormActivate(Sender: TObject);

begin

LBLAmpl.Caption := floattostr(strtointdef( EdAmp.Text,0) \* 20/100) + ' mA';

end;

```
procedure TForm1.edAmpChange(Sender: TObject); 
var 
 auxs : string; 
begin 
  if Length(EdAmp.Text) <1 then 
  EdAmp.Text := inttostr(0);
  if strtoint( EdAmp.Text) > 100 then 
  EdAmp.Text := inttostr(100);
  auxs := floattostr(strtointdef( EdAmp.Text,0) * 20/100) + ' mA'; 
 LBLAmpl.Caption := auxs;
end;
```
end.

#### **A1.2 Classe da Comunicação Serial**

unit USerial;

interface uses Windows, Forms, SysUtils; const TamBuffer = 4096; type TBuffer\_Leitura = array  $[0..Pred( 7 * TamBuffer )]$  of Byte; TSerial = class private \_Serial\_Buffer : TBuffer\_Leitura; // Buffer \_Serial\_CFG\_Com : Word; Serial CFG Bauds : Integer; \_Serial\_CFG\_DataBits : Word; \_Serial\_CFG\_Parity : Char; Serial CFG StopBits : Single; \_Serial\_hCCom : THandle; // Handle \_Serial\_lpCC : TCommConfig; // Configuracao \_Serial\_lpCommProp : TCommProp; // Propriedades \_Serial\_lpCommTimeouts : TCommTimeouts; // Timeouts na comunicacao

\_QtdBytesRecebidos : dword;

arqlog : textfile;

 function \_Serial\_AbrePorta: Boolean; procedure \_Serial\_FechaPorta;

function \_Serial\_GetPortaAberta: Boolean;

function Serial LimpaPorta: Boolean;

public

property QtdBytesRecebidos: dword read \_QtdBytesRecebidos;

property Serial\_Buffer: TBuffer\_Leitura read \_Serial\_Buffer;

Function Serial Recebe:dword;

function Envia (umbuffer : array of byte; tambuffer: smallint) : longint;

constructor Create( Com, Bauds, DataBits: Integer; Parity: Char; StopBits: Single);

destructor Destroy; override;

end;

implementation

{ TSerial }

function TSerial.\_Serial\_AbrePorta: Boolean;

function CreateCommOk: Boolean;

var

 $zCom$ : array [0..79] of char;

nBytes: dword;

aPorta : String;

begin

writeln( arqlog, '\_Serial\_AbrePorta: \_createcommok: criando acesso a porta serial' ); case \_Serial\_CFG\_Com of 1..4: aPorta:=  $'COM' + IntToStr($  Serial CFG Com  $) +':$ ; else aPorta:= 'COM2:'; // default

end;

 \_Serial\_hCCom:= CreateFileA( StrPCopy( zCom, aPorta ), // lpFileName: PAnsiChar GENERIC\_READ or GENERIC\_WRITE, // dwDesiredAccess: dword 0,  $//$  dwShareMode: dword nil, // lpSecurityAttributes: PSecurityAttributes OPEN\_EXISTING, // dwCreationDisposition: dword

0, // dwFlagsAndAttributes: dword 0 // hTemplateFile: THandle );

 writeln( arqlog, '\_Serial\_AbrePorta: \_createcommok: verificando se a porta esta aberta' );

```
 if _Serial_GetPortaAberta then 
 begin 
  GetCommConfig( _Serial_hCCom, _Serial_lpCC, nBytes ); 
  GetCommProperties( _Serial_hCCom, _Serial_lpCommProp );
```
writeln( arqlog, '\_Serial\_AbrePorta: \_createcommok: \_Serial\_hCCom (',

\_Serial\_hCCom , ')');

 writeln( arqlog, '\_Serial\_AbrePorta: \_createcommok: acesso a porta serial criado com sucesso' );

Result:= true;

end

else

begin

```
 Result:= false;
```

```
writeln( arqlog, '_Serial_AbrePorta: _createcommok: erro ao criar acesso a serial' );
 end;
```
end; {### function CreateCommOk ###}

function ExecSetStateOk: Boolean;

begin

```
 writeln( arqlog, '_Serial_AbrePorta: _ExecSetStateOk: inicializando acesso a serial' ); 
with Serial lpCC.DCB do
```
begin

BaudRate := Serial CFG Bauds;

```
// Flags := $03 or (DTR_CONTROL_ENABLE shl 4); // $00000011 binary
```
mode, no EOF check

case \_Serial\_CFG\_DataBits of

 $4.8 : B$ yteSize := Serial CFG DataBits;

```
else ByteSize := 8; // ( default )
     end; 
     case UpCase( _Serial_CFG_Parity ) of 
      'S', 'N': Parity:= 0; // sem paridade 
     T: Parity:= 1; // impar
      'P': Parity:= 2; // par 
      'M': Parity:= 3; // marca 
     'E': Parity:= 4; // espaco
      else Parity:= 0; // sem paridade ( default ) 
     end; 
    if ( _Serial_CFG_StopBits = 1 ) then StopBits := 0/1 1 stop bit
    else if (\text{Serial\_CFG\_StopBits} = 1.5) then StopBits := 1 // 1.5 stop bit
       else if (\text{Serial\_CFG\_StopBits} = 2) then StopBits := 2 // 2 stop bit
           else StopBits := 0; // 1 stop bit ( default )
   end; 
   if SetCommState( _Serial_hCCom, _Serial_lpCC.DCB ) then 
   begin 
     Result:= true; 
    writeln( arqlog, '_Serial_AbrePorta: _ExecSetStateOk: acesso a serial inicializado
com sucesso' ); 
   end 
   else
```
begin

Result:= false;

```
 writeln( arqlog, '_Serial_AbrePorta: _ExecSetStateOk: erro ao inicializar acesso a 
serial' );
```
end;

```
 end; {### function _ExecSetStateOk ###}
```
begin

```
 writeln( arqlog, '_Serial_AbrePorta: abrindo a porta serial' );
```
Result:= false;

if \_CreateCommOk then

begin

```
 SetupComm( _Serial_hCCom, TamBuffer , 16 ); 
   if _ExecSetStateOk then 
   begin 
    GetCommTimeouts( _Serial_hCCom, _Serial_lpCommTimeouts ); 
    _Serial_lpCommTimeouts.ReadIntervalTimeout := MaxDWord; 
    _Serial_lpCommTimeouts.ReadTotalTimeoutMultiplier:= 0; 
   Serial\_lpCommTimesuts.ReadTotalTimeoutConstant := 0; SetCommTimeouts( _Serial_hCCom, _Serial_lpCommTimeouts ); 
    EscapeCommFunction( _Serial_hCCom, SetDTR or SetRTS ); 
    Result:= true; // Abriu a porta corretamente 
    writeln( arqlog, '_Serial_AbrePorta: porta serial aberta com sucesso' ); 
    Exit; 
   end; 
  end; 
  writeln( arqlog, '_Serial_AbrePorta: erro ao abrir porta serial' ); 
end;//***function TSerial._Serial_AbrePorta: Boolean;*** 
procedure TSerial._Serial_FechaPorta; 
begin 
  // finaliza a porta de comunicacao 
 writeln( arqlog, '_Serial_FechaPorta: fechando a porta serial' );
 writeln( arqlog, '_Serial_FechaPorta: verificando se a porta esta aberta' );
  if _Serial_GetPortaAberta then 
  begin 
   CloseHandle( _Serial_hCCom ); 
  Serial\_hCCom:= 0;
  writeln( arqlog, '_Serial_FechaPorta: porta serial fechada com sucesso (',
_Serial_hCCom, ')' ); 
   Exit; 
  end; 
writeln( arqlog, '_Serial_FechaPorta: erro ao fechar porta serial (', _Serial_hCCom, ')' );
end;
```
function TSerial.\_Serial\_GetPortaAberta: Boolean; begin Result:=  $($  \_Serial\_hCCom <> 0 ); writeln( arqlog, '\_Serial\_GetPortaAberta: ', \_Serial\_hCCom ); end;

```
function TSerial._Serial_LimpaPorta: Boolean;
```
begin

//

```
result:= true;
```
end;

```
constructor TSerial.Create(Com, Bauds, DataBits: Integer; Parity: Char;
```
StopBits: Single);

begin

```
 assignfile( arqlog, ExtractFilePath( Application.ExeName ) + 'Serial.txt' );
```
{\$I-} rewrite( arqlog ); {\$I+}

if ( IOResult  $\leq 0$  ) then

raise EInOutError.Create( 'Erro ao criar arquivo de log do Serial!' );

writeln( arqlog, '--------------- Create ---------------' );

writeln( arqlog, 'Create: criando dispositivo Serial' );

writeln( arqlog, ' \_Serial\_CFG\_Com: '+inttostr(Com) );

writeln( arqlog, ' \_Serial\_CFG\_Bauds: '+inttostr(Bauds) );

writeln( arqlog, ' \_Serial\_CFG\_DataBits: '+inttostr(DataBits) );

writeln( arqlog, ' \_Serial\_CFG\_Parity: '+Parity );

writeln( arqlog, ' \_Serial\_CFG\_StopBits: '+floattostr(StopBits) );

// configuracoes da porta serial

\_Serial\_CFG\_Com := Com;

Serial CFG Bauds  $:=$  Bauds;

\_Serial\_CFG\_DataBits:= DataBits;

Serial CFG Parity  $:=$  Parity;

```
Serial CFG StopBits: = StopBits;
```
 // abrindo a porta serial writeln( arqlog, 'Create: abrindo a porta serial' ); if \_Serial\_AbrePorta then begin writeln( arqlog, 'Create: porta serial aberta com sucesso' ); writeln( arqlog, 'Create: limpando a porta serial' ); if \_Serial\_LimpaPorta then begin writeln( arqlog, 'Create: porta serial limpa com sucesso' ) end else writeln( arqlog, 'Create: erro ao limpar porta serial' ); end else begin writeln( arqlog, 'Create: erro ao abrir porta serial' ); raise EInOutError.Create( 'ERRO FATAL AO ABRIR A PORTA SERIAL!' ); end; writeln( arqlog, 'Create: dispositivo serialPC criado com sucesso'); writeln( $\arg\log$ , '^^^^^^^^^^^^^^^^^^^ Create ^^^^^^^^^^^^^^^^^^^' ); end; destructor TSerial.Destroy; begin writeln( arqlog, '--------------- Destroy ---------------' ); writeln( arqlog, 'Destroy: finalizando dispositivo serialPC' ); try writeln( arqlog, 'Destroy: verificando se a porta esta aberta' ); if Serial GetPortaAberta then

begin

writeln( arqlog, 'Destroy: limpando a porta' );

Serial LimpaPorta;

writeln( arqlog, 'Destroy: fechando a porta' );

Serial FechaPorta;

end;

except

```
writeln( arqlog, 'Destroy: dispositivo serialPC nao foi finalizado corretamente');
 end;
```

```
writeln( arqlog, '^^^^^^^^^^^^^^^^^ Destroy ^^^^^^^^^^^^^^^^^^' );
```
closefile( arqlog );

end;

```
function TSerial.Serial_Recebe: dword;
```
var

lpErr : dword;

begin

```
QtdBytesRecebidos:= 0;
```

```
 if not ReadFile( _Serial_hCCom, _Serial_Buffer, SizeOf( _Serial_Buffer ),
```

```
_QtdBytesRecebidos, nil ) then
```
begin

```
writeln( arqlog, '_Serial_Recebe: erro na recepcao, limpando o erro da porta' );
```

```
 if ClearCommError( _Serial_hCCom, lpErr, nil ) then
```
begin

```
writeln( arqlog, '_Serial_Recebe: o erro da porta foi apagado com sucesso' )
```
end

```
 else
```
begin

```
 writeln( arqlog, '_Serial_Recebe: impossivel apagar o erro da porta' );
```
end;

```
 result := 0;//ZERO DEU ERRO... Random(250);//
```
end

else

begin

```
result := OtdBytesRecebidos;
```
end

end;

function TSerial.Envia (umbuffer : array of byte; tambuffer: smallint) : longint; const

```
tBuffer = 4;
```
var

```
 vetor: array[0..pred(tBuffer)] of word;
```
j: word;

i: smallint;

BytesTX, erro: dword;

agora,antes : dword;

begin

Bytes $TX=0$ ;

```
(* for i:= 0 to pred(tambuffer) do
```
begin

```
//umbuffer[i]:= i+$30;
```

```
 WriteFile( _Serial_hCCom, umbuffer[i], 1, BytesTX, nil );
```
antes := GetTickCount;

while antes+3 < GetTickCount do

agora := GetTickCount;

end;\*)

```
 if not WriteFile( _Serial_hCCom, umbuffer, tambuffer, BytesTX, nil ) then
```
ClearCommError( \_Serial\_hCCom, Erro, nil );

```
 result:= BytesTX;//qtd enviados...
```
end;

end.

### **A1.3 Formato dos Registros dos Pacotes de Comunicação**

unit uDefinicoes;

```
interface 
type 
//FORMATO DOS COMANDOS 
//cabecalho de um pacote de comando 
  TCabecalho = packed record 
  ID : \arctan(0.3) of char;//AA55
   CodigoPacote: byte;//de 0 a 254 
  end;//5 bytes 
//comando de configuracao de canais 
  TComandoConfigCn = packed record 
   CanaisAtivos: byte;//4 bits mais baixos 1 ativo e 0 desativo 
  FreqAm : array[0..2] of byte;//frequencia de amostragem
  end;//4 bytes 
//comando de configuracao de estim (forma, duracao e amplitude) 
  TComandoConfigEst = packed record 
   Amplitude : byte;//de 0 a 100% valores inteiros
  Sentido : char;//P = positivo, N = negativo e A = alternado
   Duracao1 : word;//duracao do 1o ciclo em µS 0 até 65535 µS 
   Duracao2 : word;//duracao do 2o ciclo em µS 0 até 65535 µS 
  end;//6 bytes 
//comando de configuracao de estim (Taxa) 
 TComandoConfigEstTx = packed recordTaxaEstim: byte;//décimo de segundo = 0 a 255 = 25,5Hz
  end; 
//comando de start/stop de estim 
  TComandoStartStopEstim = packed record 
  Ligar: byte;//0 = desligado 1 = ligado
  end;
```
#### //CÓDIGO DOS PACOTES DE TRANSMISSÃO DE DADOS

#### const

 $pcAcqConfCn = 1$ ;//configuracao de canais  $pcAcqConfEst = 2$ ;//configuracao de estimulo (forma, duracao e amplitude)  $pcAcqConfTxEstim = 3$ ;//configuracao de estimulo (taxa) pcAcqStartStopEstim = 4;//liga/desliga estimulador type //PACOTES DE TRANSMISSÃO DE DADOS //pacote de envido de comando....configuracao de canais TpcAcqConfigCn = packed record Cabecalho: TCabecalho; Comando : TComandoConfigCn; end; //pacote de envido de comando....configuracao de estim TpcAcqConfigEst = packed record Cabecalho: TCabecalho; Comando : TComandoConfigEst; end; //pacote de envido de comando....configuracao de estim  $TpcAcqConfigEstTx = packed record$  Cabecalho: TCabecalho; Comando : TComandoConfigEstTx; end; //pacote de envido de comando....liga/desliga estim TpcAcqStartStopEstim = packed record Cabecalho: TCabecalho; Comando : TComandoStartStopEstim; end;  $T \cdot$ Filler = array $[0..10]$ of byte;

TPacoteComandos = packed record

case integer of

0: (pacoteCn: TpcAcqConfigCn);

1: (pacoteConfEst: TpcAcqConfigEst);

2: (pacoteConfEstTx: TpcAcqConfigEstTx);

3: (pacoteStartStopEst: TpcAcqStartStopEstim);

4: (filler: TFiller);

end;

 $1/Dados: = 500 bytes(250 amounts) * qtd de Canais Ativos.$ 

implementation

end.

## **A2 Hardware**

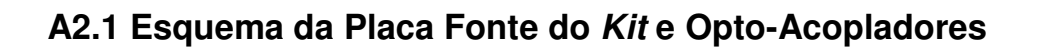

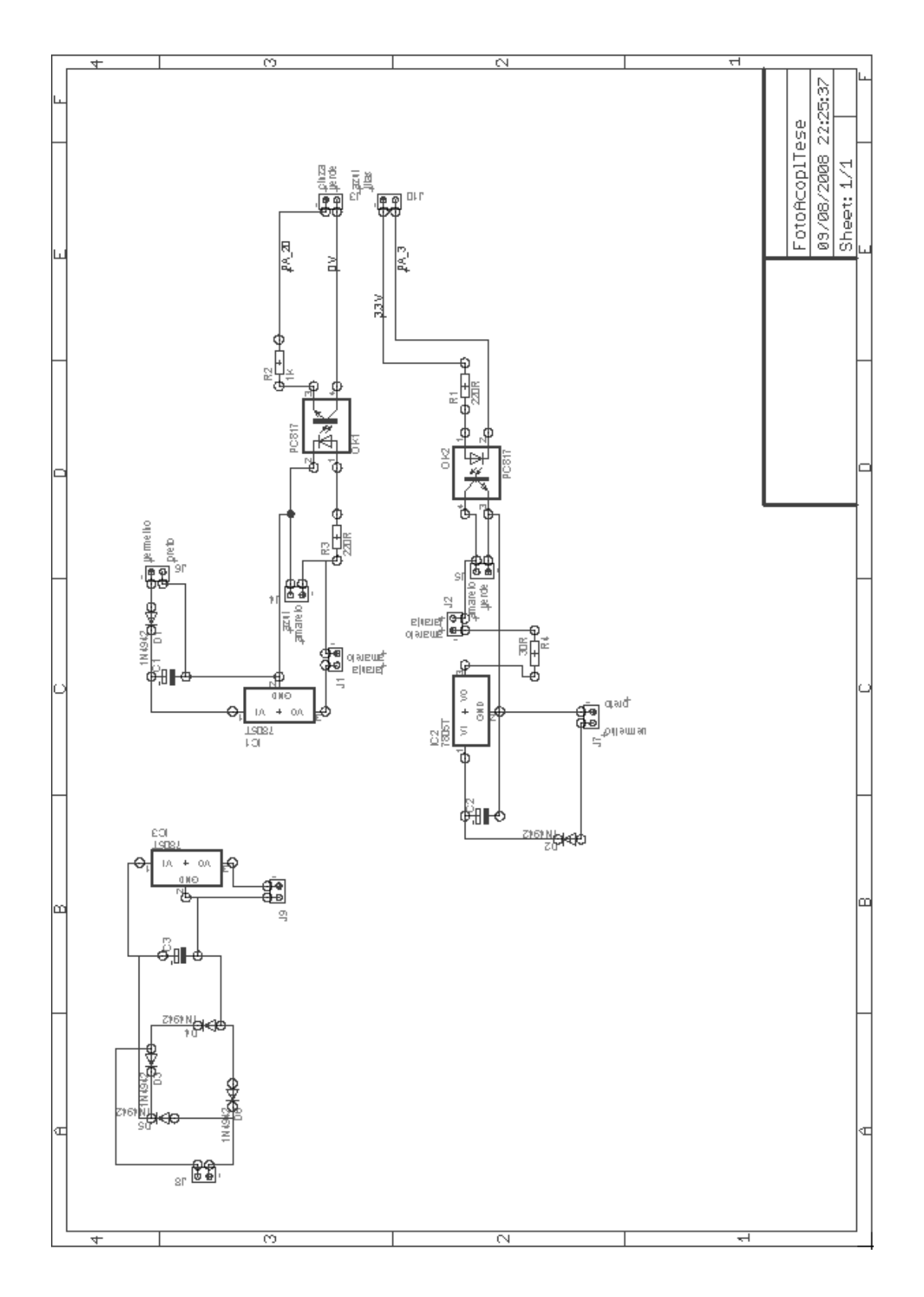

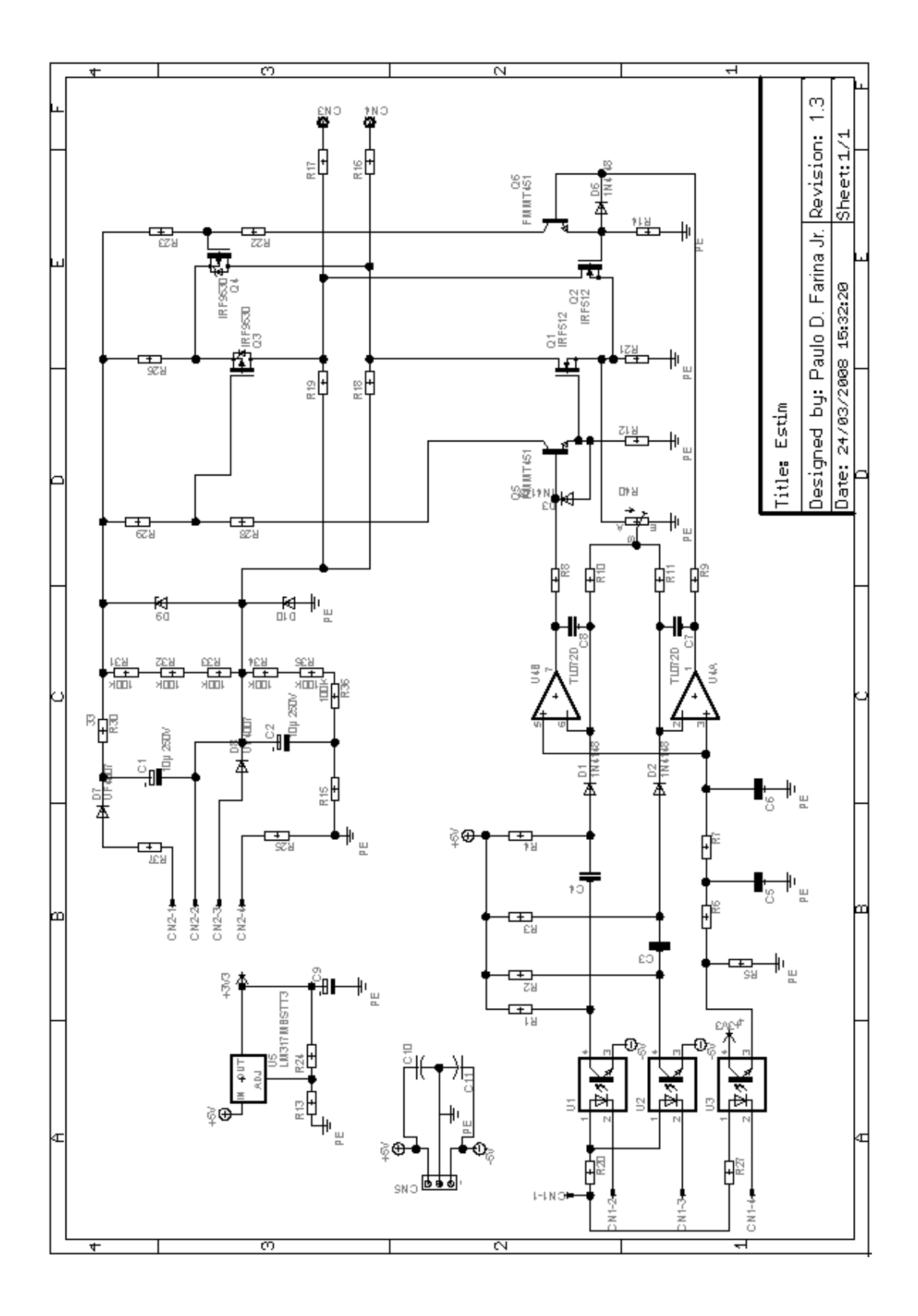

# **A3 Fluxogramas das Principais rotina do Firmware**

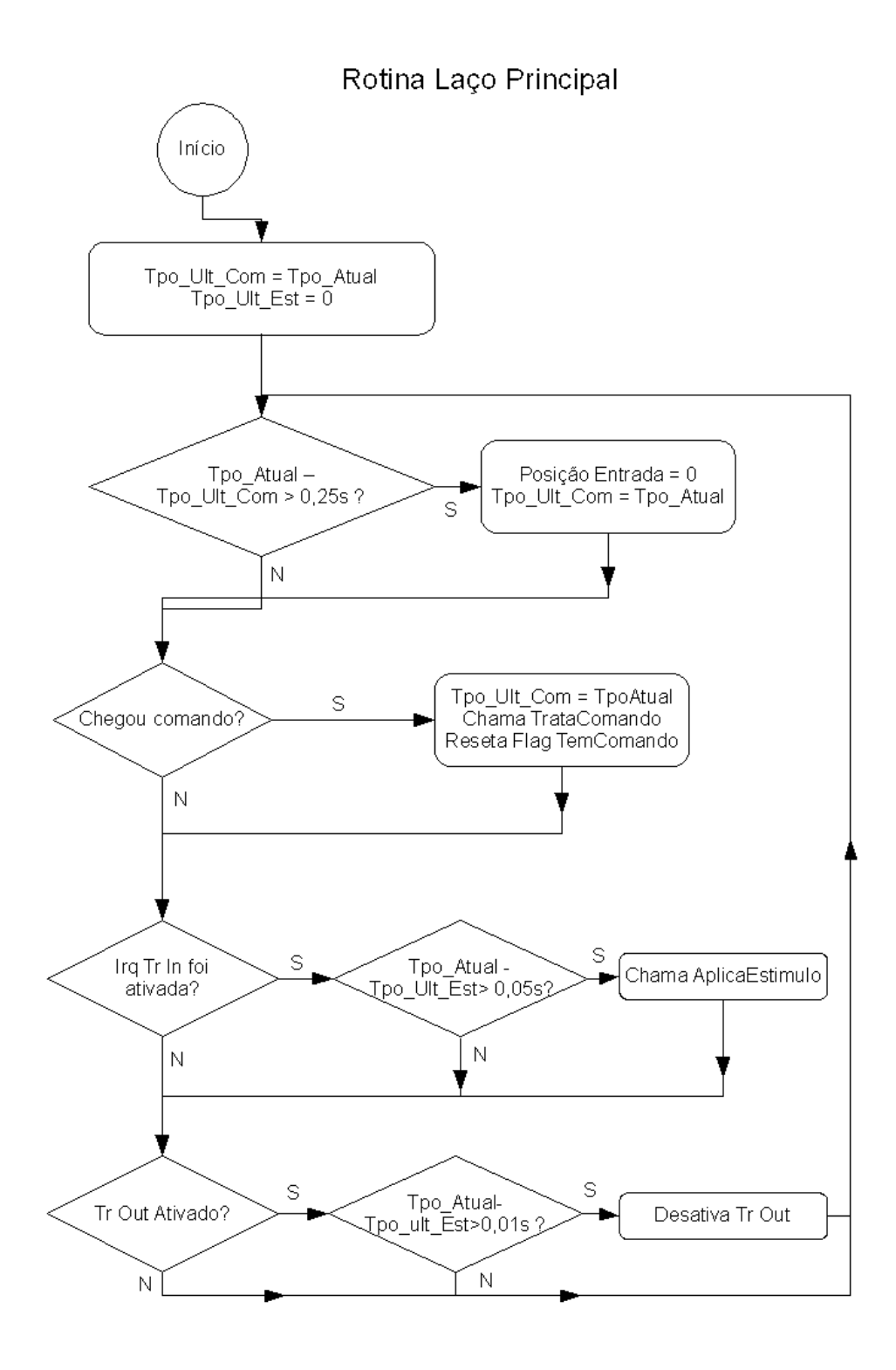

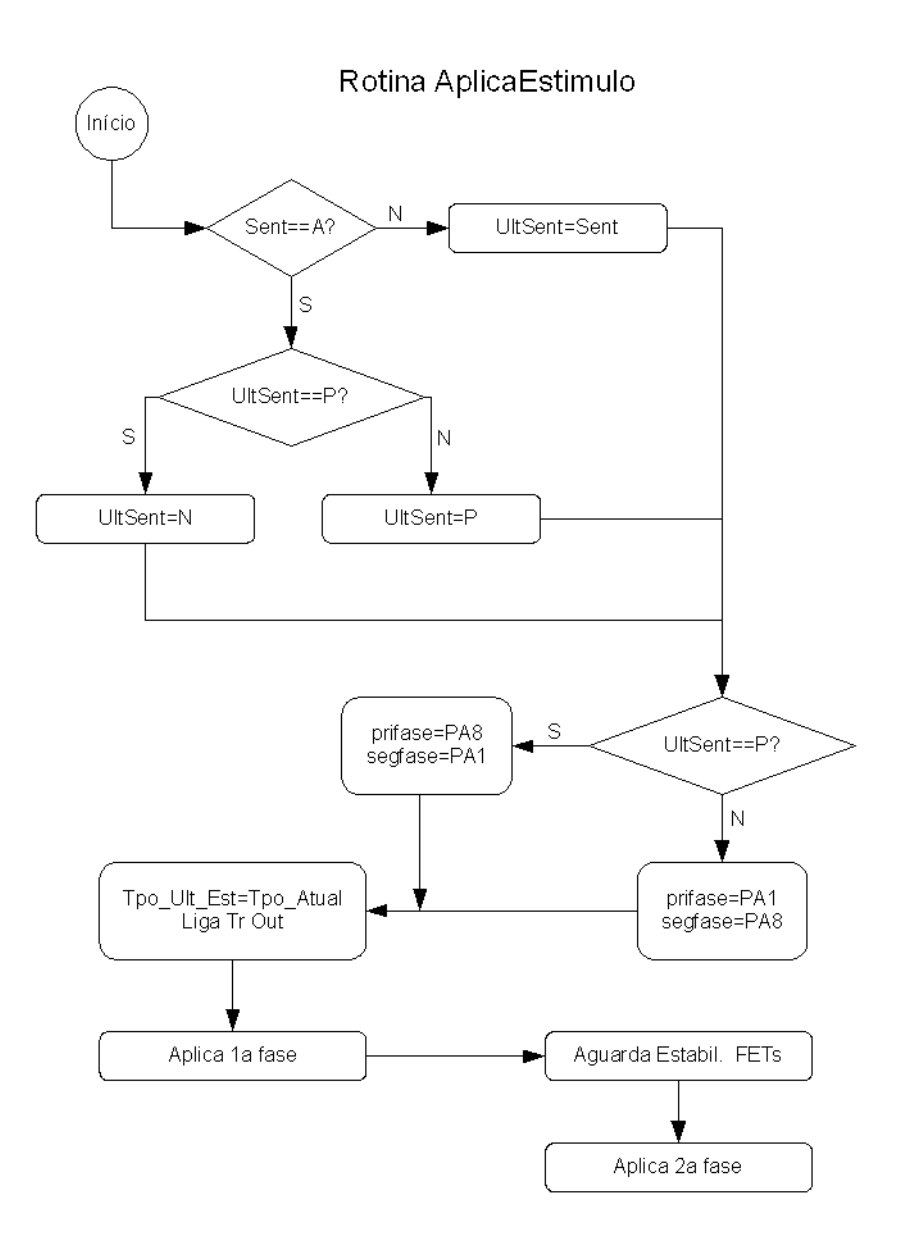